# **CAPÍTULO I**

# **ASPECTOS GENERALES DEL PROYECTO**

# **CAPÍTULO I: ASPECTOS GENERALES DEL PROYECTO**

#### **1.1. Nombre del proyecto**

#### **"DISEÑO ESTRUCTURAL HOSPITAL SAN ROQUE"**

#### **1.2 Aspectos físicos**

#### **1.2.1. Ubicación geográfica**

El departamento de Tarija está ubicado al sur de Bolivia, limita al norte con el departamento de Chuquisaca, al sur con la República de Argentina, al este con la República del Paraguay y al oeste con los departamentos de Chuquisaca y Potosí. Geográficamente se encuentra entre los paralelos 20°50' y 22°50' de latitud sur y los meridianos 62°15' a 65°20' de longitud oeste.

Tiene una extensión territorial de  $37623 \text{ km}^2$  que representa el 3,4% del territorio nacional. Políticamente está organizado en 6 provincias, 11 secciones y 202 cantones, y administrativamente cuenta con 1 Gobernación, 6 Sub gobernaciones y 11 gobiernos municipales.

Se distinguen varios grupos poblacionales, entre ellos el más numeroso de los chapacos, grupo mestizo oriundo del departamento y que habita en toda su extensión; el grupo étnico Guaraní asentado en las provincias O'Connor y Gran Chaco, y los grupos étnicos Weenhayek y Tapietes que habitan la provincia Gran Chaco.

#### **1.2.2. Ubicación del proyecto**

El Municipio de Padcaya, se encuentra ubicada en la primera sección provincia Arce del departamento de Tarija a 45 Km de la capital del departamento, comprende una extensión territorial de 4.225,17 Km2, y representa aproximadamente el 81% del espacio geográfico provincial, en terrenos que le pertenecen al municipio. Se trata de una zona relativa mente plana con una altitud media de 1980 m.s.n.m tiene una latitud de 21° 31` S, una longitud 64° 40` O y está delimitada por las comunidades que están en su área de influencia que son:

- Al norte con Colonia sud
- Al oeste con Rincón Cañada y Rio Negro
- Al sur con Chaguaya y Juntas
- Al nor oeste con Cieneguillas

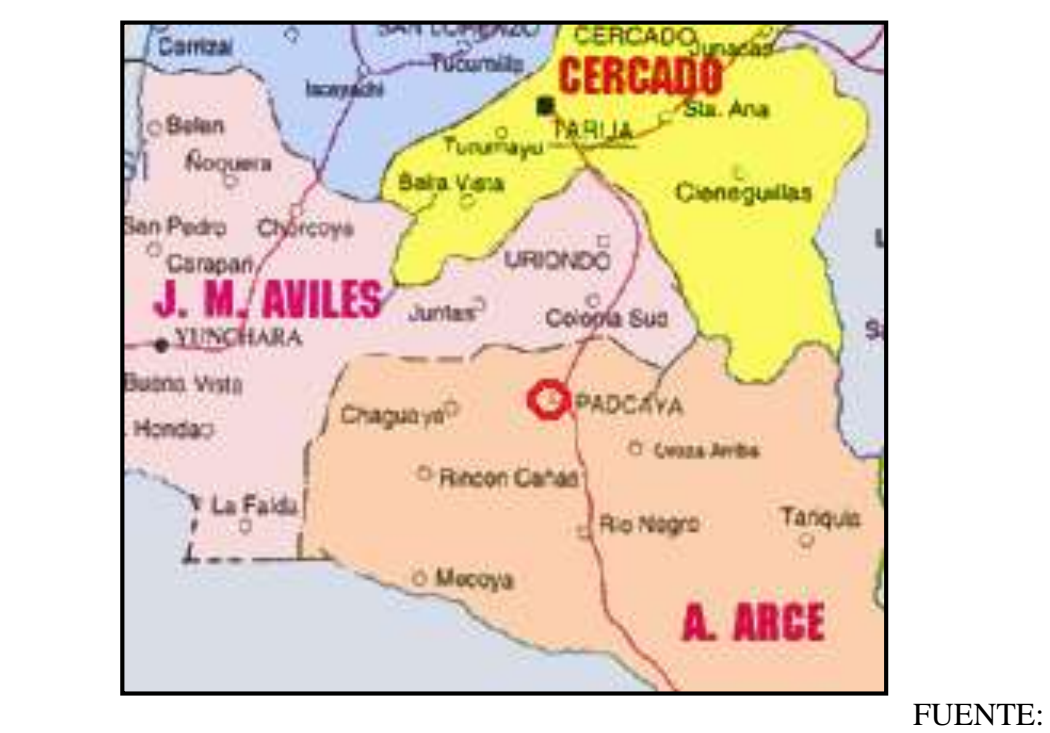

#### **Figura №1.1 Ubicación del proyecto**

Atlas geográfico de Tarija (*Lexus Editores*)

#### **1.3. Aspectos demográficos**

#### **1.3.1 Población de la zona de estudio**

La densidad de la población aumento de aproximadamente de 3 habitantes por kilómetro cuadrado en 1950 a más de 10 habitantes por kilómetro cuadrado en el año 2001, aumento que se explica por las tasas de crecimiento ínter censal 1950-1976, de 2.28% y 1992-2001, de 3.18%.

La mayor densidad población se encuentra en la provincia Cercado alrededor de 74 personas por kilómetro cuadrado, en tanto que la provincia Arce no llega a 4 personas por kilómetro cuadrado.

Respecto al censo de 1992, la provincia Cercado incremento su densidad población en 21.76 habitantes por km², en tanto que las provincias José Maria Aviles, Eustaquio Méndez y Burnet O`Connor muestran incrementos menores a la unidad.

La población que se beneficiará con el hospital San Roque Padcaya-Tarija es la que se indica en las tablas que se muestran a continuación, y toda esta información se obtuvo del INE (Instituto Nacional de Estadísticas):

| <b>Edad</b>   0-9   10-19   20-29   30-39   40-49   50-59   60-69   70-79   80-89 |  |  |  |  |  |
|-----------------------------------------------------------------------------------|--|--|--|--|--|
| <b>Pobl.</b>   197   166   101   101   69   35   23   10                          |  |  |  |  |  |

**Cuadro №1.1 Población de Padcaya** 

Población total 706 habitantes

| Edad           | 0-9 |    |    | 10-19   20-29   30-39   40-49   50-59   60-69   70-79 |    |  | 80-89 |
|----------------|-----|----|----|-------------------------------------------------------|----|--|-------|
| <b>Hombres</b> | 16  | 54 | 54 | 36                                                    | 20 |  |       |
| <b>Mujeres</b> | 81  | 47 | 47 | 33                                                    |    |  |       |

**Cuadro №1.2 Población de Padcaya por edades y sexo**

Población total de hombres 388 habitantes y mujeres 318 habitantes

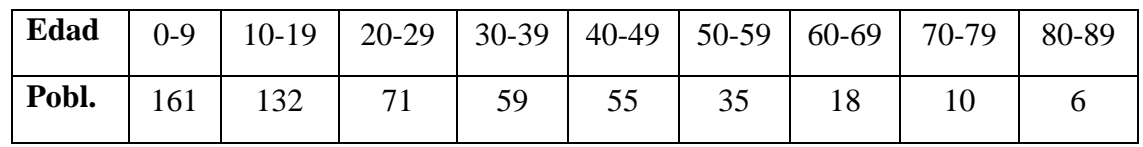

**Cuadro №1.3 Población de** Rincón Cañada **por edades**

Población total 547 habitantes

### **Cuadro №1.4 Población de** Rincón Cañada **por edades y sexo**

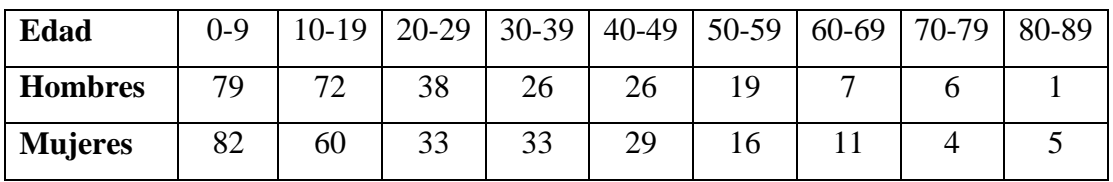

Población total de hombres 274 habitantes y mujeres 273 habitantes

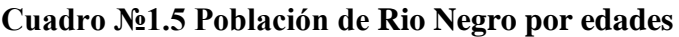

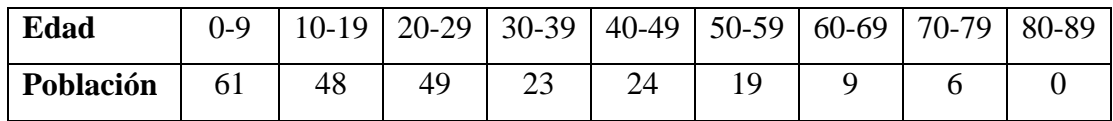

Población total 239 habitantes

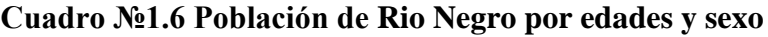

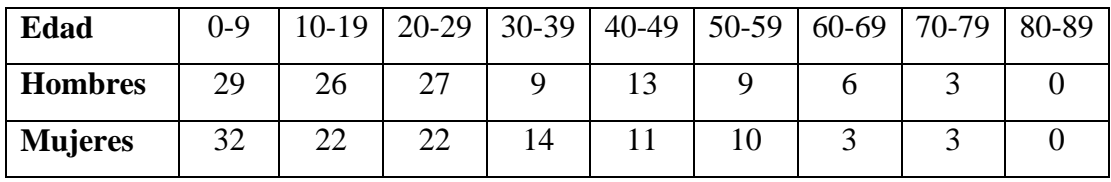

Población total de hombres 122 habitantes y mujeres 117 habitantes

| Edad      | $0 - 9$ | $10-$    | $20 -$ | $30-$ | 40- | $50-$ | $60 -$ | $70-$ | $80-$ |
|-----------|---------|----------|--------|-------|-----|-------|--------|-------|-------|
|           |         | <b>Q</b> | 29     | 39    | 49  | 59    |        | 70    | 89    |
| Población | ΟJ      | OŚ       | 53     | 34    | ے ر | 44    | –      | ັ     |       |

**Cuadro №1.7 Población de Chaguaya por edades**

Población total 315 habitantes

| Edad           | $0 - 9$ |    | $10-19$   20-29   30-39 |  | $ 40-49 50-59 60-69 70-79 $ |  | 80-89 |
|----------------|---------|----|-------------------------|--|-----------------------------|--|-------|
| <b>Hombres</b> | 50      |    |                         |  |                             |  |       |
| <b>Mujeres</b> |         | 37 |                         |  |                             |  |       |

**Cuadro №1.8 Población de La Chaguaya por edades y sexo**

Población total de hombres 155 habitantes y mujeres 160 habitantes

**Cuadro №1.9 Población de Juntas por edades**

| Edad      | 0-9 | $10-$    | $20 -$ | $30-$ | $40-$                      | $50-$ | $60 -$ | 70- | $80-$ |
|-----------|-----|----------|--------|-------|----------------------------|-------|--------|-----|-------|
|           |     | $\Omega$ | 29     | 39    | 49                         | 59    | 69     | 70  | 89    |
| Población | 24  | 38       |        | ∼     | $1^{\wedge}$<br>. <u>.</u> |       |        |     |       |

Población total 118 habitantes

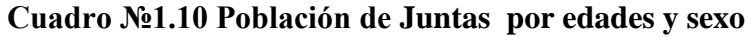

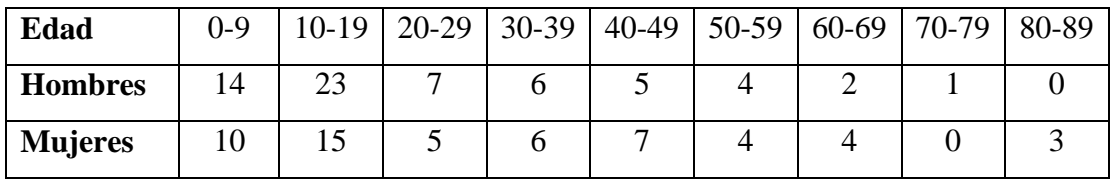

Población total de hombres 62 habitantes y mujeres 56 habitantes

**Cuadro №1.11 Población de Cieneguillas por edades**

| Edad      | $0 - 9$ | $10-19$   20-29   30-39   40-49   50-59   60-69   70-79   80-89 |  |  |  |  |
|-----------|---------|-----------------------------------------------------------------|--|--|--|--|
| Población | 65      | 64                                                              |  |  |  |  |

Población total 216 habitantes

## **Cuadro №1.12 Población de Cieneguillas por edades y sexo**

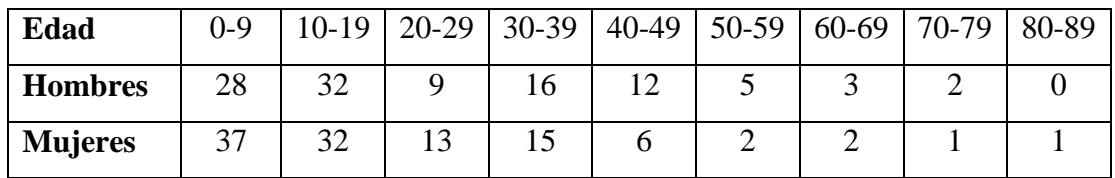

Población total de hombres 107 habitantes y mujeres 109 habitantes

La población total que se beneficiará con la ejecución del Hospital San Roque Padcaya-Tarija será de 2140 habitantes aproximadamente.

#### **1.3.2. Lengua que habla la población del área de influencia**

Desde de 1976 el idioma o lengua que se habla el departamento de Tarija es el español, entre los idiomas nativos mas hablados están el quechua y el aymara.

La población de Padcaya y su área de influencia la lengua que hablan en su gran mayoría es el castellano, pero también existen otras lenguas que hablan pero en pequeñas cantidades como es el caso del quechua, aymara (gente del norte de Bolivia que emigro al sur de Tarija) y guaraní (personas provenientes del Gran Chaco).

#### **1.4. Aspectos económicos**

#### **1.4.1. Principales actividades económicas de las familias**

Las principales fuentes de recursos económicos de la población de Padcaya y su área de influencia están asentadas en dos actividades productivas que son:

- > Agricultura.
- > Ganadería.

Las otras actividades económicas que se desarrollan son significativamente menores en comparación a las anteriores.

El tipo de economía que se desarrolla puede caracterizarse como de una economía de subsistencia con la generación de reducidos excedentes y bajos niveles de ingresos monetarios.

El principal aporte para obras comunales lo realiza el municipio de la provincia Arce del departamento de Tarija y la Gobernación. Otro componente del sistema económico municipal es el apoyo que brinda otras instituciones como ONG´s constituyendo el desarrollo económico y social de la población y las comunidades circundantes de la zona.

#### **1.4.1.1. Actividad agrícola.**

La actividad principal que sustenta a las familias de la comunidad de Padcaya y su área de influencia es la producción de la vid, también se cultiva en pequeñas proporciones el maíz, la arveja, etc. Los suelos de esta comunidad son aptos para dicha producción y todos los terrenos cuentan con riego lo cual el agua es proveniente de estanques o se aprovechan el agua que escurre por los ríos.

Los comunaríos son de escasos recursos económicos por lo tanto la gran mayoría tienen que cultivar sus tierras en forma rudimentaria utilizando el ganado vacuno y algunos comunaríos aprovechan la tecnología para cultivar sus terrenos, especialmente para sembrar el maíz , la arveja, etc.

En Padcaya existe una cooperativa denominada Rosario Limitada lo cual es una organización conformada por los comunaríos de la zona que reciben ayuda de agentes externos, tanto económica como de capacitación para mejorar su producción agrícola y mejorar la calidad de vida de todos los beneficiarios.

#### **1.4.1.2. Actividad ganadera**

Los pobladores de Padcaya se dedican a la crianza principalmente de ganado vacuno pero en pequeñas magnitudes la crianza de ganado porcino, bovino, etc.

Tanto el crecimiento poblacional del ganado como los rendimientos por unidad de animal se ven afectados por la incidencia de las enfermedades, alta mortandad en los

recién nacidos, deficiencias nutricionales, etc. Estos aspectos disminuyen la posibilidad de elevar sus niveles de ingresos monetarios.

La producción ganadera es de carácter secundario pues no existe un desarrollo de procesos de transformación que den lugar a incrementar el valor del producto y que puedan aumentar por ese hecho los niveles de ingreso.

#### **1.5. Servicios básicos**

Los servicios básicos que existen en Padcaya es el agua potable, luz eléctrica, teléfono, y una escuela de nivel primario, lamentablemente no existe centros de salud ni alcantarillado sanitario.

#### **1.5.1 Agua potable**

La comunidad de Padcaya cuenta con un sistema de agua potable, la mayoría de los pobladores tienen en sus domicilios la conexión, este servicio es proporcionado por COSAALT (Cooperativa de Servicio de Agua y Alcantarillado Tarija).

La dotación de agua potable en época de estiaje, es donde comienza los racionamientos del líquido elemento, lo cual ocasiona una molestia en todos los comunarios de la zona de estudio. El suministro de agua potable está disminuyendo debido a las fuertes sequías que experimentan regularmente el país.

La población esta en constante aumento lo cual es un serio problema, más aún con las famosas regalías que recibirá del gas la ciudad de Tarija, el gobierno municipal y la Gobernación del departamento se están tomando medidas respecto a este tema(construcción de presas, perforación de pozos, etc.).

Las personas que no cuentan con agua potable, tienen que abastecerse de agua proveniente de un pozo escavado hace mucho tiempo y lamentablemente el líquido elemento no es apto para el consumo humano.

#### **1.5.2 Alcantarillado**

La zona de estudio no cuenta con alcantarillado sanitario ni pluvial, por lo tanto los pobladores de Padcaya construyen letrinas dentro de sus propiedades. También existen personas que no tienen letrinas por lo tanto hacen sus eses fecales a la interperie causando enfermedades infecciosas a toda la comunidad.

#### **1.5.3 Energía eléctrica**

El servicio de energía eléctrica es proporcionado por SETAR (Servicios Eléctricos Tarija), el cual cobra una tarifa a todos los consumidores de dicho servicio.

Todos los comunaríos de Padcaya cuentan con este servicio, el cual es fundamental para realizar las distintas actividades tanto en el día y especialmente en la noche. Ya no utilizan medios rústicos para poder generar luz durante la noche (mecheros de kerosén, velas, etc.).

#### **1.5.4 Educación**

La educación primaria es gratuita y obligatoria para los niños entre 6 y 13 años de edad, pero el número de centros de enseñanza, aunque ha aumentado en los últimos años, no es suficiente para satisfacer las necesidades del país, que en 2005 contaba con un índice de alfabetización del 88,4 por ciento.

Según datos de 2000, cerca de 1.492.023 alumnos asistían a las escuelas de enseñanza primaria; la tasa de escolarización en enseñanza secundaria era del 84% y en enseñanza superior del 39%. La mayoría de los centros educativos están ubicados en zonas urbanas; la población infantil, fundamentalmente indígena, que habita en las zonas rurales registra poca o nula

En lo que respecta a la educación la comunidad de Padcaya cuenta con una escuela o núcleo escolar la cual solo es hasta el nivel de primaria, los jóvenes para poder recurrir al nivel de secundario tiene que migrar a otras comunidades o a la ciudad de Tarija.

#### **1.5.5 Salud**

Los gobiernos invierten recursos con el propósito de lograr el máximo beneficio social de sus habitantes y debido a que los recursos son escasos se busca asignarlos en forma eficiente para obtener el mayor beneficio social. Además del consumo de bienes y servicios que satisfacen las necesidades humanas, el crecimiento económico y el desarrollo de un país, se relaciona con la calidad de la fuerza de trabajo y el desarrollo tecnológico vinculado con los procesos productivos para producir los bienes y servicios que satisfacen dichas necesidades. Las inversiones y gastos en salud, se reconocen como fundamentales para alcanzar un adecuado nivel de calidad de la fuerza de trabajo y desarrollo tecnológico.

Los problemas en salud que aquejan una población tienen múltiples causas o factores, identificados en los planes de salud. De la totalidad de factores que inciden sobre la situación de salud, los proyectos deben determinar los factores críticos que se deben intervenir para lograr un efecto sobre el problema. Para solucionar problemas en salud, los proyectos se enmarcan dentro de los objetivos y estrategias definidos en los planes de desarrollo y planes de salud de la comunidad y deben ser aceptados por la misma.

En el sector salud, la oferta de servicios se entrelaza con relaciones funcionales entre todos los niveles de atención, conformando Redes de Servicio. Un nivel de atención es el grado de especialización del recurso humano y tecnológico requerido para solucionar una necesidad de salud y se reconocen tres niveles, siendo el tercero el más especializado y por ende, más costoso.

Esta relación se establece en forma piramidal, y tiene como característica solucionar la mayoría de los problemas de salud a un menor costo por usuario atendido en la base, mientras que en el ápice se atiende menor número de pacientes a un mayor costo por persona.

# **CAPITULO II**

# **OBJETO DEL PROYECTO**

### **CAPÍTULO II: OBJETO DEL PROYECTO**

#### **2.1. Descripción detallada y exhaustiva del problema**

Descripción detallada y exhaustiva del problema es la que se indica a continuación:

#### **2.1.1. Problemática actual**

En la zona de Padcaya y zonas aledañas, la mayoría de los comunaríos son de escasos recursos económicos por lo tanto alguno de ellos no tienen los servicios básicos de agua potable, luz eléctrica y alcantarillado sanitario lo que hace que la presencia de enfermedades sea considerable.

En estas comunidades la mayoría de la población son niños y personas de la tercera edad que son propensos a enfermarse, a tener accidentes y para ser atendidas tienen que ser trasladados desde el lugar de origen al Hospital o hospital más cercano que se encuentra en la ciudad de Tarija provincia Cercano, en un tiempo aproximado de 3/4 hora de viaje.

#### **2.1.2. Identificación del problema**

Uno de los problema que se originan en las zonas de: Colonia sud, Rincón Cañada, Rio Negro, Chaguaya, Juntas, Cieneguillas y zonas aledañas es la presencia de enfermedades que se originan por la falta de alcantarillado sanitario para que las personas no hagan sus heces fecales al aire libre lo cual origina contaminación del medio ambiente y infecciones en los pobladores, inadecuada cultura sobre higiene personal especialmente en las personas de la tercera edad.

Se pretende resolver una pequeña parte de la problemática actual que existe en la zona de Colonia sud, Rincón Cañada, Rio Negro, Chaguaya, Juntas, Cieneguillas y otras zonas aledañas. Se diseñará un hospital de acuerdo a lo establecido por el Ministerio

de Salud que cuenta con modelos tipos de acuerdo al lugar donde se ubicará el Hospital y a la cantidad de la población que se beneficiará con la ejecución del proyecto, que será de gran beneficio a las comunidades anteriormente citadas.

El Hospital de Padcaya se pretende que sea una obra de una magnitud considerable, que pueda atender a un número significativo de personas, tomando en cuenta que la población esta creciendo y por la migración de las personas del interior del país hacia la ciudad de Tarija debido a las regalías provenientes del gas.

El Hospital cumplirá dos funciones el de prevenir y el de curar enfermedades que sean frecuentes en la población, y así no acudir al hospital que se encuentra en la ciudad de Tarija.

#### **2.2. Razones que justifican el proyecto**

Las razones que hacen que el proyecto sea viable son las que se indican a continuación:

#### **2.2.1 Sociales**

La comunidad de Padcaya y su área de influencia no cuentan con un Hospital razón por la cual, existe descontento por falta de este servicio en dicha comunidad, obligando a la población a trasladarse a la ciudad de Tarija.

La población beneficiaria esta de acuerdo con elaboración de este proyecto, ya que beneficiará a más de 2000 habitantes.

El Hospital tendrá todos los servicios y habientes necesarios para la atención de la población beneficiaría y sobre todo atención materna, de acuerdo al censo 2001 en el departamento de Tarija, se observó que de 87022 partos declarados por mujeres de 15 o más años, 54435 se atendieron en establecimientos de salud, en tanto que 28942 en domicilios.

En el área urbana de 56969 partos, se atendieron en establecimientos de salud 44529 y en domicilio 10439.

En el área rural de 30053 partos ,15803 fueron atendidos en domicilios y 9906 en establecimientos de salud, sabiendo estos datos proporcionados por el INE (Instituto Nacional de Estadísticas) se puede observar claramente la falta de establecimientos de salud y sabiendo esto los beneficiarios están de acuerdo con la elaboración del centro de salud.

#### **2.2.2 Económicas**

Para la operación y mantenimiento estará a cargo de la alcaldía municipal y el ministerio de salud, los mismos que se realizará un cobro para dicho fin y poder administrar el proyecto de la mejor manera.

#### **2.2.3 Técnicas**

Técnicamente el proyecto es viable ya que se construirá un hospital de que tendrá todos los ambientes necesarios y además existe un número considerable de habitantes que se beneficiarán con la ejecución del Hospital.

#### **2.3. Objetivos**

Los objetivos que se alcanzarán con la ejecución del proyecto del Hospital Padcaya son los planteados a continuación:

#### **2.3.1. General**

 El objetivo general del proyecto es realizar el "DISEÑO ESTRUCTURAL DEL HOSPITAL SAN ROQUE" Ubicado en el Municipio de Padcaya-Tarija Mediante el uso del paquete computacional CYPECAD. En su versión 2012

## **2.3.2. Específicos**

Entre los objetivos específicos se plantean los siguientes:

- Acopiar toda la información necesaria y requerida para él diseño.
- Realizar un estudio y análisis de suelos.
- Plantear adecuadamente la idealización de la estructura.
- Diseñar y modelar la estructura en paquete computacional CYPECAD.
- Calcular y diseñar la estructura porticada de HºAº.
- Calcular y diseñar la losa casetonada bidireccional.
- Realizar un presupuesto que sirva como referencia para la ejecución del módulo estructura(sólo abra gruesa)

# **CAPITULO III**

# **MARCO TEORICO**

# **CAPÍTULO III: MARCO TEÓRICO**

#### **3.1. Generalidades.**

En este capítulo se mencionarán los métodos a utilizar para calcular los diferentes elementos estructurales, se usara la norma Boliviana de hormigón armado, tomando en cuenta las recomendaciones que ésta nos da para obtener una estructura segura y económica, considerando las ventajas arquitectónicas y funcionales.

#### **3.2. Hormigón armado**

En la mayoría de los trabajos de construcción, el hormigón se refuerza con armaduras metálicas, sobre todo de acero; este hormigón reforzado se conoce como 'hormigón armado'. El acero proporciona la resistencia necesaria cuando la estructura tiene que soportar fuerzas longitudinales elevadas. El acero que se introduce en el hormigón suele ser una malla de alambre o barras. El hormigón y el acero forman un conjunto que transfiere las tensiones entre los dos elementos.

El hormigón es casi el único material de construcción que llega en bruto a la obra. Esta característica hace que sea muy útil en construcción, ya que puede moldearse de muchas formas. Presenta una amplia variedad de texturas y colores y se utiliza para construir muchos tipos de estructuras, como autopistas, calles, puentes, túneles, presas, grandes edificios, pistas de aterrizaje, sistemas de riego y canalización, rompeolas, embarcaderos y muelles, aceras, silos o bodegas, factorías, casas e incluso barcos.

#### **3.2.1. Adherencia entre el hormigón y el acero**

La adherencia entre el hormigón-acero es el fenómeno básico sobre el que descansa el funcionamiento del hormigón armado como material estructural. Si no existiese la adherencia, las barras serian incapaces de tomar el menor esfuerzo de tracción, ya que el acero se deslizaría sin encontrar resistencia en toda su longitud y no acompañaría al hormigón en sus deformaciones, que causaría una rotura brusca. La norma boliviana de hormigón armado dice ¨*La adherencia permite la transmisión de esfuerzos tangenciales entre el hormigón y armadura, a lo largo de toda la longitud de esta y también asegura el anclaje de la armadura en los dispositivos de anclaje de sus extremos¨.* 

La adherencia cumple fundamentalmente dos objetivos: La de asegurar el anclaje de las barras y transmitir las tensiones tangentes periféricas que aparecen en la armadura principal como consecuencia de las variaciones de su tensión longitudinal.<sup>1</sup>

#### **3.2.2. Disposición de las armaduras**

#### **3.2.2.1. Generalidades**

\_\_\_\_\_\_\_\_\_\_\_\_\_\_\_\_\_\_\_\_

Las armaduras que se utilizan en el hormigón armado pueden clasificarse en principales y secundarias, debiendo distinguirse entre las primarias las armaduras longitudinales y las armaduras transversales.

Las armaduras longitudinales su principal objetivo es de absorber, los esfuerzos de tracción originados en los elementos sometidos a flexión o tracción directa, o bien reforzar las zonas comprimidas del hormigón. Las armaduras transversales se las coloca para absorber las tensiones de tracción originadas por los esfuerzos tangenciales (cortantes y torsores), para asegurar la necesaria ligadura entre armaduras principales, de forma que se impida su pandeo y la formación de fisuras localizadas.²

<sup>&</sup>lt;sup>1</sup> Ver Norma Boliviana de Hormigón Armado capítulo12.5

² Ver Hormigón Armado de Jiménez Montoya, capítulo 9.3

En cuanto a las armaduras secundarias, son aquellas que se disponen, bien por razones meramente constructivas, bien para absorber esfuerzos no preponderantes, más o menos parásitos. Su trazado puede ser longitudinal o transversal.

### **3.2.2.2. Distancia entre barras**

Las barras de acero que constituyen las armaduras de las piezas de hormigón armado deben tener unas separaciones mínimas, para permitir que la colocación y compactación del hormigón pueda efectuarse correctamente, de forma que no queden coqueras o espacios vacíos. La Norma Boliviana de Hormigón Armado recomienda los valores que se indican a continuación:

- a) La distancia libre, horizontal y vertical, entre dos barras aisladas consecutivas de la armadura principal debe ser igual o mayor que el mayor de los tres valores siguientes:
- Dos centímetros

\_\_\_\_\_\_\_\_\_\_\_\_\_\_\_\_\_\_\_\_

- El diámetro de la barra mas gruesa
- 1.25 veces el tamaño máximo del árido

b) Si se disponen de dos o más capas horizontales de barras de acero, las de cada capa deben situarse en correspondencia vertical una sobre otra, y el espacio entre columnas de barras debe ser tal que permita el paso de un vibrador interno.<sup>1</sup>

c) En forjados, vigas y elementos similares pueden colocarse en contacto dos barras de la armadura principal de Ø≤32mm (una sobre otra), e incluso tres barras de Ø≤25mm. El disponer estos grupos de barras (así como el aparear los estribos) es una práctica recomendable cuando haya una gran densidad de armaduras, para asegurar el buen paso del hormigón y que todas las barras queden envueltas por dicho material.

<sup>&</sup>lt;sup>1</sup> Ver Norma Boliviana de Hormigón Armado capítulo12.5.3

#### **3.2.2.3. Distancia a los paramentos**

Se denomina recubrimiento geométrico de una barra, o simplemente recubrimiento, a la distancia libre entre su superficie y el paramento más próximo de la pieza. El objeto del recubrimiento es proteger las armaduras, tanto de la corrosión como de la acción del fuego, por ello es fundamental la buena compacidad del hormigón del recubrimiento, más aún que su espesor.

Las diferentes normas establecen para los recubrimientos unas limitaciones más o menos coincidentes con las que recomendamos a continuación:

a) Como norma general, cualquier barra debe quedar a una distancia libre del paramento más próximo igual o mayor a un diámetro y a los seis quintos del tamaño máximo del árido.<sup>1</sup>

b) El valor máximo admisible para el recubrimiento de la capa exterior de armaduras es de cinco centímetros.² Si es necesario disponer un mayor recubrimiento y salvo casos especiales de ambientes agresivos, conviene colocar una malla fina de reparto en medio del espesor del recubrimiento, para sujetar el hormigón del mismo.

El recubrimiento mínimo en cualquier caso deberá ser mayor que 1,5cm.

| Para lozas y paredes en el interior de los edificios                     | 15cm             |
|--------------------------------------------------------------------------|------------------|
| Para lozas y paredes al aire libre                                       | $1.5 \text{ cm}$ |
| Para vigas y pilares en el interior de edificios                         | $1.5 \text{ cm}$ |
| Para vigas y pilares al aire libre                                       | $2 \text{ cm}$   |
| Para piezas en contacto con el suelo                                     | $3 \text{ cm}$   |
| Para un hormigón en un medio fuertemente agresivo                        | 4 cm             |
| $T = 11T$<br>$\cdot$ $\cdot$ $\cdot$<br>$\mathbf{H}$ is the $\mathbf{H}$ |                  |

**Cuadro №3.1 Recubrimientos Mínimos**

FUENTE: Norma Boliviana del Hormigón Armado

**\_\_\_\_\_\_\_\_\_\_\_\_\_\_\_\_\_\_\_\_\_**

**¹** Ver Norma Boliviana de Hormigón Armado capítulo 13.3.1

² Ver Hormigón Armado de Jiménez Montoya, capítulo 9.3.

#### **3.2.2.4. Doblado de las armaduras**

Con independencia del ensayo de doblado-desdoblado de las armaduras, encaminado a comprobar las características plásticas del acero, en las piezas de hormigón armado las barras deben doblarse con radios más amplios de los utilizados en dicho ensayo, para no provocar una perjudicial concentración de tensiones en el hormigón de la zona de codo. En este sentido conviene advertir que las tracciones transversales que tienden a desgarrar el hormigón suelen ser más peligrosas que las compresiones originadas directamente por el codo.

Radios de curvatura para ganchos y estribos son los que se muestran en la siguiente tabla:

| Diámetro<br>de<br>la armadura | $CA-25$                     | $CA-32$                     | $CA-40$        | $CA-50$                     | $CA-60$        |
|-------------------------------|-----------------------------|-----------------------------|----------------|-----------------------------|----------------|
| $\varnothing$ <20mm           | Ø                           | $2\varnothing$              | $2\varnothing$ | $2.5\,\mathrm{\varnothing}$ | $3\varnothing$ |
| $\mathcal{O} \geq 20$ mm      | $2.5\,\mathrm{\varnothing}$ | $2.5\,\mathrm{\varnothing}$ | 3Ø             | 4 Ø                         | $5\varnothing$ |

**Cuadro №3.2 Radios de curvatura para ganchos y estribos**

FUENTE: Hormigón Armado de Jiménez Montoya

a) En el caso de estribos con Ø<10mm los radios de curvatura internos podrán ser adoptados igual a 1.50 Ø cualquiera que sea el acero

b) Para barras de acero liso fraccionadas de acero CA-25 y CA-32 con Ø >6mm es obligatorio colocar gancho en las extremidades del anclaje.

Radios de curvatura de la armadura principal son los que se muestran en la siguiente tabla:

**Cuadro №3.3 Radios de curvatura de la armadura principal**

| Acero  | $CA-25$        | $CA-32$ | $CA-40$ | $CA-50$                     | $CA-60$      |
|--------|----------------|---------|---------|-----------------------------|--------------|
| Radio  |                |         |         |                             |              |
| mínimo | $5\varnothing$ | 6 Ø     | 6 Ø     | $7.5\,\mathrm{\varnothing}$ | $9\emptyset$ |

FUENTE: Hormigón Armado de Jiménez Montoya

En el caso de que el doblado sea en varias capas para evitar el colapso y la figuración del hormigón en la región que se aumenta el radio mínimo de doblaje en función de las capas:

 2 capas de hierro doblado aumentar 50%, 3 capas de hierro doblado aumentar 100%

#### **3.2.2.5. Anclaje de las armaduras**

El concepto de la longitud de anclaje de las barras conformadas y los alambres conformados solicitados a tracción se basa en la tensión de adherencia promedio que se logra en la longitud embebida de las barras o alambres. Este concepto exige que las armaduras tengan longitudes mínimas especificadas o que se prolonguen las distancias mínimas especificadas más allá de las secciones en las cuales la armadura está solicitada a las tensiones máximas.<sup>1</sup>

Jiménez Montoya dice" *la longitud de anclaje de una armadura es función de sus características geométricas de adherencia, de la resistencia del hormigón, y de la posición de la barra con respecto a la dirección del hormigónado, del esfuerzo en la armadura y de la forma del dispositivo de anclaje*".

Las fórmulas que se utilizan para calcular la longitud de anclaje por prolongación recta son:

$$
lb_1 = \frac{\phi * f_{yd}}{4 * \tau_{bu}}
$$

**Para aceros lisos** 

$$
\tau_{bu} = 0.90 * \sqrt{f_{cd}} (kgf/cm^2); \qquad \tau_{bu} = 0.28 * \sqrt{f_{cd}} (MPA)
$$

**Para aceros corrugados**

\_\_\_\_\_\_\_\_\_\_\_\_\_\_\_\_\_\_\_\_\_\_\_

$$
\tau_{_{bu}} = 0.90 * \sqrt[3]{f_{cd}^2} (kgf/cm^2); \qquad \tau_{_{bu}} = 0.40 * \sqrt[3]{f_{cd}^2} (MPA)
$$

<sup>1</sup> Ver Hormigón Armado de Jiménez Montoya capítulo 9.5

**Cuando la armadura real es mayor que la necesaria.**

$$
lb = \frac{\phi * f_{yd} * As_{calc}}{4 * \tau_{bu} * As_{real}} \qquad \qquad lb \geq \begin{bmatrix} 0.30 * lb_1 \\ 10 * \phi \\ 15 cm \end{bmatrix}
$$

En el caso de que la armadura real colocada en la pieza sea mayor que la armadura necesaria determinada por el cálculo estructural (donde el esfuerzo de las barras no llega a la tensión de calculo) podemos recalcular el tamaño del anclaje en función de la relación de la armadura calculada y la armadura real colocada en la pieza. Donde:

Ø=Diámetro de la armadura

fyd=Es la resistencia de cálculo de la armadura

fcd=Resistencia de cálculo del hormigón a compresión

lb1=Es el tamaño mínimo para la transmisión de la fuerza de cálculo al hormigón

 $\tau_{bu}$  = La tensión de adherencia desarrollada alrededor de la barra de acero

Para un contacto de 2 barras se deberá aumentar un 20% más de la longitud de anclaje y para un contacto de 3 barras o más se deberá aumentar un 33%.

El tamaño del anclaje rectilíneo puede ser disminuido en el caso de que la armadura termine en un gancho, una buena parte de la solicitación de la fuerza del arrancamiento será resistida por el gancho. Se adoptan las siguientes consideraciones.

#### **Para aceros lisos**

$$
lb_{1} = lb - \Delta lb = (lb - 15 \cdot \phi) \ge \begin{bmatrix} lb/3\\ 10 \cdot \phi\\ 15cm \end{bmatrix}
$$

**Para aceros corrugados**

$$
lb_{1} = lb - \Delta lb = (lb - 10 \cdot \phi) \ge \begin{bmatrix} lb/3 \\ 10 \cdot \phi \\ 15cm \end{bmatrix}
$$

El tipo de anclaje empleado en los estribos no debe provocar un riesgo de hendimiento o desconchado del hormigón del recubrimiento. Son indispensables los anclajes por gancho (135° a 180°), en el caso de las barras lisas; los anclajes por patilla(90° a 135°), solo se admite para barras corrugadas.

Se considera que hay un anclaje total cuando las porciones curvas se prolongan a través de porciones rectilíneas de longitud por lo menos igual a:

- 5Ø o 50mm, a continuación de un arco de círculo de 135° o más.
- $\geq 10\%$  o 70mm, a continuación de un arco de círculo de 90°.

#### **3.2.2.6. Empalme de las armaduras**

Las barras de acero se comercializan están entre 10 y 12m de largo cuando tenemos una pieza estructural de un mayor tamaño es necesario hacer un empalme para cubrir las solicitaciones determinadas en los diagramas. Otras veces se tiene la obra un pedazo de armadura que se lo puede reutilizar con las otras armaduras respectando los empalmes.

#### **3.2.2.6.1. Empalme por traslapo o solapo**

Es el tipo de empalme mas común no es utilizado en barras de acero cuyo diámetro sea mayor a 25mm y explícitamente prohibido utilizado en tirantes.

La idea básica es transferir esfuerzo de una barra para la otra por medio de la adherencia en un largo igual al largo del anclaje el mismo es corregido por un coeficiente Ψ que lleva en cuenta la cantidad de barras traccionadas empalmadas en la misma región.<sup>1</sup> Ecuación para poder determinar el empalme por traslapo o solape

$$
lv = \psi * lb_{1}
$$

<sup>1</sup> Ver Norma Boliviana de Hormigón Armado capítulo 12.2.2

**Con ganchos para aceros lisos**

\_\_\_\_\_\_\_\_\_\_\_\_\_\_\_\_\_\_\_

$$
lv = (\psi * lv - 15 * \phi) \ge \begin{bmatrix} 20cm \\ 15 * \phi \\ 0.50 * l b_1 \end{bmatrix}
$$

**Con ganchos para aceros corrugados**

$$
lv = (\psi * l v - 10 * \phi) \ge \begin{bmatrix} 20cm \\ 10 * \phi \\ 0.50 * l b_1 \end{bmatrix}
$$

Coeficiente  $\psi$ ; que multiplica el largo de anclaje rectilíneo depende de los siguientes factores:

- Del porcentaje de barras empalmadas en la misma sección
- El largo del empalme también depende de la distancia "A" que es la distancia entre ejes de las barras empalmadas en la misma sección transversal
- También depende la distancia "B" que la distancia de la barra externa empalmada hasta la parte de la pieza

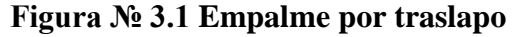

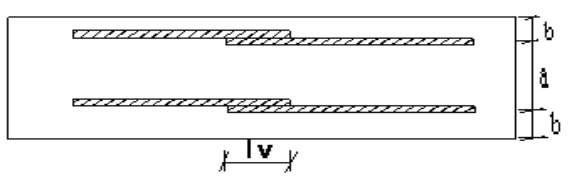

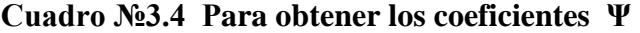

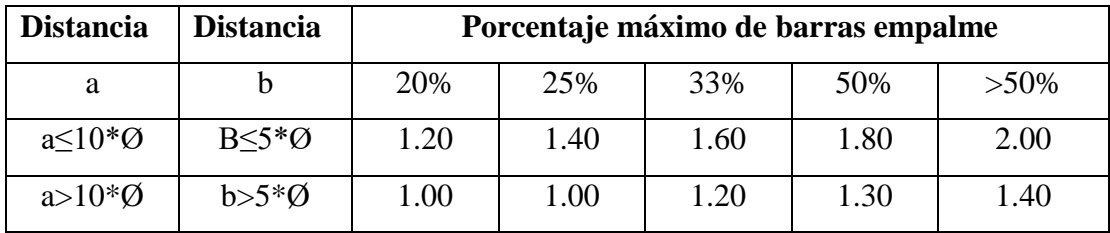

FUENTE: Hormigón Armado de Jiménez Montoya

La norma también limita el porcentaje de los empalmes de las barras traccionadas en una misma sección transversal en función al tipo de solicitación.

Existen varios tipos de empalmes, pero sólo nos limitamos al empalme por traslape porque es mas utilizado en nuestro proyecto.<sup>1</sup> La norma recomienda que el deslizamiento relativo de las armaduras empalmadas no rebase 0,1mm.

Para poder asegurar la transmisión del esfuerzo de una barra de acero a otra, es fundamental que el espesor del hormigón que exista alrededor del empalme sea lo suficiente. El valor mínimo que recomienda la norma Boliviana de hormigón armado para ese espesor, es de dos veces el diámetro de las barras.

# **3.3. Coeficientes de minoración de las resistencias de los materiales y mayo ración de las cargas**

Los coeficientes de minoración de la resistencia de los materiales y mayoración de las cargas en los estados límites últimos que nos indica la norma Boliviana de hormigón armado, son los que se indican en los siguientes cuadros:

| <b>Material</b> | Coeficiente básico | Nivel de control | Corrección |
|-----------------|--------------------|------------------|------------|
|                 |                    | Reducido         | $+0.05$    |
| Acero           | $\gamma_s = 1.15$  | Normal           | 0.00       |
|                 |                    | intenso          | $-0.05$    |
|                 |                    | Reducido         | $+0.20$    |
| hormigón        | $\gamma_c$ = 1.50  | Normal           | 0.00       |
|                 |                    | intenso          | $-0.10$    |

**Cuadro №3.5 Coeficientes de minoración**

FUENTE: Norma Boliviana del Hormigón Armado

\_\_\_\_\_\_\_\_\_\_\_\_\_\_\_\_\_\_\_\_\_

<sup>&</sup>lt;sup>1</sup> Ver Hormigón Armado de Jiménez Montoya capítulo 9.6

| <b>Coeficientes</b><br><b>básicos</b> | Nivel de control y daños previsibles |                | Corrección |
|---------------------------------------|--------------------------------------|----------------|------------|
|                                       | Nivel de control en                  | Reducido       | $+0.20$    |
|                                       | la ejecución                         | Normal         | 0.00       |
|                                       |                                      | intenso        | $-0.10$    |
| $\gamma_{s} = 1.60$                   | Daños previsibles en                 | <b>Mínimos</b> | $-0.10$    |
|                                       | caso de accidentes                   | Normal         | 1.00       |
|                                       |                                      | Intenso        | $+0.20$    |

**Cuadro №3.6 Coeficientes de mayoración**

FUENTE: Norma Boliviana del Hormigón Armado

#### **3.4. Hipótesis de cargas**

Para cada fase de comprobación y para cada estado límite de que se trate se considerarán las dos hipótesis de carga que a continuación se indican y se elegirá la que, en cada caso, resulte más desfavorable. En cada hipótesis deberán tenerse en cuenta solamente aquellas acciones cuya actuación simultánea sea compatible.

*HIPÓTESIS I* 
$$
\gamma_{fs} * G + \gamma_{fq} * Q
$$
  
*HIPÓTESIS II* 0.90( $\gamma_{fs} * G + \gamma_{fq} * Q$ ) + 0.90 $\gamma_{fq} * W$ 

Donde:

G= Valor característico de las cargas permanentes, más las acciones indirectas con carácter de permanencia.

Q= Valor característico de las cargas variables de explotación, de nieve, del terreno, más las acciones indirectas con carácter variable, excepto la sísmicas.

W= Valor característico de la carga del viento.

 $\gamma_{fg}$  =Coeficiente de ponderación de las cargas permanentes, si su efecto es desfavorable se tomará  $\gamma_{fg} = \gamma_f$ , aplicando simultáneamente a todas las acciones del mismo origen que actúen en la estructura, si su efecto es favorable se tomara el valor ponderado  $\gamma_{fg} = 0.90$ .

 $\gamma_{fq}$  =Coeficiente de ponderación de las cargas variables, si su efecto es desfavorable se tomara  $\gamma_{fq} = \gamma_f$ , y si el efecto es favorable se tomara  $\gamma_{fg} = 0$ .

 $\gamma_f$  = Coeficiente de ponderación que lo define el proyectista de acuerdo a su criterio, para los estados limites últimos no deberá ser menor que  $\gamma_f = 1,25$  pero si mayor.

Los coeficientes de ponderación γ, para el caso de control normal de ejecución que recomienda Jiménez Montoya son los siguientes:

 $\gamma_{fg}$  =1 si el efecto de las cargas permanentes es favorable.

 $\gamma_{fg}$  =1,50 si el efecto de las cargas permanentes es desfavorable.

 $\gamma_{fq}$  =0 si el efecto de las cargas variables es favorable.

 $\gamma_{fq}$  =1,60 si el efecto de las cargas variables es desfavorable.

### **3.4.1. Sobrecarga del viento**

El viento produce sobre cada elemento superficial de una construcción, tanto orientado a barlovento como a sotavento, una sobrecarga unitaria W (kg/m²) en la dirección de su normal, positiva (presión) o negativa (succión), de valor:

$$
W=C^*P
$$

Donde:

C=Coeficiente eólico, positivo para presión o negativo para succión, para el proyecto se tomaran los siguientes valores que se indican a continuación:

 $C1=+0.80$ (barlovento) y C2=-0,40(sotavento).

P=Presión dinámica del viento (kg/m²).

W=Sobrecarga unitaria del viento (kg/m²).

## **3.4.1.1. Presión dinámica del viento**

La velocidad del viento produce una presión dinámica en los puntos donde la velocidad se anula, de valor:

$$
P=\frac{V^2}{16}
$$

Donde:

V=Velocidad del viento (m/s), para el proyecto se tomo una velocidad de 27m/s P=Presión dinámica del viento (kg/m²)

Los siguientes cuadros nos proporcionan valores de las cargas permanentes y accidentales de acuerdo al tipo de estructura, material y la función que cumple la misma. Es importante tomar en cuenta estos valores puesto que son los que recomiendan las normas.

|                | <b>Materiales</b>               | Peso específico kn/m^3 |
|----------------|---------------------------------|------------------------|
| Rocas          | Mármol y calcáreo               | 28                     |
|                | Bloques de mortero              | 22                     |
| <b>Bloques</b> | Losetas cerámicas               | 18                     |
| artificiales   | Ladrillos con huecos            | 13                     |
|                | Ladrillos macizos               | 18                     |
|                | Teja colonial                   | 0.50                   |
|                | Argamasa de cal arena y cemento | 19                     |
| Revoques y     | Argamasa de arena y cemento     | 21                     |
| hormigones     | Argamasa de yeso                | 12.50                  |
|                | Hormigón simple                 | 23                     |
|                | Hormigón armado                 | 25                     |

**Cuadro №3.7 Cargas permanentes**

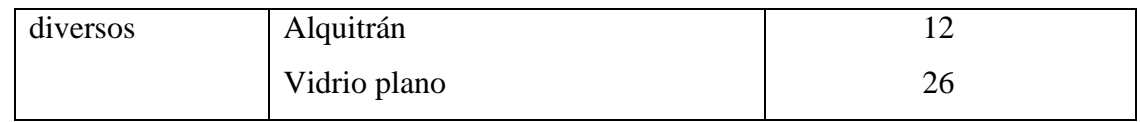

FUENTE: Norma Boliviana del Hormigón Armado

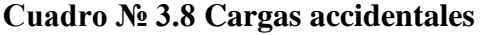

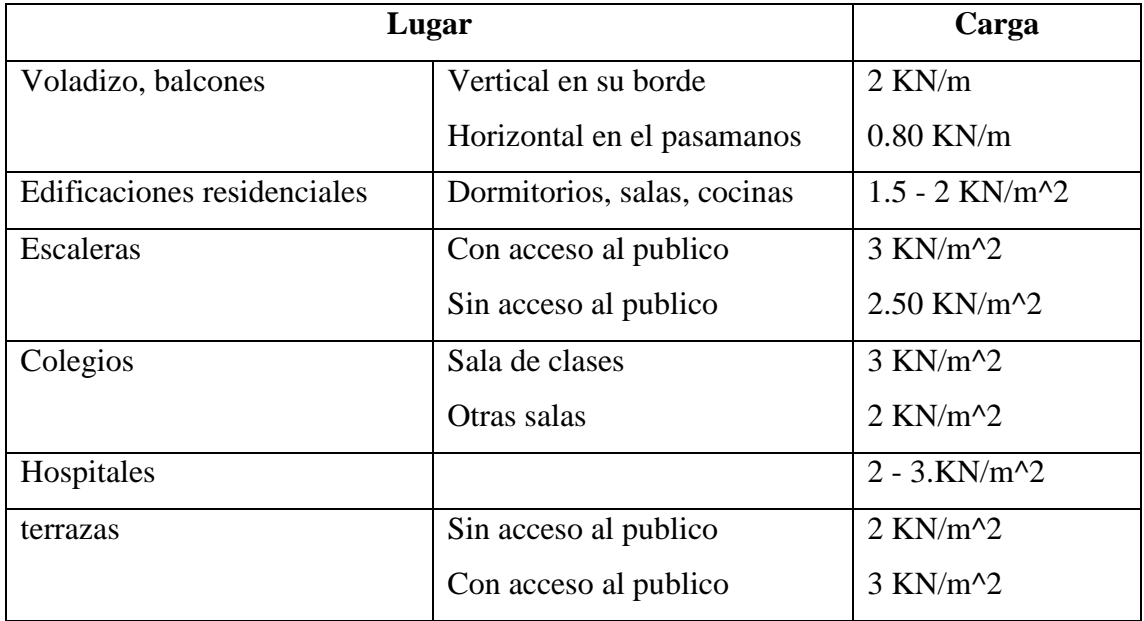

FUENTE: Norma Boliviana del Hormigón Armado

## **3.5. Determinación de esfuerzos**

Los esfuerzos se determinarán usando un paquete informático, llamado Cype Cad el cual nos proporciona las envolventes de los momentos flectores, fuerzas cortantes y momentos torsores.

En este programa primero se debe dibujar la estructura o en su defecto transportarla del Auto Cad, posteriormente se deben introducir los datos necesarios que nos pide el programa. Se procede a ubicar las columnas, vigas, losas, cimientos, y las cargas que actuarán en la estructura, una vez finalizado se proceden a corregir los posibles errores que se pudieron cometer.

Realizada la corrección, el programa nos muestra los esfuerzos que actúan en todos los elementos de la estructura de una manera detallada, presentando primero el diagrama

de cortantes seguido del diagrama de momentos flectores y torsores, donde en el eje X se encuentra la longitud del elemento y en el eje Y los esfuerzos.

# **CAPÍTULO IV**

# **ELEMENTOS ESTRUCTURALES**

## **CAPÍTULO IV: ELEMENTOS ESTRUCTURALES**

#### **4.1. Generalidades**

En este capítulo se estudian las secciones rectangulares de hormigón armado sometidas a esfuerzos cortantes, momentos flectores, momentos torsores, etc. Se detalla el proceso de cálculo de todos los elementos estructurales del Hospital, se utilizara el método de los estados límites últimos.

#### **4.2. Diseño de vigas**

Las vigas son elementos estructurales lineales, con diferentes formas de sección transversal y que, por lo general, están solicitadas principalmente a flexión. Solamente se analizará el caso de secciones rectangulares de hormigón armado.

#### **4.2.1. Cálculo a flexión simple**

 Se deberá mayorar el momento de diseño por un coeficiente de seguridad γs que se obtiene del cuadro № 3.6

$$
M_d = M * \gamma_s
$$

 $\triangleright$  Se deberá calcular el momento reducido de calculo con la siguiente ecuación:

$$
\mu_d = \frac{M_d}{b_w * d^2 * f_{cd}}
$$

#### **Donde:**

bw= Ancho de la viga

d=Es la distancia del borde más comprimido hasta el centro de gravedad de la armadura más traccionada (también llamada canto útil)

fcd=Resistencia de cálculo del hormigón

Se calculara el val $b_1$ <sub>lim</sub>, se obtiene del cuadro  $\mathcal{N}_2$  4.1

# $\sin \rightarrow \mu_{\text{lim}} \succ \mu_{d}$  no necesita armadura a compresión

Si el momento reducido de cálculo es menor al momento reducido límite, la pieza no necesita armadura de compresión, solo se deberá disponer de una armadura que soporte los esfuerzos de tracción y se deberá seguir los pasos que se mencionan a continuación:

1) Con el valor del momento reducido se entra al cuadro № 4.3 y se obtiene la cuantía mecánica de la armadura

2) Calcular la armadura para el momento flector tanto positivo como negativo

$$
As = w^*bw^*d^* \frac{f_{cd}}{f_{yd}}
$$

Donde:

w= Cuantía mecánica de la armadura

fyd= Resistencia de calculo del acero

As=Área de la armadura de acero que resiste el esfuerzo de tracción.

3) Calcular la armadura mínima y el valor de µ se obtiene del cuadro № 4.2

$$
A_{\min} = \mu^* b_{\psi}^* d
$$

La ecuación que se muestra, solo es para secciones rectangulares

4) Se tomará la mayor armadura de los dos valores anteriores mencionados.

- $\triangleright$  Cuando el momento reducido es mayor que el momento mínimo
- $\sin \theta \Rightarrow \mu_{\text{lim}} \leq \mu_d$  *necesita armadura a compresion*

Si el momento reducido de cálculo es mayor al momento reducido límite, la pieza necesita armadura de compresión, como de una armadura que soporte los esfuerzos de tracción y se deberá seguir los pasos que se mencionan a continuación:

1) Determinar la cuantía mecánica para la armadura a tracción y compresión

$$
\int_{\mathcal{W}_{S2}} = \frac{\mu_d - \mu_{d \lim}}{1 - \int_{\mathcal{W}_{S2}}}
$$

$$
w_{s1} = w_{\lim} + w_{s2}
$$

Donde:

Wlim= Este valor se obtiene del cuadro № 4.1 Ws1= Cuantía mecánica para la armadura a tracción Ws2= Cuantía mecánica para la armadura a compresión **∫=** Relación entre el recubrimiento y el canto útil r=Recubrimiento geométrico.

*s*

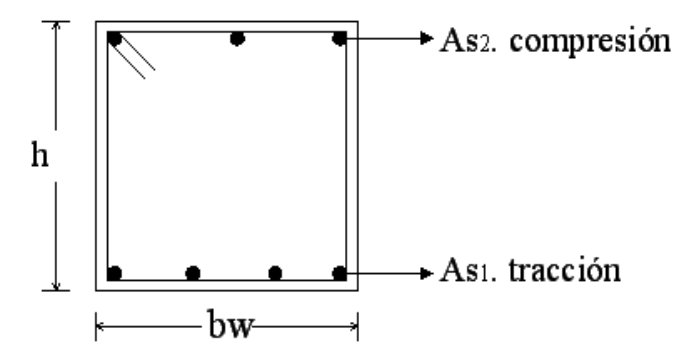

Figura № 4.1 Viga de hormigón armado

2) Determinar la armadura tanto para tracción como para compresión

$$
A_{s1} = \frac{w_{s1} * b_w * d * f_{cd}}{f_{yd}}
$$
 
$$
A_{s2} = \frac{w_{s2} * b_w * d * f_{cd}}{f_{yd}}
$$

Donde:

As1= Área de la armadura de acero que resiste el esfuerzo de tracción. As2= Área de la armadura de acero que resiste el esfuerzo de compresión.

3) Calcular la armadura mínima, y el valor de µ se obtiene del cuadro № 4.2

$$
A_{\min} = \mu^* b_w^* d
$$

4) Se tomará la mayor armadura de los dos valores anteriores mencionados.

| fy(kp/cm <sup>2</sup> )  | 2200  | 2400  | 4000  | 4200  | 4600  | 5000  |
|--------------------------|-------|-------|-------|-------|-------|-------|
| fyd(kp/cm <sup>2</sup> ) | 1910  | 2090  | 3480  | 3650  | 4000  | 4350  |
| $\xi$ lim                | 0.793 | 0.779 | 3.48  | 0.668 | 0.648 | 0.628 |
| $\mu$ lim                | 0.366 | 0.362 | 0.679 | 0.332 | 0.326 | 0.319 |
| W lim                    | 0.546 | 0.536 | 0.467 | 0.46  | 0.446 | 0.432 |

**Cuadro № 4.1 Valores límites**

FUENTE: Norma Boliviana del Hormigón Armado

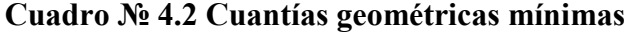

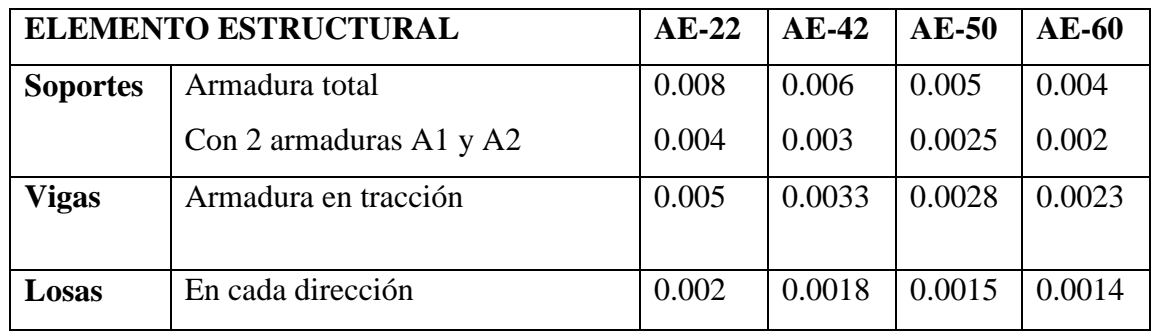
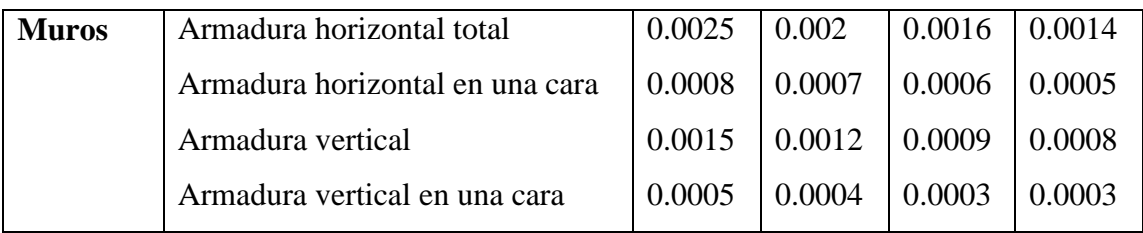

FUENTE: Norma Boliviana del Hormigón Armado

| ξ      | $\mu$  | W      | (W/Fyd).10 <sup>3</sup> |                |
|--------|--------|--------|-------------------------|----------------|
| 0.0891 | 0.03   | 0.0310 |                         | D              |
| 0.1042 | 0.04   | 0.0415 |                         | $\mathbf 0$    |
| 0.1181 | 0.05   | 0.0522 |                         | M              |
| 0.1312 | 0.06   | 0.0630 |                         | I              |
| 0.1438 | 0.07   | 0.0739 |                         | N              |
| 0.1561 | 0.08   | 0.0849 |                         | I              |
| 0.1667 | 0.0886 | 0.0945 |                         |                |
| 0.1684 | 0.09   | 0.0960 |                         | $\overline{O}$ |
| 0.1810 | 0.10   | 0.1074 |                         |                |
| 0.1937 | 0.11   | 0.1189 |                         | $\overline{2}$ |
| 0.2066 | 0.12   | 0.1306 |                         |                |
| 0.2198 | 0.13   | 0.1426 |                         |                |
| 0.2330 | 0.14   | 0.1546 |                         |                |
| 0.2466 | 0.15   | 0.1669 |                         |                |
| 0.2590 | 0.159  | 0.1782 |                         | D              |
| 0.2608 | 0.16   | 0.1795 |                         | $\mathbf 0$    |
| 0.2796 | 0.17   | 0.1924 |                         | M              |
| 0.2988 | 0.18   | 0.2056 |                         |                |
| 0.3183 | 0.19   | 0.2190 |                         | $\mathbf I$    |
| 0.3383 | 0.20   | 0.2328 |                         | N              |
| 0.3587 | 0.21   | 0.2468 |                         | I              |
| 0.3796 | 0.22   | 0.2612 |                         | $\overline{0}$ |
| 0.4012 | 0.23   | 0.2761 |                         |                |
| 0.4234 | 0.24   | 0.2913 |                         | 3              |
| 0.4461 | 0.25   | 0.3069 |                         |                |
| 0.4696 | 0.26   | 0.3232 |                         |                |
| 0.4939 | 0.27   | 0.3398 |                         |                |
| 0.5188 | 0.28   | 0.3570 |                         |                |
| 0.5450 | 0.29   | 0.3750 |                         |                |
|        |        |        |                         |                |

**Cuadro №4.3 Tabla universal para flexión simple o compuesta**

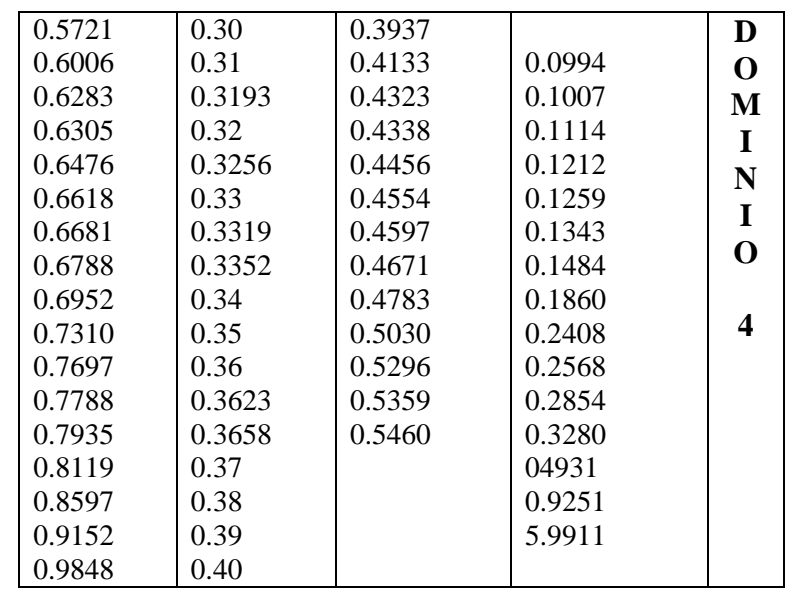

### **4.2.2. Esfuerzo cortante**

El estudio del esfuerzo cortante en una pieza de hormigón armado que tendrá que ser tratada en un estado tridimensional, influye no solo la forma de sección, la esbeltez de la pieza, disposición de las armaduras transversales, longitudinales, la adherencia entre el acero y el hormigón, situaciones de las apoyadas, etc.

Jiménez Montoya dice" *en caso particular de inercias constantes tenemos que la tensión de cizallamiento es definida por la ecuación ya conocida de la resistencia de los materiales*".

$$
\tau = \frac{V \ast m}{b \ast I}
$$

Donde:

τ=Esfuerzo cortante

V=Cortante en la sección que estamos verificando la tensión del cizallamiento

m= Momento estático en la sección donde se esta verificando la tensión de cizallamiento.

b= Ancho de la pieza donde se está verificando la tensión de cizallamiento.

I= Momento de inercia respecto del centro de gravedad de la pieza.

## **4.2.2.1. Cálculo de la armadura transversal**

El hormigón y las armaduras en conjunto resisten el esfuerzo cortante, la armadura transversal está constituida por estribos, barras levantadas.

En virtud a todos los efectos favorables el hormigón puede resistir el esfuerzo cortante sin armadura.<sup>1</sup>

$$
V_{cu} \ge V_d
$$
  
\n
$$
V_{cu} = f_{vd} * bw * d
$$
  
\n
$$
f_{vd} = 0.50 * \sqrt{f_{cd}} (kg/cm^2)
$$

<sup>1</sup> Ver Norma Boliviana de Hormigón Armado capítulo 8.2.

\_\_\_\_\_\_\_\_\_\_\_\_\_\_\_\_\_\_\_

Cuando el esfuerzo cortante real es mayor que el esfuerzo cortante que resiste la pieza es necesario colocar una armadura transversal para resistir el esfuerzo cortante de la diferencia.

$$
V_d \succ V_{cu}
$$
  
\n
$$
V_d = V_{cu} + V_{su} \longrightarrow V_{su} = V_d - V_{cu}
$$

La norma recomienda, en todas las piezas de hormigón armado se debe colocar por lo menos una armadura mínima así para el estribo vertical es el 2% de la sección transversal de la pieza multiplica a t. *f*

$$
A_{\text{st min}} = 0.02 \cdot bw \cdot t \cdot \frac{f_{cd}}{f_{yd}}
$$

La norma recomienda que la máxima resistencia característica del acero será de 4200kg/cm². A continuación se muestra un gráfico en orden secuencial para el cálculo de la armadura transversal, donde se indica las fórmulas y criterios de cálculo.

$$
datos
$$
\n
$$
bw;Vd; f_{cd}; f_{yd}; h; d
$$
\n
$$
f_{vd} = 0.50 * \sqrt{f_{cd}}
$$
\n
$$
V_{cu} = f_{vd} * bw * d
$$
\n
$$
V_{ou} = 0.30 * f_{cd} * bw * d
$$
\n38

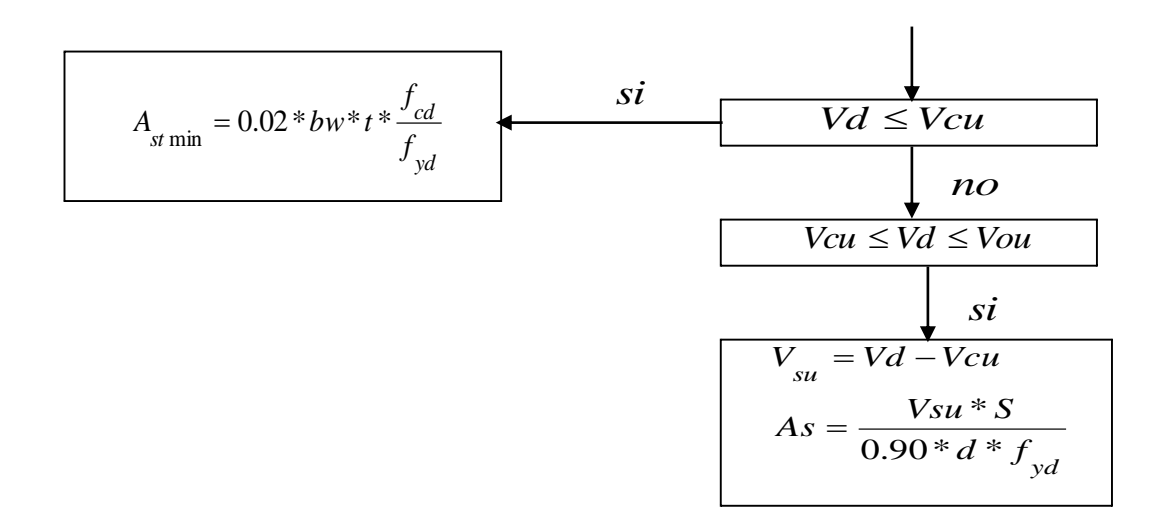

### **4.2.3. Torsión**

Una pieza trabaja a torsión pura cuando está sometida, como solicitación única, a un momento torsor T, esto es, a un momento cuyo eje es paralelo a la directriz de la pieza, pero esta solicitación es muy poco frecuente.

Una pieza trabaja a flexión con torsión cuando las cargas como las reacciones de apoyo no pasan por el eje de esfuerzos cortantes. Este eje es una línea que une los centros de esfuerzos cortantes de las distintas secciones de la pieza.

El comportamiento a torsión de una pieza prismática depende: de la forma de su sección, de la disposición de las armaduras y de la resistencia de los materiales. Además influye las otras componentes de solicitación, N, M, V, que simultáneamente actúen.

#### **4.2.3.1. Comprobaciones que se debe realizar**

El estado límite de agotamiento por torsión puede alcanzarse ya sea por agotarse la resistencia a compresión del hormigón o por agotarse la resistencia a tracción de las armaduras dispuestas. En consecuencia, es necesario comprobar que se cumpla a la vez las siguientes condiciones:

$$
T_d \leq T_{u1}
$$
  

$$
T_d \leq T_{u2}
$$
  

$$
T_d \leq T_{u3}
$$

Donde:

Td=Momento torsor de cálculo de la sección,

Tu1= Momento torsor de agotamiento, por compresión del hormigón.

Tu2= Momento torsor de agotamiento, por tracción de la armadura transversal.

Tu3= Momento torsor de agotamiento, por tracción de la armadura longitudinal.

Las armaduras de torsión se suponen constituidas por una armadura transversal formada estribos cerrados en planos normales a la directriz de la pieza. La armadura longitudinal estará constituida por barras paralelas a la directriz de la pieza distribuidas uniformemente con separaciones no superiores a 30cm con el contorno exterior de la sección hueca eficaz.

### **4.2.3.1.1. Comprobaciones relativas al hormigón**

Toda pieza maciza de sección convexa, cuyos ángulos sean superiores a 60°, se podrá asimilar para el cálculo, a una sección hueca equivalente, de paredes delgadas, llamada sección eficaz, definida por:

- El contorno poligonal medio Ue, constituido por líneas paralelas el perímetro exterior de la sección, cuyos vértices son los centros de las armaduras longitudinales, y que define la línea media de las paredes.
- $\triangleright$  El espesor eficaz he, de las paredes, que viene dado por la siguiente expresión:

$$
he = \frac{de}{6}
$$

Siendo del diámetro efectivo del mayor círculo que se pueda inscribir en el contorno Ue.

Cuando el momento torsor que puede resistir el hormigón comprimido es mayor o igual que el momento torsor de cálculo en la sección, no se requiere calcular armadura para que resista dicha solicitación y para poder comprobar se utilizara la siguiente ecuación:

$$
Td\leq T_{ul}
$$

$$
T_{ul} = 0.36 * f_{cd} * A_{e} * h_{e}; \t f_{cd} \le 25 MPa
$$

Donde:

Ae=Área envuelta por el contorno medio Ue, de la sección hueca eficaz.

fcd=Resistencia de cálculo del hormigón comprimido.

Tu1= Momento torsor de agotamiento, por compresión del hormigón.

#### **4.2.3.1.2. Comprobaciones relativas a las armaduras**

La condición por agotamiento, por tracción, de la armadura transversal, es:

$$
Td \le T_{u2} = \frac{2^* A_*^* A_t^* f_u}{s}
$$

Donde:

Tu2= Momento torsor de agotamiento, por tracción de la armadura transversal

Ae=Área envuelta por el contorno medio Ue, de la sección hueca eficaz.

At=Área de la sección de una de las barras de los estribos, o de la malla, que constituye la armadura transversal.

s=Separación entre los estribos o entre barras de la malla.

ftd=Resistencia de cálculo del acero de las armaduras transversales (≤420MPa).

La condición de agotamiento por tracción, de la armadura longitudinal es:

$$
Td \le T_{u3} = \frac{2*A_e*A_{s1}*f_{yd}}{u}
$$

Donde:

Tu3= Momento torsor de agotamiento, por tracción de la armadura longitudinal u=Perímetro del contorno medio de la sección hueca eficaz.

As1=Área de la sección de las armaduras longitudinales.

fyd=Resistencia de cálculo del acero de la armadura longitudinal.

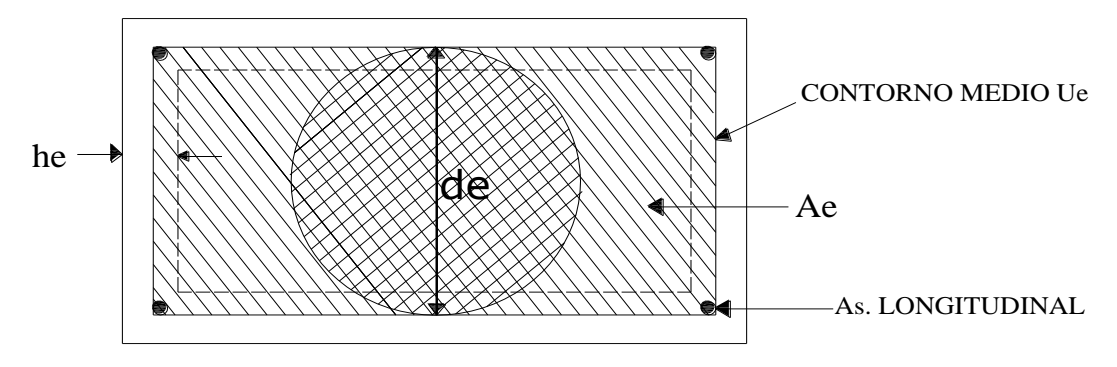

Figura № 4.2 Pieza de hormigón armado

### **4.3. Diseño de columnas**

Las columnas o pilares de hormigón armado forman piezas, generalmente verticales, en las que la solicitación normal es lo más importante. Sus distintas secciones transversales pueden estar sometidas a compresión simple, compresión compuesta o flexión compuesta.

Jiménez Montoya nos dice *La misión principal de los soportes es canalizar las acciones que actúan sobre la estructura hacia la cimentación de la obra y, en último extremo, al terreno de cimentación, por lo que constituyen elementos de gran responsabilidad resistente.*

Las armaduras de las columnas suelen estar constituidos por barras longitudinales, y estribos. Las barras longitudinales constituyen la armadura principal y están encargadas de absorber, bien compresiones en colaboración con el hormigón, bien tracciones en los casos de flexión compuesta o cortante, así como de colaborar con los estribos para evitar la rotura por deslizamiento del hormigón a lo largo de planos inclinados.

Los estribos constituyen la armadura transversal cuya misión es evitar el pandeo de las armaduras longitudinales comprimidas, contribuir a resistir esfuerzos cortantes y aumentar su ductilidad y resistencia.<sup>1</sup>

### **4.3.1. Excentricidad mínima de cálculo**

La norma toma una excentricidad mínima ficticia, en dirección principal más desfavorable, igual al mayor de los valores, h/20 y 2cm siendo h el canto en la dirección considerada. Las secciones rectangulares sometidas a compresión compuesta deben también ser comprobadas independientemente en cada uno de los dos planos principales.

#### **4.3.2. Disposición relativas a las armaduras**

\_\_\_\_\_\_\_\_\_\_\_\_\_\_\_\_\_\_\_

Las armaduras de los soportes de hormigón armado serán constituidas por barras longitudinales y una armadura transversal formada por estribos.

Con objeto de facilitar la colocación y compactación del hormigón, la menor dimensión de los soportes debe de ser 20 cm si se trata de secciones rectangulares y 25cm si la sección es circular.<sup>1</sup>

#### **4.3.2.1. Armaduras longitudinales**

Las armaduras longitudinales tendrán un diámetro no menor de 12cm y se situaran en las proximidades de las caras del pilar, debiendo disponerse por lo menos una barra en cada esquina de la sección. En los soportes de sección circular debe colocarse un mínimo de 6 barras. Para la disposición de estas armaduras deben seguirse las siguientes prescripciones.

a) La separación máxima entre dos barras de la misma cara no debe ser superior a 35cm. Por otra parte, toda barra que diste más de 15cm de sus contiguas debe arriostrarse mediante cercos o estribos, para evitar el pandeo de la misma.

Para que el hormigón pueda entrar y ser vibrado fácilmente, la separación mínima entre cada dos barras de la misma cara debe ser igual o mayor que 2cm, que el diámetro de

<sup>&</sup>lt;sup>1</sup> Ver Norma Boliviana de Hormigón Armado capítulo 8.2.3.3

la mayor y que 6/5 del tamaño máximo del árido. No obstante, en las esquinas de los soportes se podrán colocar dos o tres barras en contacto.

#### **4.3.2.2. Cuantías límites**

La norma Boliviana de hormigón armado recomienda para las armaduras longitudinales de las piezas sometidas a compresión simple o compuesto, suponiendo que están colocadas en dos caras opuestas, A1 y A2, las siguientes limitaciones:

 $A_1 * f_{y_d} \ge 0.05 * N_d$  $A_2 * f_{yd} \ge 0.05 * N_{d}$  $A_2 * f_{yd} \leq 0.5 * A_c * f_{cd}$  $A_1 * f_{yd} \leq 0.5 * A_c * f_{cd}$ 

\_\_\_\_\_\_\_\_\_\_\_\_\_\_\_\_\_\_\_\_\_\_\_

Que para el caso de compresión simple, con armadura total As, puede ponerse en la forma:

$$
A_s * f_{yd} \ge 0.10 * N_d \qquad A_s * f_{yd} \le A_c * f_{cd}
$$

Donde:

Ac= El área de la sección bruta de hormigón

fyd= Resistencia de calculo del acero que no se tomará mayor en este caso de 4200kg/cm².

A1 y A2=Armaduras longitudinales de las piezas sometidas a compresión simple o compuesta.

Nd=Esfuerzo axial de cálculo

fcd=Resistencia de cálculo del hormigón.

As=El área de acero utilizado en la pieza de hormigón armado.

#### **4.3.2.3. Armadura transversal**

<sup>&</sup>lt;sup>1</sup> Hormigón Armado de Jiménez Montoya capítulo 18.3

La misión de los estribos es evitar el pandeo de las armaduras longitudinales comprimidas, evitar la rotura por deslizamiento del hormigón a lo largo de planos inclinados y, eventualmente, contribuir a la resistencia de la pieza a esfuerzos cortantes, ya que los esfuerzos cortantes en los pilares suelen ser mas reducidos y la mayoría de las veces pueden ser absorbidos por el hormigón.

Con el objeto de evitar la rotura por deslizamiento del hormigón, la separación S entre planos de cercos o estribos debe ser:

 $S \leq b$ 

siendo be la menor dimensión del núcleo de hormigón, limitada por el borde exterior *e* de la armadura transversal. De todas formas es aconsejable no adoptar para S valores mayores de 30cm.

Por otra parte, con objeto de evitar el pandeo de las barras longitudinales comprimidas, la separación S entre planos de cercos o estribos debe ser:

$$
S\leq 15\phi
$$

Donde:

Ø= El diámetro de la barra longitudinal más delgada

En aquellas estructuras ubicadas en zonas de riesgo sísmico o expuestas a la acción del viento y, en general, cuando se trata de obras de especial responsabilidad, la separación S no debe ser superior a 12\* Ø.

El diámetro de los estribos no debe ser inferior a la cuarta parte del diámetro correspondiente a la barra longitudinal más gruesa, y en ningún caso será menor de  $6mm<sup>1</sup>$ 

### **4.3.3. Pandeo de piezas comprimidas de hormigón armado**

#### **4.3.3.1. Ideas previas**

En las piezas comprimidas esbeltas de hormigón armado no es aplicable la teoría habitual de primer orden, en la que se desprecia la deformación de la estructura al calcular los esfuerzos.

Jiménez Montoya nos dice P*or efecto de las deformaciones transversales, que son inevitables aun en el caso de piezas cargadas axialmente (debido a las irregularidades de la directriz y a la incertidumbre del punto de aplicación de la carga), aparecen momentos de segundo orden que disminuyen la capacidad resistente de la pieza y pueden conducir a la inestabilidad de la misma*.

<sup>1</sup> Ver Norma Boliviana de Hormigón Armado capítulo 8.1.7.2

#### **4.3.3.2. Longitud de pandeo**

\_\_\_\_\_\_\_\_\_\_\_\_\_\_\_\_\_\_\_\_\_\_

Una estructura se llama intraslacional si sus nudos, bajo solicitaciones de cálculo, presentan desplazamientos transversales cuyos efectos pueden ser despreciados desde el punto de vista de la estabilidad del conjunto y traslacional en caso contrario.<sup>1</sup>

La longitud de pandeo lo de un soporte se define como la longitud del soporte biarticulado equivalente al mismo a efectos de pandeo, y es igual a la distancia entre dos puntos de momento nulo del mismo. La longitud de pandeo de los soportes aislados se indica en la tabla №4.4 en función de la sustentación de la pieza. ²

| Sustentación de la pieza de longitud l.                      | $\bf k$ |
|--------------------------------------------------------------|---------|
| -Un extremo libre y otro empotrado                           | 2       |
| -Ambos extremos articulados                                  |         |
| -Biempotrado, con libre desplazamiento normal a la directriz |         |
| -Articulación fija en un extremo y empotrado en el otro      | 0.70    |
| -Empotramiento perfecto en ambos extremos                    | 0.50    |
| -Soportes elásticamente empotrados                           | 0.70    |

**Cuadro № 4.4 Longitud de pandeo ℓo=k\* ℓ de las piezas aisladas**

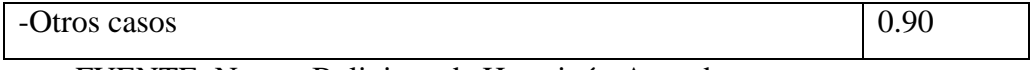

FUENTE: Norma Boliviana de Hormigón Armado

La longitud de pandeo de una columna está en función de las rigideces de las columnas y vigas que concurren a está.

Jiménez Montoya nos dice *la longitud de pandeo de soportes pertenecientes a pórticos depende de la relación de rigideces de los soportes a las vigas en cada uno de sus extremos, y puede obtenerse de los monogramas que se indica en esta parte,* 

\_\_\_\_\_\_\_\_\_\_\_\_\_\_\_\_\_\_\_\_\_\_

Para poder determinar la longitud de pandeo se utiliza la siguiente ecuación:

 $Longitud$  *de*  $pandeo$  *l*<sub>*o*</sub> =  $k * l$  ( $k$  *se obtiene entrando con*  $\psi$ )

$$
\psi_{A} = \frac{\sum (EI \div l) \, \text{de todos los pilares}}{\sum (EI \div l) \, \text{de todos las vigas}}; \text{ (igual para } \psi_{B})
$$

**Figura № 4.3 Pórticos traslacionales (para obtener el valor de k)**

<sup>&</sup>lt;sup>1</sup> Ver Hormigón Armado de Jiménez Montoya capítulo 18.6.2

² Ver Norma Boliviana de Hormigón Armado capítulo 8.3.1.2

*Siendo para ello preciso decidir previamente si el pórtico puede considerarse intraslacional o debe considerarse traslacional.* 

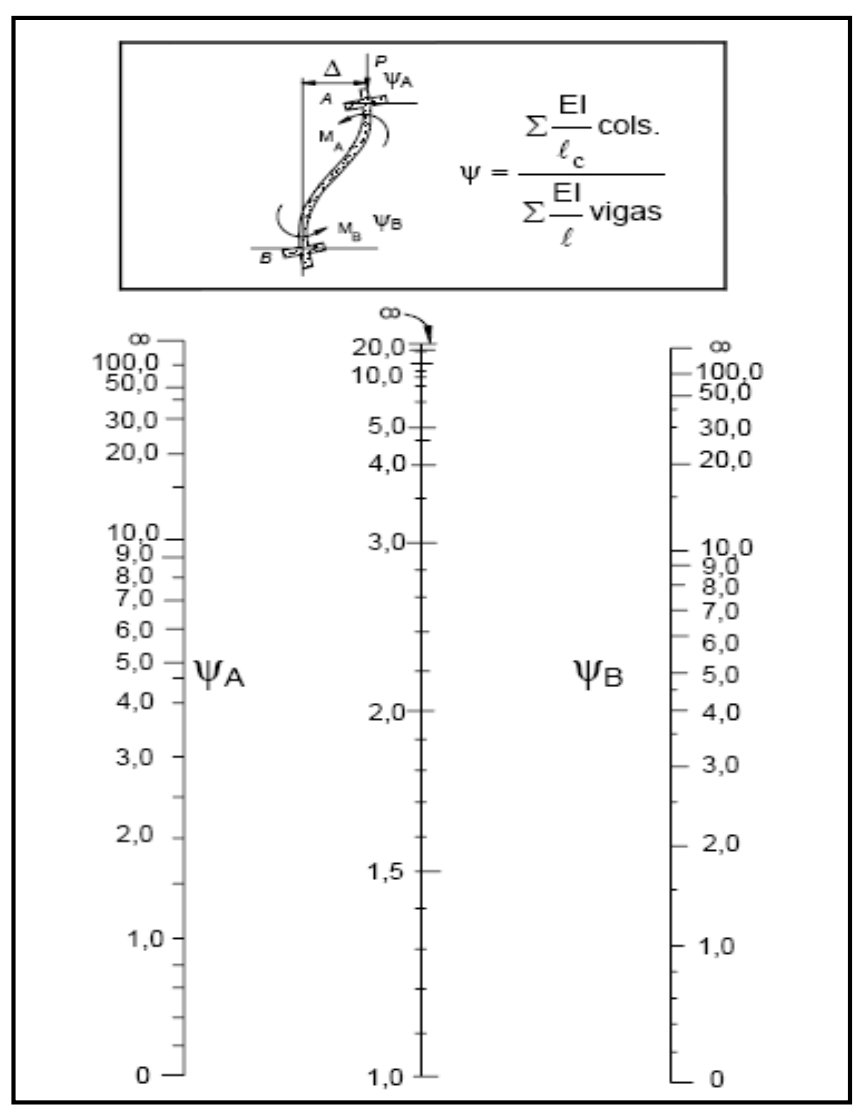

FUENTE: Norma Boliviana de Hormigón Armado

**Figura № 4.4 Pórticos intraslacionales (para obtener el valor de k)**

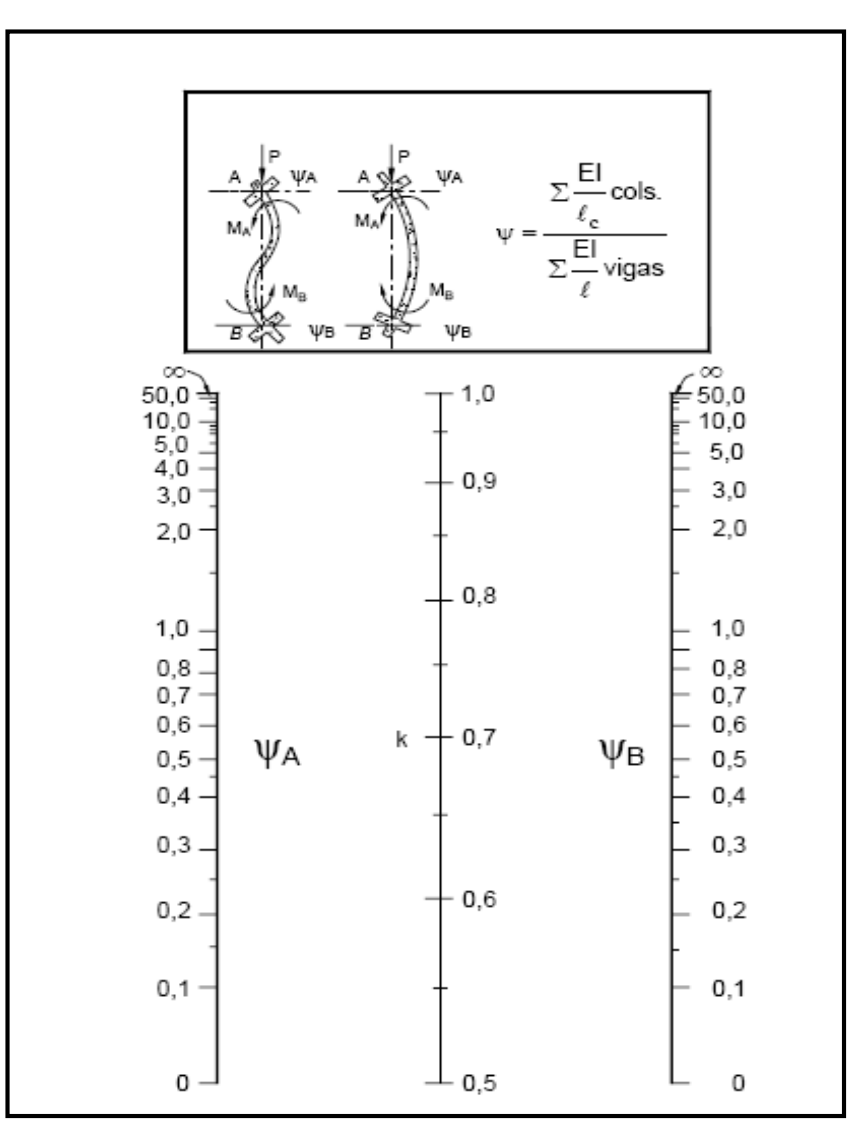

FUENTE: Norma Boliviana de Hormigón Armado

### **4.3.3.3. Esbeltez geométrica y mecánica**

Se llama esbeltez geométrica de una pieza de sección constante a la relación λg=ℓo/h entre la longitud de pandeo y la dimensión h de la sección en el plano de pandeo, y la esbeltez mecánica a la relación λ=lo/ίc entre la longitud de pandeo y el radio de giro í, de la sección en el plano de pandeo. Recuérdese que  $ic=\sqrt{(I/A)}$ , siendo I y A respectivamente, la inercia en dicho plano y el área de la sección, ambas referidas a la sección del hormigón.<sup>1</sup>

Los valores limites para la esbeltez mecánica que recomienda la norma Boliviana de hormigón armado son los que mencionan a continuación:

- Para esbelteces mecánicas  $\lambda$ <35(equivalentes, en secciones rectangulares, a esbelteces geométricas menores a 10), la pieza puede considerarse corta, despreciando los efectos de segundo orden y no siendo necesario efectuar ninguna comprobación a pandeo.
- Para esbelteces mecánicas 35≤λ<100(geométricas 10≤λo<29), puede aplicarse el método aproximado.
- Para esbelteces mecánicas 100≤λ<200(geométricas 29≤λo<58), debe aplicarse el método general. para soportes de secciones y armadura constante a lo largo de su altura puede aplicarse el método aproximado de la columna modelo o el de las curvas de referencia.
- No es recomendable proyectar piezas comprimidas de hormigón armado con esbelteces mecánicas λ>200(geométricas λo>58).

### **4.3.4. Flexión esviada**

\_\_\_\_\_\_\_\_\_\_\_\_\_\_\_\_\_\_\_

Se dice que una sección se encuentra en un estado de flexión esviada cuando no se conoce a priori la dirección de la fibra neutra. Este estado se presenta en los casos siguientes:

- $\triangleright$  En aquellas secciones que, por su forma, no presentan un plano de simetría, como las seccionas en L de lados desiguales.
- En aquellas secciones que, siendo simétricas en cuanto a la forma, están armadas asimétricamente respecto a su plano de simetría, y en aquellas secciones que, siendo simétricas por su forma y armaduras, están sometidas a una solicitación que no esta en el plano de simetría.

En último caso es, sin duda el más frecuente. En el que se encuentran:

<sup>&</sup>lt;sup>1</sup> Ver Norma Boliviana de Hormigón Armado de Jiménez Montoya capítulo 8.3.11

La mayoría de los pilares, pues aunque formen parte de pórticos planos, la acción de viento o del sismo puede producir flexiones secundarias, que con frecuencia se desprecian, lo mismo que las que resultaría de una consideración rigurosa del pandeo y de las posibles inexactitudes de construcción, con las consiguientes excentricidades situadas fuera del plano principal de flexión.

La razón de regir el problema de la flexión esviada debe atribuirse a su complejidad y a la ausencia, hasta tiempos recientes, de métodos prácticos para su tratamiento.

#### **4.3.4.1. Sección rectangular con armadura simétrica**

Se trata en este apartado el problema de flexión esviada de mayor importancia práctica, que es el de la sección rectangular de dimensiones conocidas y disposición de armaduras conocidas, en la única incógnita es la armadura total.

**Jiménez Montoya nos dice.** *En la multitud de elementos resulta aconsejable el armado con barras del mismo diámetro dispuestas simétricamente. Tal es el caso de pilares de edificación, en los que, bien en la misma sección o a lo largo de la altura, actúan momentos flectores de diferente signo, y en los que, en todo caso, el armado asimétrico exigiría un control de obra especial para evitar errores en la colocación de las armaduras. Además, siendo importantes los esfuerzos normales, la armadura simétrica es razonablemente eficaz.*

Para el dimensionamiento y la comprobación de este tipo de secciones existe un procedimiento sencillo y práctico, que se exponen a continuación.

# **4.3.4.1.1. Ábacos adimensionales en roseta**

Para realizar el cálculo, cuando las piezas que se encuentran sometidas a flexión esviada, se utilizarán los diagramas de iteración adimensionales en flexión recta. Del mismo modo que allí, al variar la cuantía, se obtenía para cada sección un conjunto de diagramas de interacción (N, M), aquí se obtiene un conjunto de superficies de interacción(N, Mx, My). Estas superficies pueden representarse mediante las curvas que resultan al cortarlas por planos N=cte. En cada hoja pueden agruparse cuatro u ocho de estos gráficos, aprovechando las simetrías (esta idea, original de Grasser y Linse, ha dado lugar a la denominación en roseta).<sup>1</sup>

Si además se preparan en forma adimensional, llevando en los ejes los esfuerzos reducidos  $(v, \mu x, \mu y)$ , son validos para una sección rectangular, cualesquiera que sean sus dimensiones y la resistencia del hormigón(para poder observar las rosetas, ver el libro de hormigón armado de Jiménez Montoya tomo №2 o en el anexo №1).

El dimensionamiento de una sección es inmediato si disponemos de una roseta preparada para la misma disposición de armaduras, recubrimientos relativos y limite elástico del acero. Basta entrar, en el sector correspondiente al valor de v del que se trate, con los valores de µx,µy, para obtener la cuantía mecánica total necesaria w.

#### **4.3.4.1.2. Proceso de cálculo**

 $\triangleright$  Los datos básicos que se necesitan son los que se mencionan a continuación:

hx, hy=Son las dimensiones de la sección del pilar

Myd=Momentos flectores de cálculo en la dirección Y.

Mxd=Momentos flectores de cálculo en la dirección X

Nd=Esfuerzo normal de calculo

\_\_\_\_\_\_\_\_\_\_\_\_\_\_\_\_\_\_\_\_\_\_\_

fcd,= Resistencia de cálculo del hormigón

fyd = Resistencia de cálculo del acero

Determinar la capacidad mecánica del hormigón

$$
Uc = f_{cd} * h_x * h_y
$$

<sup>&</sup>lt;sup>1</sup> Ver Hormigón Armado de Jiménez Montoya tomo №2

**EXECUTE:** Determinar los esfuerzos reducidos

$$
v = \frac{N_d}{U_c}
$$
  
\n
$$
\mu_x = \frac{M_{xd}}{U_c * h_y}
$$
  
\n
$$
\mu_y = \frac{M_{yd}}{U_c * h_x}
$$

Definir los valores de momento reducido

$$
\mu_{1} \succ \mu_{2}
$$

Determinar la cuantía mecánica w

Con los valores de los esfuerzos reducidos y definiendo la distribución de la armadura para los pilares se entra a los diagramas de interacción, estos diagramas se encuentran en el anexo №1 del presente proyecto.

Si el valor de v no es redondo, se obtiene w por interpolación entre los resultados correspondientes a los valores redondos de v entre los que este situado el lado.

Determinar la capacidad mecánica de la armadura total.

$$
U_{total} = w^* U_c
$$

Determinar la armadura total de acero

$$
A_{\text{total}} = \frac{U_{\text{total}}}{f_{\text{yd}}} \rightarrow A_{\text{total}} = \frac{w * h_{\text{y}} * h_{\text{y}} * f_{\text{cd}}}{f_{\text{yd}}}
$$

 Se deberá verificar que la pieza se encuentre en buenas condiciones frente al pandeo, para poder lograr esto se deberá cumplir la siguiente relación:

$$
\frac{e_x}{e_{x \max}} + \frac{e_y}{e_{y \max}} \le 1
$$

La excentricidad total en la dirección X-X

$$
e_{x \max} = \left[ e_y + \frac{\beta * h * e_x}{b} \right] + e_{fx} + e_{ax}
$$
  

$$
e_x = \frac{My}{N} \qquad ; \qquad e_{ax} = \frac{b}{20} \ge 2cm
$$
  

$$
e_{fx} = \left[ 3 + \frac{f_{yd}}{3500} \right] * \left[ \frac{b + 20 * e_x}{b + 10 * e_x} \right] * \frac{l}{b} \frac{l}{b}
$$

La excentricidad total en la dirección Y-Y

$$
e_{y \max} = \left[ \frac{b^* e_y}{h} + \beta^* e_x \right] + e_{fy} + e_{ay}
$$
  
\n
$$
e_y = \frac{Mx}{N} \qquad ; \qquad e_{ay} = \frac{h}{20} \ge 2cm
$$
  
\n
$$
e_{fy} = \left[ 3 + \frac{f_{yd}}{3500} \right] * \left[ \frac{h + 20^* e_y}{h + 10^* e_y} \right] * \frac{l^2 * 10^{-4}}{h} \qquad (kg/cm^2)
$$

Donde:

b, h=Es la dimensión de la pieza en la dirección del plano X y Y

lo=Longitud de pandeo

ea=Excentricidad accidental en el plano que se analiza

ef=Excentricidad ficticia en el plano que se analiza

β=Una constante cuyos valores están en función del axial reducido ν.

### **Cuadro № 4.5**

# **Valores de la constante β, para el cálculo de la excentricidad ficticia**

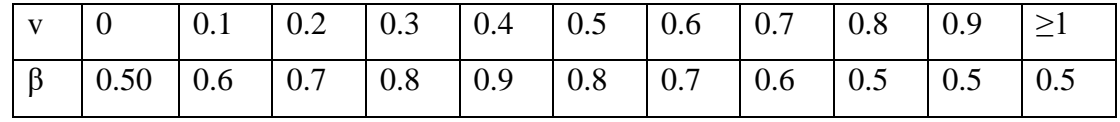

Fuente: Norma Boliviana de hormigón armado

### **4.4. Diseño de fundaciones**

En este capítulo se estudian las cimentaciones de hormigón armado de empleo más frecuente en edificación: Como es el caso de zapatas superficiales.

El proyecto de la cimentación de un edificio es un problema relativamente complejo, que debe ir acompañado por un estudio de terreno, en el que se consideren el tipo de suelo, su granulometría, plasticidad, humedad natural, consistencia compacidad, resistencia, deformabilidad, expancidad y agresividad; la situación del nivel freático; las posibles galerías y; las estructuras colindantes, etc.  $<sup>1</sup>$ </sup>

#### **4.4.1. Requisitos de proyecto**

Toda cimentación debe de garantizar la estabilidad de la obra que soporta a lo largo de la vida útil de ésta .Las cimentaciones deben contar pues, con un coeficiente de seguridad adecuado frente al hundimiento, y sus asientos deben ser compatibles con la capacidad de deformación de la estructura cimentada y con su función. El tipo de cimentación, la profundidad y las dimensiones de la misma deben elegirse teniendo en cuenta, por una parte, la estructura que se soporta (en especial, las acciones que transmite y su capacidad de deformación) y por otra, el terreno de que se trate (en especial su resistencia y su deformabilidad).²

### **4.4.2. Clasificación y criterio de empleo**

\_\_\_\_\_\_\_\_\_\_\_\_\_\_\_\_\_\_\_

Las cimentaciones se clasifican en superficiales o directas (zapatas y losas) y profundas (pilotes). El concepto de superficial se refiere más a su resistencia en planta que a la cota de apoyo sobre el terreno firme.³

<sup>&</sup>lt;sup>1</sup> Ver Fundamentos de Ingeniería Geotécnica de Brajan M. Das capítulo 2.

² Ver Zapatas de Hormigón Armado de Jorge Raúl Bernal capítulo 11

³ Ver Hormigón Armado de Jiménez Montoya capítulo 23.1

Las zapatas (cimentaciones superficiales de zonas aisladas de la estructura) son el tipo más frecuente; se emplean cuando el terreno tiene ya en su superficie una resistencia media o alta en relación con las cargas de la estructura y es suficientemente homogéneo como para que no sean de temer asientos diferenciales entre las distintas partes de ésta.

Las losas se emplean en terrenos menos resistencia o menos homogéneos, o bajo estructuras más pesadas y menos deformables; con ellas se aumenta la superficie de contacto y se reduce los asientos diferenciales.<sup>1</sup> A veces también se emplean cuando la cimentación ha de descender por debajo del nivel freático, para soportar la subpresión. Jiménez Montoya nos dice. *Puede decirse, de forma aproximada, que la losa es económica que las zapatas si la superficie total de éstas es superior a la mitad de la superficie cubierta por el edificio, debido al menor espesor de hormigón y menores armaduras de las losas, a su excavación más sencilla y al ahorro de encofrado*.

Los pilotes por lo general se aplican cuando el terreno resistente está a profundidades superiores a los 5 o 6 m, cuando el terreno es poco consistente hasta una gran profundidad, cuando existe gran cantidad de agua en el terreno y cuando deben resistirse acciones horizontales de cierta importancia.

### **4.4.3. Acciones en las cimentaciones**

\_\_\_\_\_\_\_\_\_\_\_\_\_\_\_\_\_\_\_\_

Entre las acciones que deben considerarse en el cálculo de las cimentaciones están, en primer lugar, los esfuerzos (axiales, momentos y cortantes) transmitidos por la estructura. Además está el peso propio de la cimentación, el suelo y rellenos situados sobre la misma, el empuje de la tierra y, si hay agua, el empuje hidrostático (subpresión).²

<sup>&</sup>lt;sup>1</sup> Ver Norma Boliviana de Hormigón armado capítulo 9.8.4.

² Ver Fundamento de Ingeniería Geotecnia de Bajan M.Das.en el capítulo 11.1

#### **4.4.4. Zapata combinada.**

Son aquellas fundaciones que soportan más de una columna. Se opta por esta solución cuando se tienen dos columnas muy juntas y al calcular el área necesaria de zapata para suplir los esfuerzos admisibles sobre el suelo nos da que sus áreas se montan.

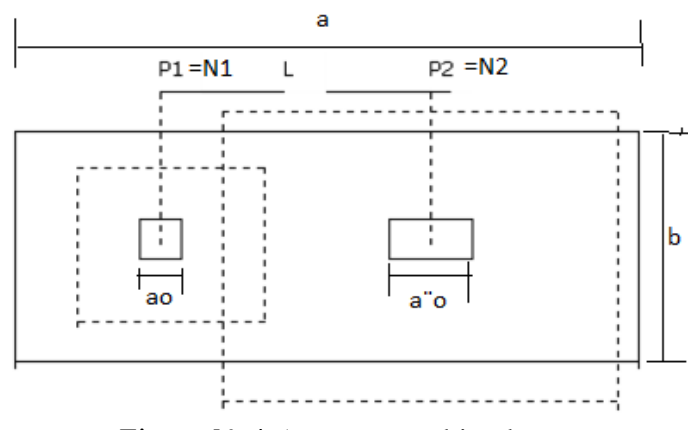

Figura № 4.5 zapata combinada

También se puede construir una fundación combinada en el caso de que una de las columnas sea medianera y se quiera amarrar con una de las fundaciones interiores, note que aquí la misma zapata cumpliría la función de viga de fundación.

Otro caso de fundaciones combinadas es cuando soportan más de dos columnas. Se puede dar cuando el esfuerzo admisible es pequeño y se requiere una gran área de fundación. La combinación puede cubrir columnas de un solo eje y se convierte en fundación alargada. Si se reúnen todas las columnas de una edificación se convierte en losa de fundación.

a. Fundaciones combinadas para dos columnas:

La forma y dimensiones de las fundaciones salen de igualar las ecuaciones de posición de la resultante con el centroide de la fundación. Por ejemplo en el caso de fundación rectangular al igualar estas ecuaciones podemos despejar L. Una vez determinado esta dimensión podemos conocer B por medio de la ecuación de esfuerzos admisibles del suelo:

$$
B = \frac{\sum C \arg as \ de \ las \ column as \ y \ del \ peso \ propio \ de \ la \ fundación}{\alpha a \dim \ i \sinhe \ del \ suelo \ *L}
$$

Si el lado L tiene alguna restricción particular, caso de medianería, y la dimensión hallada es mayor que la disponible, entonces tenemos que recurrir a cambiar la forma de la fundación, ya sea por formas trapezoidales o compuestas. En estas formas toca resolver las ecuaciones colocando el valor máximo de L permitido y asumiendo un valor ya sea de B1 o B2 y encontrando el otro.

Para el diseño de estas zapatas se sigue la misma metodología de las zapatas con viga de fundación, o sea se construye un diagrama de momentos y cortante en el sentido largo de la fundación y se calcula refuerzo y verifica corte con esos diagramas; para el sentido corto se resuelve el problema como si fuera una fundación simple. Se debe tener en cuenta que en realidad los esfuerzos se reparten en las zonas cercanas a las columnas, entonces se coloca refuerzo de voladizo en el sentido corto en una zona con líneas a 45 grados a partir del eje de columna, en la zona que no abarcan estas líneas, o sea la central, se coloca refuerzo mínimo.

#### **4.4.4.1 Proceso de cálculo de zapata combinada**

La cimentación común a dos soportes se llama zapata combinada. Su planta suele ser rectangular y su centro de gravedad debe coincidir con el punto de paso de la resultante de las cargas de soportes. El canto de estas zapatas debe ser suficientemente grande para dar rigidez al conjunto y poder admitir una presión uniforme del terreno.

a) las dimensiones en planta de la zapata pueden determinarse por tanteos en función de la presión admisible del terreno, admitiendo, en principio, un peso de la cimentación del orden del 10 % de la carga total N1+N2 de los soportes.

b) La armadura longitudinal de flexión se determina considerando la zapata como una viga apoyada en los dos soportes, con dos voladizos, sometida a la carga del terreno

$$
\sigma_t = (N_{1d} + N_{2d})/(a^*b)
$$

esta armadura se distribuirá uniforme mente en todo el ancho de la zapata.

c) La armadura de sección transversal, en el caso de las zapatas de sección rectangular, se determina considerando dos voladizos de vuelo b/2, sometidos a la carga del terreno **σt :** es decir a partir del momento:

$$
M_d\!\!=\!\!(b/8)^*(N_{1d}\!\!+\!N_{2d})
$$

La armadura total corresponde a este momento se dispondrá concentrada en las dos zonas centradas bajo los soportes de anchos  $b \le a_0 + 2$ hy  $b \le a_0^I + 2h$ , respectivamente en las tres zonas de la planta de la zapata se dispondrá una armadura igual al 20% de la longitudinal.

d) la comprobación a cortante o punzonamiento se efectuara conforme a los criterios establecidos para zapatas centradas.

### **4.4.5. Proceso de cálculo de zapata medianera, centrada**

Los datos básicos que se necesitan son los que se indican a continuación:

Np1 y Np2=Son las cargas de servicio transmitidas a los soportes.

a1 y b1=Son las dimensiones de la columna de la zapata medianera.

a1´ y b1´=Son las dimensiones de la columna de la zapata medianera.

Md1 y Md2=Momentos de diseño de las zapatas.

fck=Resistencia característica del hormigón.

fyk=Resistencia característica del acero.

γf=Coeficiente de mayoración de las cargas

σadm=Capacidad admisible del suelo.

L=Es la distancia que va de centros de gravedad de los soportes.

C= Es la distancia de las reacciones del terreno sobre las zapatas.

#### **4.4.5.1. Calcular las dimensiones de las zapatas (planta)**

Con las ecuaciones que se muestran a continuación se procede a calcular las reacciones de las zapatas excéntrica y centrada. Para el peso propio de las zapatas se tomo un porcentaje del 4% del esfuerzo axial.

$$
R_1 = N_{p_1} * \frac{l}{C} + N_{c1} + \frac{M_2 - M_1}{C}
$$
  

$$
R_2 = N_{p_2} + N_{c2} - N_{p_1} \left(\frac{l}{C} - 1\right) - \left(\frac{M_2 - M_1}{C}\right)
$$
  

$$
N_{c1} \approx 0.04 * N_{p_1} \qquad N_{c2} \approx 0.04 * N_{p_2}
$$

Para que el problema tenga solución es necesario que la reacción de zapata centrada se mayor que cero pues, en caso contrario, la viga centradora podría levantar el soporte interior, es decir:  $\overline{R}_2$  > 0

Se deberá asumirse las dimensiones en planta de las zapatas medianera y centrada, utilizando las siguientes ecuaciones:

$$
\sigma_{11} = \frac{R_1}{a_2 * b_2} \qquad \sigma_{12} = \frac{R_2}{a_2 * b_2}
$$
\n
$$
\sigma_{11} \leq \sigma_{\text{adm}} \qquad \sigma_{12} \leq \sigma_{\text{adm}}
$$

### **4.4.5.2. Calcular el canto útil de la zapata medianera**

Para el cálculo del canto útil de la zapata medianera se lo realiza como si fuese una zapata corrida o continua, se utilizan las ecuaciones que se indican a continuación:

$$
d_1 = \sqrt{\frac{a_1 * b_1}{4} + \frac{a_2 * b_2}{2k - 1}} - \frac{(a_1 + b_1)}{4}
$$
  

$$
d_2 \ge \sqrt{\frac{2(a_2 - a_1)}{4 + k}}
$$
  

$$
d_2 = \sqrt{\frac{2(b_2 - b_1)}{4 + k}}
$$
  

$$
k = \frac{2 * \sqrt{fcd}}{\gamma_f * \sigma_{11}}
$$

Estas ecuaciones solo se las pueden utilizar cuando se trata de zapatas en plantas cuadradas o rectangulares en las que el lado mayor no supere al doble del lado menor; y para soportes de sección cuadrada o rectangular con la misma limitación.

Al utilizar las ecuaciones mencionadas a un principio no es necesario verificar el corte por flexión ni el corte por punzonamiento.

Se deberá tomar el mayor valor de las dos ecuaciones para el canto útil de la zapata.

# **4.4.5.3. Calcular el canto útil de la zapata centrada**

Para el cálculo del canto útil de la zapata centrada se lo realiza como si fuese una zapata aislada, se utilizan las ecuaciones que se indican a continuación:

$$
d_{1} = \sqrt{\frac{a_{1}^{*}b_{1}^{'} + a_{2}^{*}b_{2}^{'}}}{4} - \frac{(a_{1}^{'}+b_{1}^{'})}{4}}
$$

$$
d_{2} \ge \sqrt{\frac{2(a_{2}^{'}-a_{1}^{'})}{4+k}}
$$

$$
d_{2} \ge \sqrt{\frac{2(b_{2}^{'}-b_{1}^{'})}{4+k}}
$$

$$
k = \frac{2 \sqrt{fcd}}{\gamma_{f}^{*} \sigma_{t2}}
$$

Estas ecuaciones solo se las pueden utilizar cuando se trata de zapatas en plantas cuadradas o rectangulares en las que el lado mayor no supere al doble del lado menor; y para soportes de sección cuadrada o rectangular con la misma limitación.

Al utilizar las ecuaciones mencionadas a un principio no es necesario verificar el corte por flexión ni el corte por punzonamiento.

Se deberá tomar el mayor valor de las dos ecuaciones para el canto útil de la zapata.

# **4.4.5.4. Verificar las dimensiones de las zapatas calculadas Tomando en cuenta el peso propio de las mismas**

Se procede a calcular las reacciones tomando en cuenta el peso propio de la zapata.

$$
R_1 = N_{p_1} * \frac{l}{C} + N_{c1} + \frac{M_2 - M_1}{C}
$$
  
\n
$$
R_2 = N_{p_2} + N_{c2} - N_{p_1} \left(\frac{l}{C} - 1\right) - \left(\frac{M_2 - M_1}{C}\right)
$$
  
\n
$$
N_{c1} = \gamma_{H_1} d1 * a_2 * b_2 \qquad N_{c2} = \gamma_{H_2} d2 * a_2 * b_2
$$

Se utilizan las dimensiones en planta de las zapatas asumidas en principio, se procede a verificar y si no se cumple la verificación se deberán aumentar las dimensiones siguiendo un proceso iterativo hasta que se cumpla dicha verificación.

$$
\sigma_{11} = \frac{R_1}{a_2 * b_2} \qquad \sigma_{12} = \frac{R_2}{a_2 * b_2}
$$
\n
$$
\sigma_{11} \le \sigma_{\text{adm}} \qquad \sigma_{12} \le \sigma_{\text{adm}}
$$

### **4.4.5.5. Cálculo de la zapata medianera**

#### **4.4.5.5.1. Determinar la armadura principal**

Puede admitirse que la zapata está apoyada en la viga centradora por lo que el cálculo a flexión se hace exactamente igual que en el caso de zapatas continuas, considerando el ancho b de la viga como el de un muro que apoyase en la zapata.

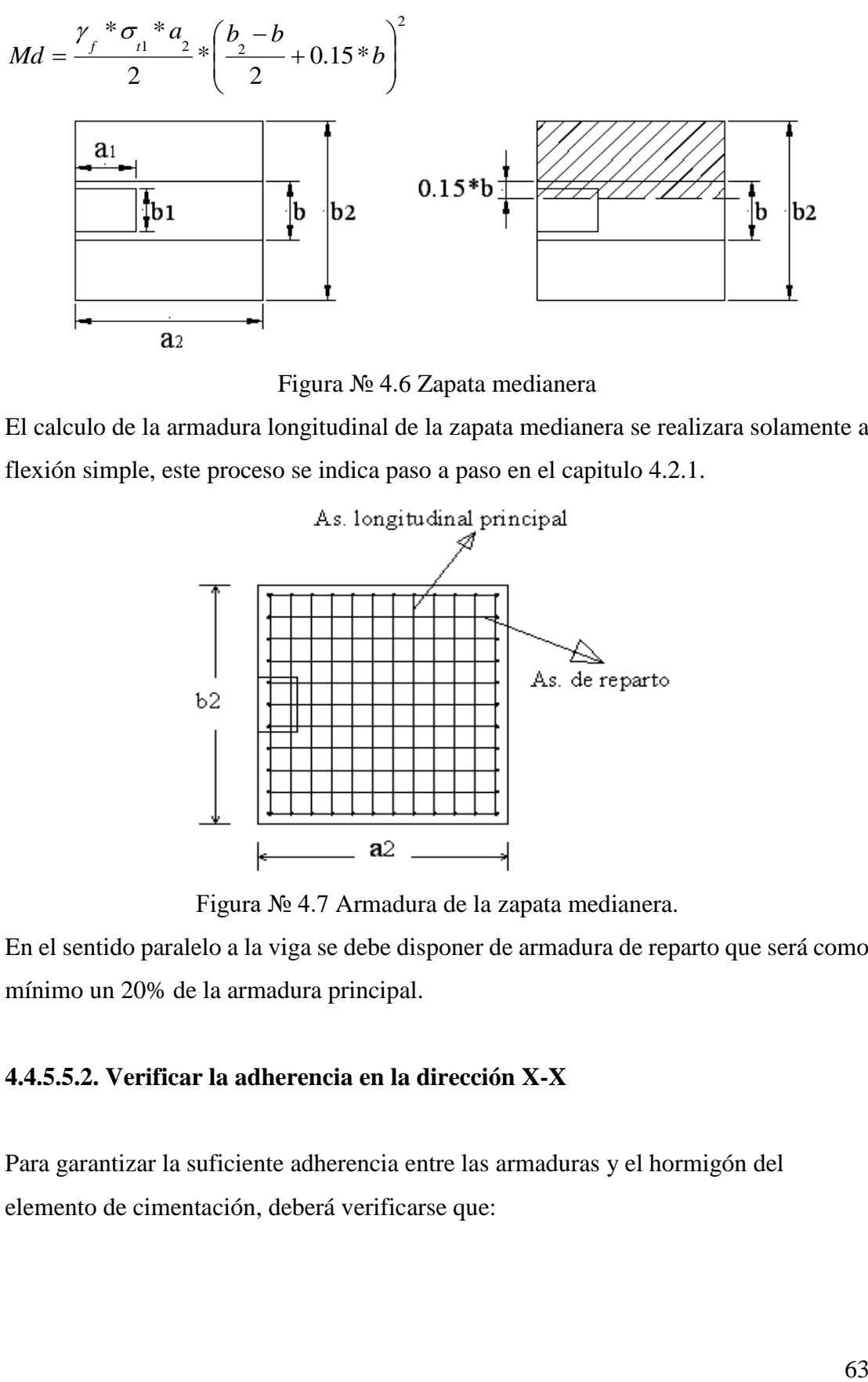

Figura № 4.6 Zapata medianera

El calculo de la armadura longitudinal de la zapata medianera se realizara solamente a flexión simple, este proceso se indica paso a paso en el capitulo 4.2.1.

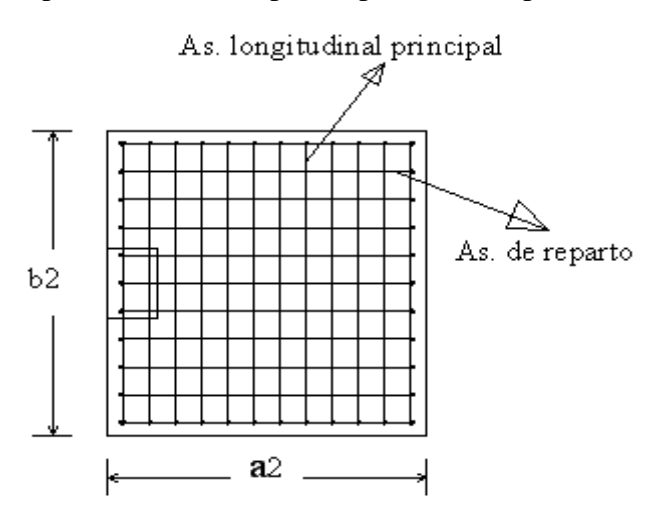

Figura № 4.7 Armadura de la zapata medianera.

En el sentido paralelo a la viga se debe disponer de armadura de reparto que será como mínimo un 20% de la armadura principal.

### **4.4.5.5.2. Verificar la adherencia en la dirección X-X**

Para garantizar la suficiente adherencia entre las armaduras y el hormigón del elemento de cimentación, deberá verificarse que:

$$
\tau_{b} \leq \tau_{bd}
$$
\n
$$
\tau_{b} = \frac{V_{d1}}{0.90 * d * n * u}
$$
\n
$$
V_{d1} = \gamma_{f} * \sigma_{i1} * b_{2} * \left[ \left( \frac{a_{2} - a_{1}}{2} \right) + 0.15 * a_{1} \right]
$$
\n
$$
\tau_{bd} = k \sqrt[3]{f^{2}_{cd}} \longrightarrow k = 2 \text{ (flexible)}
$$
\n
$$
\longrightarrow k = 0.95 \text{ (rigida)}
$$

Donde:

τb= Tensión tangencial de adherencia

τbd=Resistencia de cálculo para adherencia

Vd1=Fuerza cortante mayorada en la sección.

d=Canto útil

n= Número de barras

u=Perímetro de cada barra

σt1= Tensión o presión con la que trabaja el suelo, en la zapata medianera.

fcd= Resistencia de cálculo del hormigón (kg/cm^2)

γt1=Coeficiente de mayoración de cargas.

K=Es un coeficiente que se toma 0.95 para zapatas rígidas y 2 para zapatas flexibles Se define como zapatas flexibles cuyo vuelo máximo es superior a 2h, en alguna de las direcciones principales.

Se define como zapatas rígidas, todas aquellas que tengan un vuelo máximo de la cimentación, medido en ambas direcciones principales, desde el paramento del elemento que se cimenta, no sea superior a 2h

# **4.4.5.5.3. Verificar la adherencia en la dirección Y-Y**

Para garantizar la suficiente adherencia entre las armaduras y el hormigón del elemento de cimentación, deberá verificarse que:

$$
\tau_{b} \leq \tau_{bd}
$$
\n
$$
\tau_{b} = \frac{V_{d1}}{0.90 * d * n * u}
$$
\n
$$
V_{d1} = \gamma_{f} * \sigma_{11} * a_{2} * \left[ \left( \frac{b_{2} - b_{1}}{2} \right) + 0.15 * b_{1} \right]
$$
\n
$$
\tau_{bd} = k \sqrt[3]{f^{2}_{cd}} \qquad \rightarrow k = 2 \text{ (flexible)}
$$
\n
$$
\rightarrow k = 0.95 \text{ (rigida)}
$$

# **4.4.5.6. Calcular la armadura de la zapata centrada**

### **4.4.5.6.1. Determinar la armadura en la dirección Y-Y**

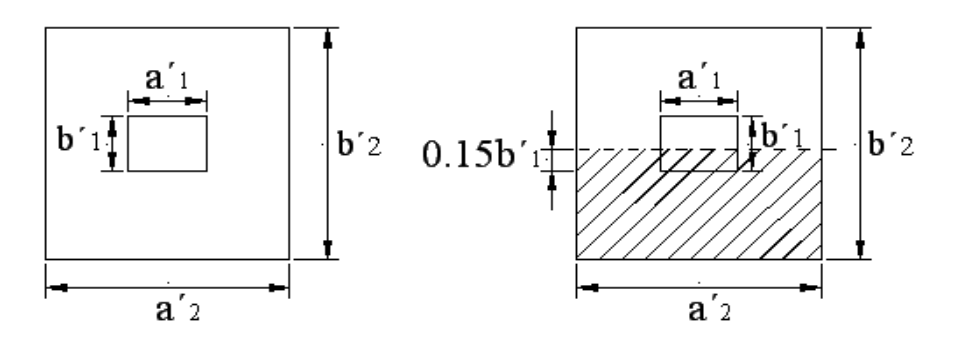

Figura № 4.8 Zapata centrada (diseño a flexión en la dirección Y-Y).

$$
Md = \frac{{\gamma_1}^* {\sigma_1}^* a_2'}{2} * \left(\frac{b_2'-b_1'}{2} + 0.15 * b_1'\right)^2
$$

El calculo de la armadura longitudinal de la zapata centrada se realizara solamente a flexión simple, este proceso se indica paso a paso en el capitulo 4.2.1.

**4.4.5.6.2. Determinar la armadura en la dirección X-X**

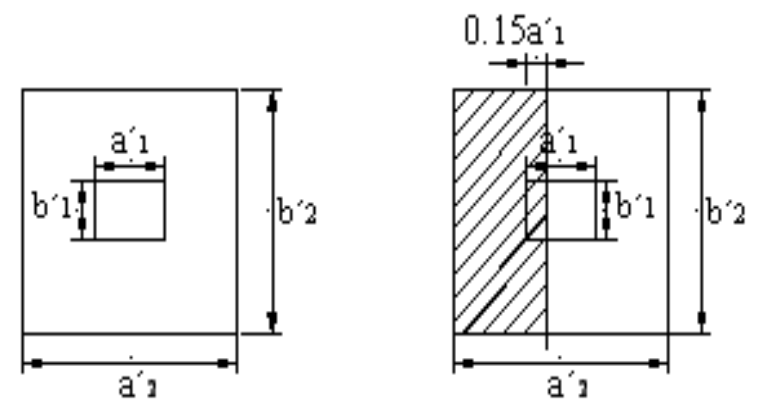

Figura № 4.9 Zapata centrada (diseño a flexión en la dirección X-X).

$$
Md = \frac{\gamma_f * \sigma_{i2} * b'}{2} * \left(\frac{a'_{2} - a'}{2} + 0.15 * a'\right)^{2}
$$

El calculo de la armadura longitudinal de la zapata centrada se realizara solamente a flexión simple, este proceso se indica paso a paso en el capitulo 4.2.1.

A continuación se muestra el detallamiento de la armadura en ambas direcciones.

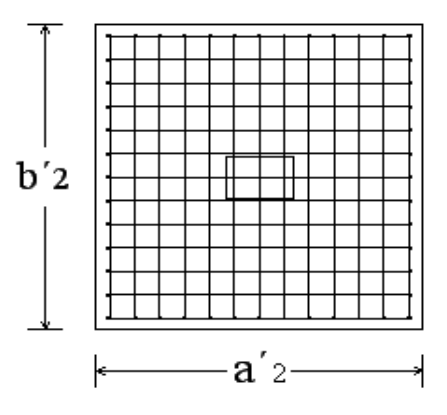

Figura № 4.10 Armadura de la zapata centrada.

Se recomienda que el diámetro de las barras de acero sea como mínimo de 10mm, tengan una separación máxima de 30cm y separación mínima de 10cm.

# **4.4.5.6.3. Verificar la adherencia en la dirección X-X**

Para garantizar la suficiente adherencia entre las armaduras y el hormigón del elemento de cimentación, deberá verificarse que:

$$
\tau_{b} \leq \tau_{bd}
$$
\n
$$
\tau_{b} = \frac{V_{d2}}{0.90 * d * n * u}
$$
\n
$$
V_{d2} = \gamma_{f} * \sigma_{i2} * b'_{2} * \left[ \left( \frac{a'_{2} - a'_{1}}{2} \right) + 0.15 * a'_{1} \right]
$$
\n
$$
\tau_{bd} = k \sqrt[3]{f^{2}_{cd}} \longrightarrow k = 2 \text{ (flexible)} \quad y \quad k = 0.95 \text{ (rigida)}
$$

# **4.4.5.6.4. Verificar la adherencia en la dirección Y-Y**

Para garantizar la suficiente adherencia entre las armaduras y el hormigón del elemento de cimentación, deberá verificarse que:

$$
\tau_{b} \leq \tau_{bd}
$$
\n
$$
\tau_{b} = \frac{V_{d2}}{0.90 * d * n * u}
$$
\n
$$
V_{d2} = \gamma_{f} * \sigma_{i2} * a'_{2} * \left[ \left( \frac{b'_{2} - b'_{1}}{2} \right) * 0.15 * b'_{1} \right]
$$
\n
$$
\tau_{bd} = k \sqrt[3]{f^{2}_{cd}} \longrightarrow k = 2 \text{ (flexible)}
$$
\n
$$
\rightarrow k = 0.95 \text{ (rigida)}
$$

# **4.4.5.9. Verificación al vuelco**

Todo elemento de cimentación sometido a momentos flectores o fuerzas horizontales, deberá comprobarse su seguridad al vuelco. Se realizara para la zapata medianera.

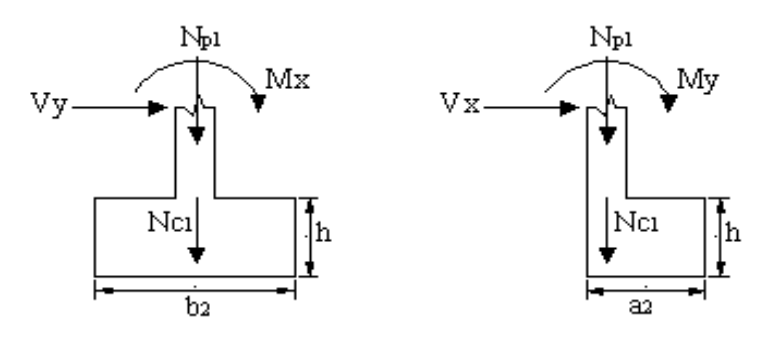

Figura № 4.11 Solicitaciones en la zapata medianera.

 $\triangleright$  Verificación para la dirección X-X

$$
\frac{(N_{p_1} + N_{c_1})^* (a_2 + 2)}{(M_y + V_x * h)} \ge 1.50 \to OK
$$

$$
\triangleright
$$
 Verificación para la dirección Y-Y

$$
\frac{\left(N_{p_1} + N_{c_1}\right) * \left(b_2 + 2\right)}{\left(M_x + V_y * h\right)} \ge 1.50 \to OK
$$

Donde:

Np1= Es la carga de servicio transmitida al soporte.

Mx y My=Momentos en las direcciones X y Y, pero sin mayorar.

Vx y Vy=Esfuerzos cortantes en las direcciones X y Y, pero sin mayorar.

a2 y b2= Las dimensiones en planta de la zapata medianera.

Nc1= El peso propio de la zapata medianera.

h=Altura total del elemento de cimentación.

Esta verificación se realizara para la zapata centrada, de la misma manera que se realizo para la zapata medianera.

# **4.4.5.10. Verificación al deslizamiento**

Como fuerza estabilizante se contara solo con el rozamiento entre la base del elemento de cimentación y el terreno, o la cohesión de éste. El posible empuje pasivo sobre la cara lateral del elemento no se tendrá en cuenta a menos que este garantizada su actuación permanente. Se verifica que cumpla las siguientes recomendaciones:

 $\triangleright$  Para suelos sin cohesión (arenas)

$$
\frac{\left(N_{p_1} + N_{c_1}\right) * tag \varphi_d}{V_x} \ge 1.50 \to OK
$$
  

$$
\frac{\left(N_{p_1} + N_{c_1}\right) * tag \varphi_d}{V_x} \ge 1.50 \to OK
$$

 $\triangleright$  Para suelos cohesivos (arcillas)

$$
\frac{A*C_d}{V_x} \ge 1.50 \rightarrow OK
$$
  

$$
\frac{A*C_d}{V_y} \ge 1.50 \rightarrow OK
$$

Donde:

A=Area de la base de la zapata medianera.

φd=(2\*φ/3)=valor de cálculo del angulo de rozamiento interno.

Cd=0,50\*C=Valor de cálculo de la cohesión.

Esta verificación se realizara para la zapata centrada, de la misma manera que se realizo para la zapata medianera.

#### **4.5. Diseño de losa bidireccional**

Según el nuevo reglamento, se llama losa nervurada cuando se usan moldes recuperables;

Se llama losa alivianada cuando se dejan insertos en el hormigón; a los fines del cálculo no existen diferencias.

### **4.5.1 Dimensionamiento de secciones placas en T o L**

#### **4.5.1.1 Anchura eficaz de la cabeza**

La anchura eficaz be, de la cabeza de compresión de una viga T, simplemente apoyada, sometida a una carga uniformemente repartida, se tomara, en función de la anchura real b, de las tablas 9.1.2.b, página 106, o 9.1.2c. pág. 107, de la norma Boliviana de hormigón adjuntas, según se trate de vigas aisladas o múltiples respectivamente.

Si sobre la viga actúa una carga concentrada en una zona de amplitud «a» en la dirección de la luz, los valores dados por las tablas deberán multiplicarse por el factor de reducción k, dado en la siguiente tabla: Valores de los coeficientes k pagina 105 de la norma Boliviana

En todos los casos y a efectos de determinar la anchura eficaz de la cabeza, deben tenerse en cuenta además las observaciones siguientes:

1. Los valores indicados en las tablas son válidos también para cargas triangulares, parabólicas o sinusoidales, así como para el caso de momentos constantes.

2. Las tablas son igualmente aplicables al caso de vigas continuas, considerando como valor de la luz la distancia que resulte, para cada estado de carga, entre los puntos de momento nulo.

3. En las proximidades de un apoyo, la anchura eficaz de la cabeza de compresión, a cada lado del nervio,  $0.5(b_e - b_w)$ , no podrá ser superior a la distancia entre el apoyo y la sección considerada.

4. En el caso de piezas T provistas de cartelas de anchuras bc y altura hc(Véase fig.9.1.2.) pagina 108, se sustituirá la anchura real bw, del nervio, por otra ficticia  $b_w$ 

$$
\mathbf{b}_w = \mathbf{b}_w + 2\mathbf{b}_c \qquad \qquad \mathbf{s} \mathbf{i} \quad \mathbf{b}_c < \mathbf{h}_c \qquad \qquad \mathbf{o} \quad \mathbf{b}_w = \mathbf{b}_w + 2\mathbf{h}_c \qquad \qquad \mathbf{s} \mathbf{i} \quad \mathbf{b}_c \ge \mathbf{h}_c
$$

TABLA 9.1.2.b de la norma Boliviana

#### **4.5.2 Viga T aislada**

$$
b_1 = \frac{b_e - b_w}{2}
$$

Anchura de la cabeza de compresión <sup>o</sup> 2 que debe tomarse a uno y otro lado del nervio, en el centro de la luz, cuando la viga se encuentra sometida a carga uniformemente repartida

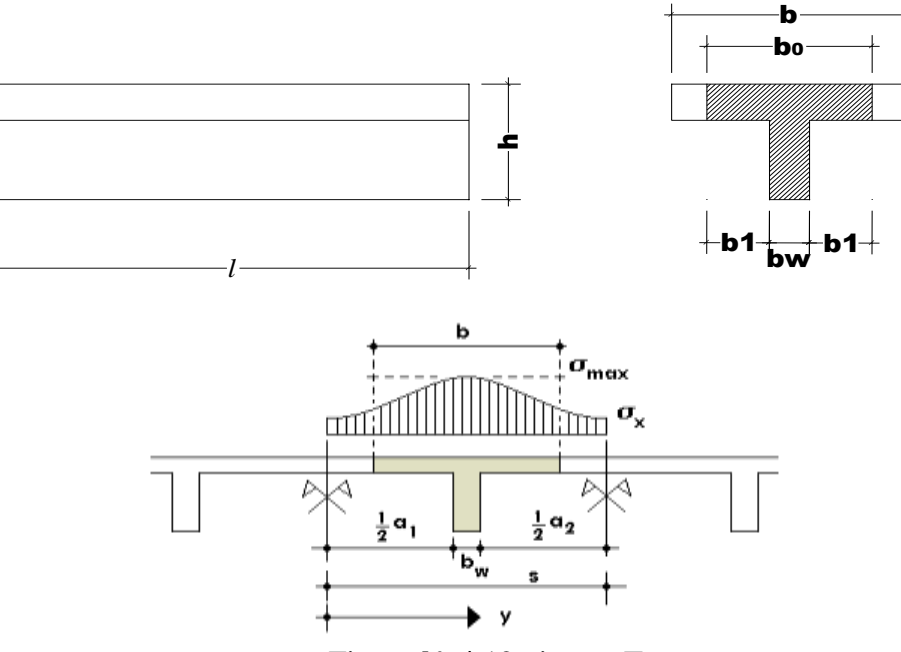

Figura № 4.12 viga en T

En la práctica, en lugar de considerar la verdadera variación de tensiones en el ancho del ala, se define un ancho de colaboración b con un diagrama de tensiones igual a la tensión máxima que produce la resultante de las compresiones reales.

El ancho de colaboración o ancho efectivo depende de:

La forma de la carga: Uniforme, puntual directa o indirecta;

Las condiciones de apoyo: Viga simple, viga continua o en voladizo;

La forma de la sección: Vigas T simétricas o asimétricas, relación entre espesor del ala y altura del nervio;

Las condiciones de borde de la placa: Empotramiento perfecto o no;

La luz de la viga (l);

La distancia entre nervios (a)

Para vigas T simétricas (con alas de ambos lados), se considera el menos valor de b entre:

$$
b \le \frac{luz}{4} \qquad \qquad b \le b_w + 16h_f \qquad \qquad b \le b_w + \frac{a_1}{2} + \frac{a_2}{2}
$$

Siendo a la distancia libre hasta las vigas más cercanas a ambos lados.

Para vigas L (con ala de un solo lado), se considera el menor valor de b entre

$$
b \le \frac{huz}{12} \qquad \qquad b \le b_w + 6h_f \qquad \qquad b \le b_w + \frac{a}{2}
$$
Siendo a la distancia libre hasta la viga más cercana.

### **4.5.3 Resistencia de las vigas Losa**

En el análisis de la resistencia de una viga placa se presentan diferentes situaciones según la posición que ocupe el eje neutro.

Eje neutro dentro del ala de la viga, o sea c  $\leq$  hf; la altura del área comprimida es menor que el espesor del ala.

Es muy frecuente que al calcular en rotura una sección T sometida a flexión simple, la profundidad del eje neutro resulte menor que el espesor hf de la losa, en cuyo caso debe calcularse como una sección rectangular de ancho b.

### **4.5.3.1 Armadura minina**

En losas de espesor constante, cuando se utilice acero de refuerzo con  $f y k = 4200$ Kg/cm2, la cuantía mínima para resistir cambios de temperatura y retracción de fraguado ωmin será de 0.0018.

En las losas nervadas, la cuantía minina de flexión ωmin se calculara como una viga El armado en losas nervadas se calculara tomando como ancho de la franja de hormigón el ancho de los nervios.

### **4.6 .Calculo de la resistencia al cortante**

De acuerdo con la experimentación en que se basa la ¨ Teoría de Líneas de Rotura ¨ cuando una losa rectangular, sustentada en todo su perímetro sobre vigas de mayor peralte y sometida a una carga uniforme distribuida que actúa en toda la superficie, se encuentra al borde del colapso, se fisura conformando triángulos y trapecios.

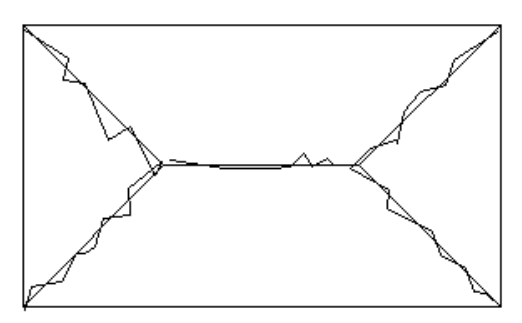

Modelo Real de Fisuracion

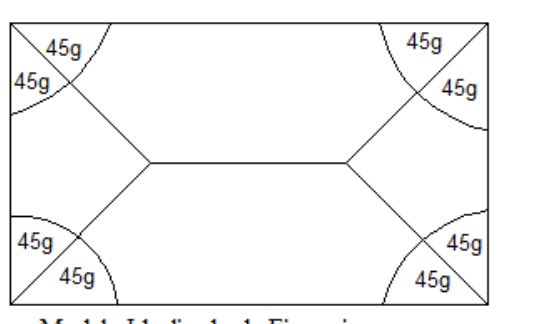

 $\overline{2}$ 

Modelo Idealizado de Fisuracion

Figura № 4.13 líneas de rotura libro de estabilidad de losas aisladas. Bajo este estado límite, las fuerzas cortantes que generan las cargas que actúan en los triángulos y trapecios se transmiten directamente a las vigas en las que se sustentan los respectivos triángulos y trapecios.

### **4.7. Escaleras de hormigón armado**

### **4.7.1. Definiciones**

Una escalera es un medio de acceso a los pisos de trabajo, que permite a las personas ascender y descender de frente sirviendo para comunicar entre sí los diferentes niveles de un edificio. Consta de planos horizontales sucesivos llamados peldaños que están formados por huellas y contrahuellas y de rellanos. Los principales elementos de una escalera fija son los siguientes (Fig. 4.15 a, b y c):

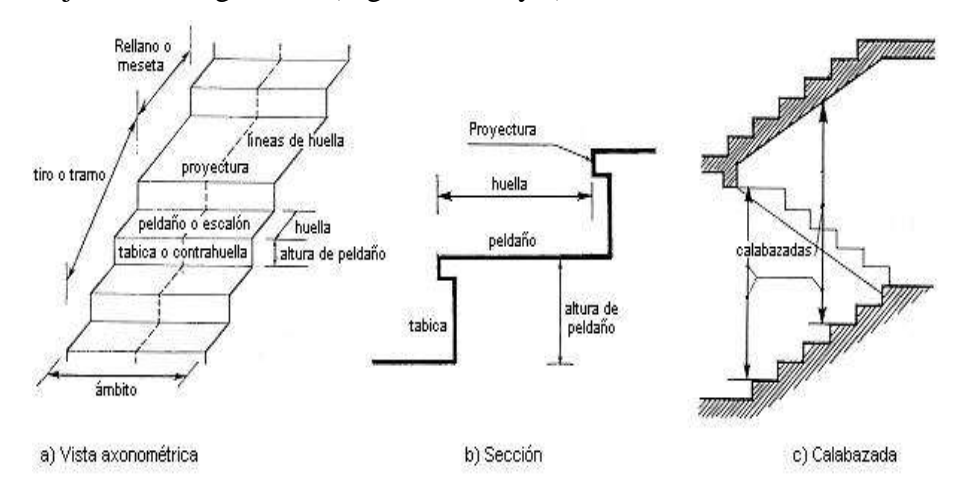

Fig.4.13: Representación de las partes de una escalera

**Contrahuella**: Es la parte vertical del fondo del peldaño.

**Huella**: Es el ancho del escalón, medido en planta, entre dos contrahuellas sucesivas.

**Rellano**: Es la porción horizontal en que termina cada tramo de escalera; debe tener la misma anchura que el ámbito de los tramos.

Contemplamos otros conceptos o partes como son la línea de huella, la proyectura, el ámbito, el tiro y la calabazada:

**Línea de huella**: Es una línea imaginaria que divide por la mitad una escalera recta.

**Proyectura**: El plano de apoyo de un peldaño puede tener una proyectura (nariz) sobre

el inferior inmediato. Suele estar comprendido entre 2 y 5 cm.

**Ámbito**: Es la longitud de los peldaños, o sea la anchura de la escalera.

**Tiro**: Es una sucesión continua de peldaños (21 a lo sumo).

**Calabazada**: Es la altura libre comprendida entre la huella de un peldaño y el techo del tiro de encima.

### **4.7.2. Clasificación de escaleras**

Definimos algunas de las escaleras que se realizaran en el diseño:

**De tres tramos**: Se desarrolla a lo largo de tres lados de una caja de escalera estando el cuarto ocupado por el rellano. (Fig. 4.17).

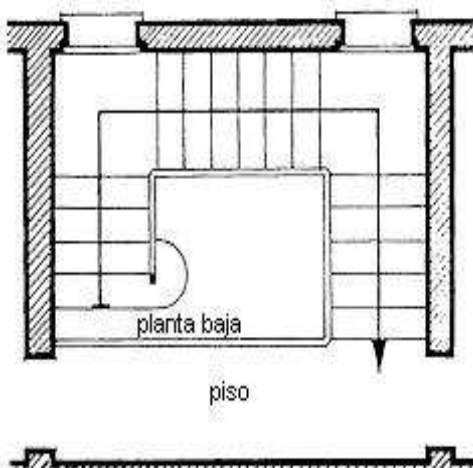

a a a a an chomain ann an chomain an chomain an chomain an chomain an chomain an chomain an chomain an chomain

Fig. 4.15: Escalera de tres tramos

**De tiro curvo (caracol)**: Los peldaños son radiales partiendo de una columna central. (Fig. 4.18 a y b).

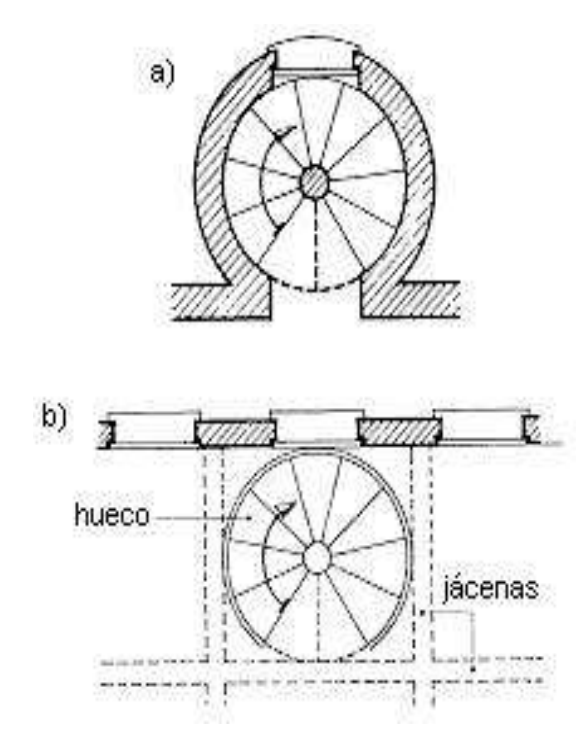

Fig 4.16: Escalera de tiro curvo o caracol

# **4.7.3. Características técnicas y constructivas**

En el cuadro № 4.6 se especifican las dimensiones recomendadas de las escaleras distinguiendo, por imperativos constructivos, unas de acceso normal y otras de acceso rápido, teniendo en cuenta que éstas últimas sólo se montarán cuando no sea posible montar una escalera normal.

# **Cuadro № 4.6: Dimensiones recomendadas de las escaleras**

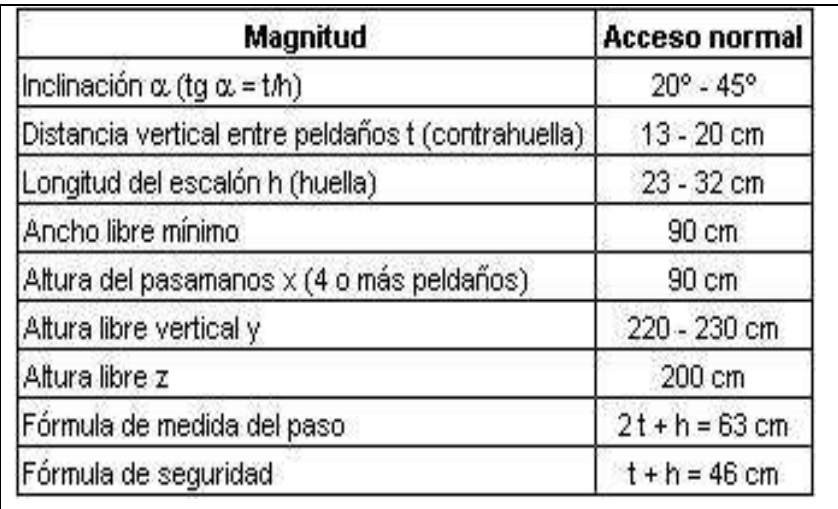

FUENTE: Enciclopedia de la construcción de *A.UGON*.

Otras dimensiones recomendadas son:

Calabazada c  $\geq$  2,20 m y proyectura 0,02 m  $\leq$  p  $\leq$  0,05 m

Es altamente desaconsejable la construcción de escaleras en que la forma de sostener los peldaños sea montados a horcajadas sobre una zanca recta o curva central, ya que carecen de contrahuella y existe un riesgo adicional de golpes o caídas.

La construcción y el uso habitual de escaleras de caracol deberán limitarse, no sólo para emergencias, si no también para accesos normales de colectivos de personas. Las escaleras alabeadas o helicoidales son desfavorables a la seguridad por lo que también debería evitarse este tipo de diseño en los lugares de trabajo.

### **Escaleras fijas de servicio**

En el cuadro № 4.7 se especifican las dimensiones recomendadas teniendo en cuenta que sólo se emplearán para accesos de servicio ocasionales y por personas autorizadas.

### **Tabla № 4.7: Dimensiones recomendadas**

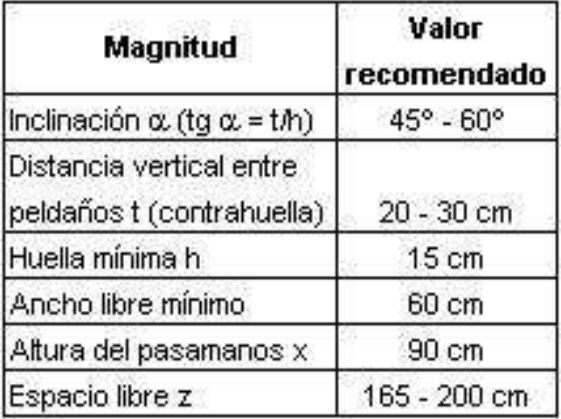

### **para escaleras fijas de servicio**

FUENTE: Enciclopedia de la construcción de *A.UGON*.

La representación gráfica de las distintas cotas se encuentra en la Fig. 4.20. Es recomendable la construcción de un descanso cada 10 ó 12 peldaños o bien cada 2,5 m aproximadamente de desnivel vertical.

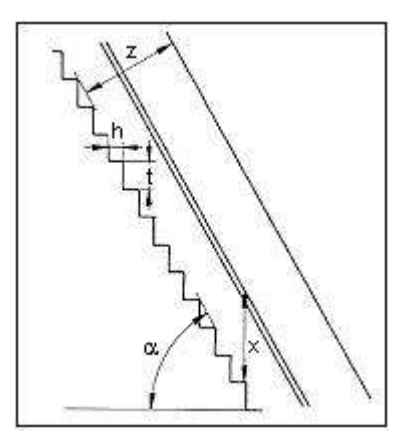

Fig. 4.18: Representación gráfica de las cotas de las escaleras fijas de servicio

### **Anchura de las escaleras**

La anchura de las escaleras también tiene relación con el nivel de seguridad de la misma. Una escalera demasiado estrecha dificulta el movimiento de la persona, por ello la anchura mínima de una escalera de uso normal es de 90 cm.

### **Barandillas y pasamanos**

Las escaleras de más de cuatro escalones se equiparán con una barandilla en el lado o lados donde se pueda producir una caída y de un pasamano en el lado cerrado. Se deberá complementar con barras intermedias (Fig 4.21).

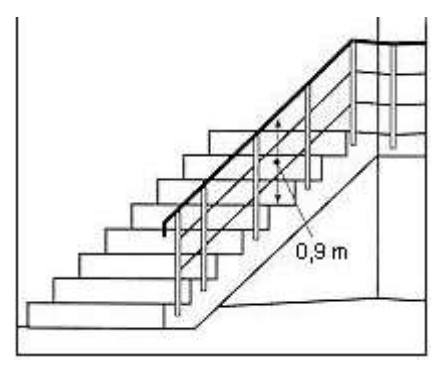

Fig. 4.19: Escalera protegida con barandillas por dos barras intermedias

Las escaleras de 1m o más de anchura deberán tener instalado unos pasamanos en el lado cerrado. Cuando existan tramos de escaleras interrumpidos por pisos a intervalos  $\leq$  2 m se pueden eliminar los pasamanos. Para el caso de escaleras accesibles al público se deberán instalar barras verticales, cerrarlas completamente o hacerlas de obra. La distancia entre las barras no será superior a los 30 cm pero, si hay posibilidad de que sea utilizada por niños, esta distancia no superará los 10 cm. (Fig. 4.22).

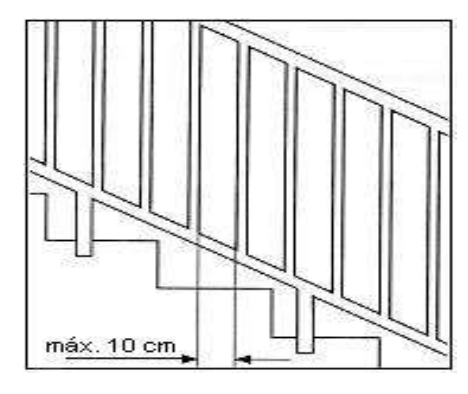

Fig. 4.20: Barandilla protegida con barras verticales de separación máxima 10 cm

Los pasamanos de madera deben tener un diámetro mínimo de 50 mm y si son de tubo, de 38 mm (Fig. 4.23). Alternativamente sería recomendable que el extremo final se prolongara al suelo o pared (Fig. 4.24), para evitar enganches accidentales de la ropa.

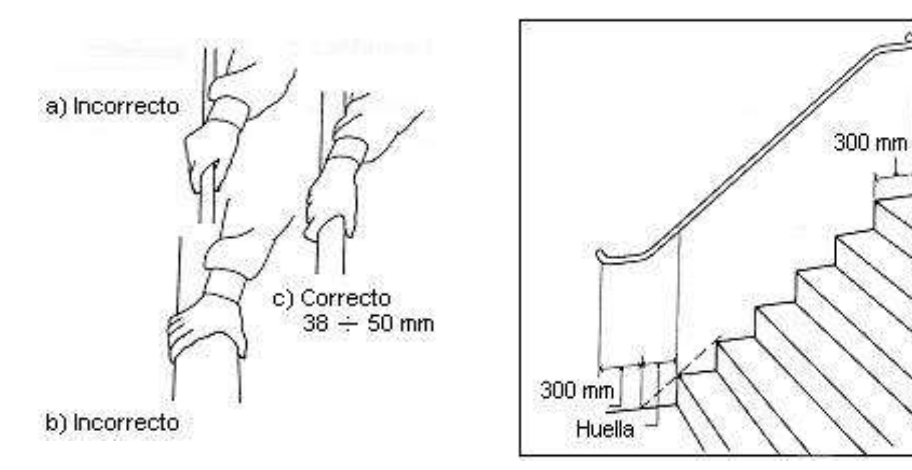

Fig.4.21: Diámetro de pasamanos Fig. 4.22: Instalación de pasamanos

El espacio libre entre los pasamanos y la pared ha de ser como mínimo de 40 mm. (Fig 4.25). La resistencia de la barandilla será de 150 kg / ml. como mínimo.

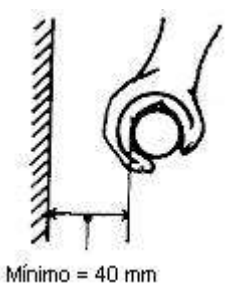

Fig 4.23: Espacio libre entre pasamanos y pared

Para escaleras de más de 3 m de anchura se debería instalar un pasamano intermedio situado sobre la línea de huella de forma que quedará una anchura a ambos lados de 1,50 m como mínimo.

**4.7.4. Materiales**

Los materiales empleados van desde la madera, el metal, de fábrica (piedra, ladrillo, hormigón armado, etc.) u otros materiales diversos (por ej. vidrio templado). En nuestro caso se diseñaran en hormigón armado.

### **4.7.5. Proceso de cálculo**

El cálculo de esfuerzos, armaduras en ambas direcciones es idéntico al cálculo de losas macizas de hormigón armado (Mayor referencia ver el libro de Hormigón Armado de Jiménez Montoya y la norma Boliviana de Hormigón Armado capítulo 9.4)

# **CAPÍTULO V**

# **DISEÑO INGENIERIL DEL PROYECTO**

## **CAPÍTULO V: DISEÑO INGENIERIL DEL PROYECTO**

### **5.1. Datos generales del proyecto**

Los datos básicos que se utilizaron para elaborar el proyecto son los que se mencionan a continuación:

- $\triangleright$  Para el diseño del Hospital Padcaya la norma recomienda tomar un valor que oscila entre 200-300 kg/m^2, se tomó una sobrecarga de 300 kg/m^2 de acuerdo a lo que indica en la norma boliviana. normas conocidas como la cirsoc nos indica que para pasillos y lugares de poca permanencia de cargas hasta de 150 kg/m^2 se hace referencia más a detalle en el anexo A.3.1. cargas.
- La resistencia de los materiales que se utilizaron son los que se indican a continuación:

fck=200kg/cm^2 (resistencia característica del hormigón)

fyk=4000kg/cm^2(resistencia característica del acero)

Se tomaron estos valores porque son los que nos permite colocar el programa CYPE CAD. No obstante en muestro medio se trabaja con hormigones de 210 kg/cm^2 y aceros de 4200 kg/cm^2 lo cuan nos da un margen para resistencia del hormigón y del acero además de cargas que no han sido tomadas en cuenta como ser el peso de equipos médicos o cargas que no se puedan prever en esta etapa.

 Según la norma Boliviana uno puede escoger el nivel de control y daños previsibles, se tomó un control normal que es lo más común en nuestro medio y los coeficientes de minoración de la resistencia de los materiales y mayoración de cargas son los que se indican a continuación:

> $\gamma_c = 1.60$  (*coef . de mayoración de c*  $\arg as$ )  $\gamma_y = 1.15$  (*coef . de* min *oración para el acero*)  $\gamma_c = 1.50$  (coef. de min oración para el hormigon)

Los coeficientes que se muestran son que se utilizaron para calcular todos los elementos estructurales del proyecto (vigas, columnas, la escalera, fundaciones, etc.)

La capacidad portante del suelo se tomó el siguiente valor:

$$
\sigma_{\text{adm}} = 2.3 \text{kg} / \text{cm}^2
$$

El estudio de suelos fue proporcionado por la entidad quien realizo los ensayos de SPT en el lugar con el acompañamiento del estudiante.

Del cual se obtuvieron los datos y se realizó el trabajo de gabinete para poder verificar estos resultados.

### **5.2. Cálculo de vigas**

### **5.2.1. Armadura transversal**

El cálculo de las vigas a cortante que componen las estructuras del proyecto, se calcularon por el programa computacional CYPECAD, introduciendo los datos generales que se indicaron anteriormente.

En esta etapa se realizara el cálculo de la viga más armada o más crítica viga 1-62 entre columnas C-167 y C-174 para la verificación de armaduras obtenidas la planilla de comprobación que se encuentra en el anexo A.4.1.planilla de verificación. PL Calcula paso a paso de acuerdo al marco teórico y recomendaciones de la norma la armadura requerida a cortante como así también verifica la armadura mínima de esta sección.

### **5.2.2. Armadura longitudinal**

El cálculo de las vigas a flexión que componen las estructuras del proyecto, se calcularon por el programa computacional CYPECAD, introduciendo los datos generales que se indicaron anteriormente.

En esta etapa se realizara el cálculo de la viga más armada o más crítica viga 1-62 entre columnas C-167 y C-174 para la verificación de armaduras obtenidas la planilla de verificación que se encuentra en el anexo A.4.1calcula paso a paso de acuerdo al marco teórico y recomendaciones de la norma la armadura requerida a flexión como así también verifica la armadura mínima de esta sección.

### **5.3. Cálculo de columnas**

### **5.3.1. Armadura transversal**

Se realizó la verificación a cortante de la columna C-66 En el anexo A.4.1 planillas de verificación se muestra planillas donde se indica la armadura transversal y proceso de cálculo es como se indica en el capítulo 4.3.2.3.

Para poder definir la separación de la armadura transversal, se tomó en cuenta las recomendaciones que nos ofrece la norma Boliviana de hormigón armado, que nos dice que la separación debe ser menor o igual a:

Por lo tanto se tomó una separación de estribos de 20 cm.

Para uniformizar la distribución y facilitar el trabajo en la construcción se tomará una separación de los estribos de 15 cm para todas las columnas

Para poder definir el diámetro de la armadura transversal se tomó lo que recomienda la norma Boliviana de hormigón armado y Jiménez Montoya que nos dice:

$$
\phi \le \frac{1}{4} \phi_{long \, \text{max}}
$$

En nuestra estructura el diámetro de la armadura longitudinal más gruesa es de 20mm por el diámetro de los estribos será de 6mm. La norma recomienda tomar como diámetro mínimo para los estribos de 6mm

Los valores obtenidos con la planilla de cálculo verifica el armado de la columna mediante el programa CYPE CAD. Se tiene en el anexo A.7.2.3. Cuadro de columnas el detalle de armado de cada columna.

### **5.3.2. Armadura longitudinal**

Este cálculo se desarrolló de acuerdo a lo que se indica en el capítulo 4.2 más concretamente en el capítulo 4.3.4.1.2, en el anexo A.4.1 planilla de verificación se muestran el cálculo de la columna C-66 con la que se verifica los resultados obtenidos por el programa CYPE CAD.

Para una mayor compresión ver los planos estructurales de columnas en el anexo A.7.2.3. Cuadro de columnas, donde se detalla la distribución de acero para cada una de las columnas.

### **5.4. Cálculo de fundaciones**

### **5.4.1. Zapata medianera. Centrada y combinada.**

El proceso de cálculo es como se indica en el capítulo 4.4, más concretamente en el apartado 4.4.5, en el anexo A.4.1 planilla de verificación con la cual se calculó la fundación de la columna C-66 de verifico dimensiones de la zapata como así también el armado en ambas direcciones.

Para una mayor compresión ver los planos estructurales de fundación en el anexo A.7.2.1. Donde se detalla la distribución de acero y dimensiones adoptadas para cada una de las zapatas.

## **5.5. Diseño de escaleras**

## **5.5.1. Geometría**

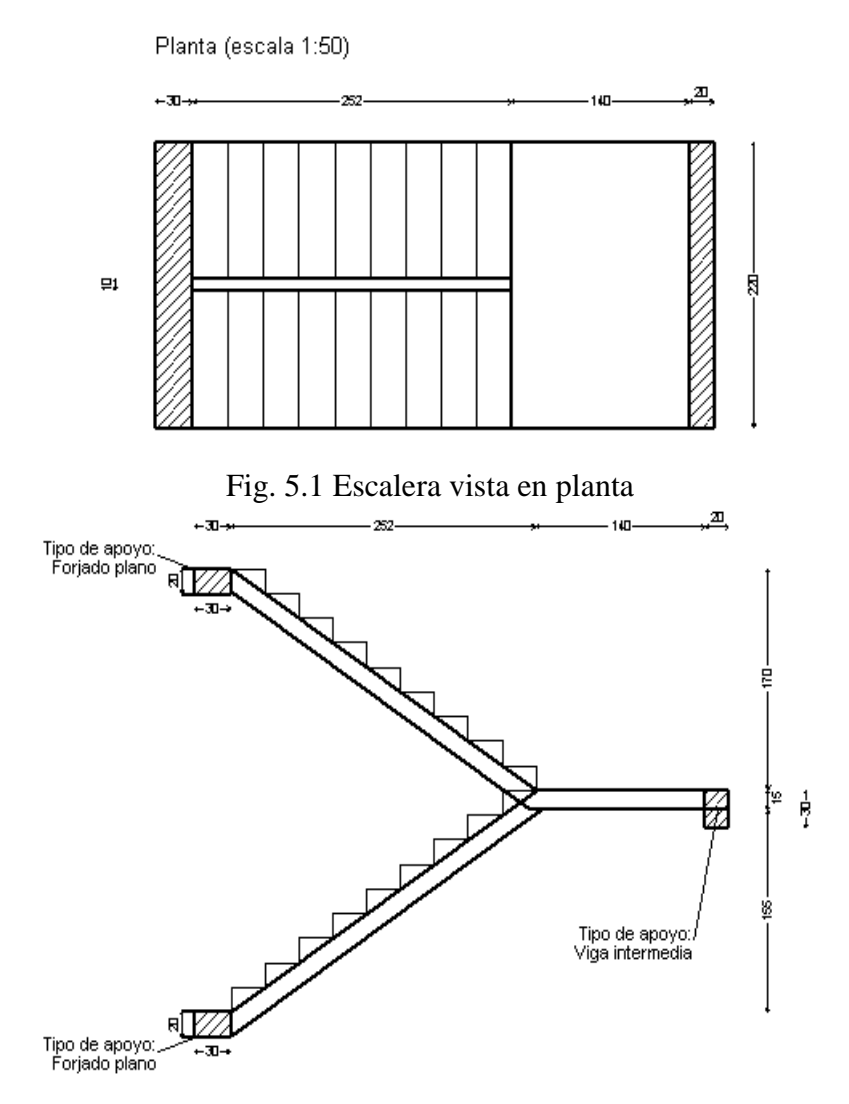

Fig. 5.2 Escalera vista en perfil

Canto de la viga del apoyo superior 0.20 m, inferior 0.20m y intermedio 0,30m

## **5.5.2. Cargas**

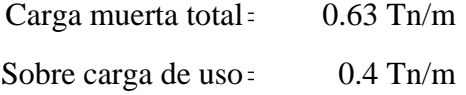

### **5.5.3. Resultado del cálculo y armaduras**

Desacuerdo a los resultado de momentos resultantes máximo no requiere armadura de refuerzo por que se deberá dispone la armadura mínima.

El desarrollo completo y paso a paso del cálculo estructural de la escalera se indica en el anexo A.4.1. Planillas de verificación de elementos. Para más detalle del armado de cada uno de los tramos de cada escalera revisar el anexo A.7.2.6. Plano de escaleras.

### **5.5.4. Opciones de cálculo**

### **5.5.4.1. Posición de las armaduras**

a) La armadura transversal envuelve a la longitudinal.

b) Recubrimiento geométrico = distancia de los paramentos exteriores a la armadura más próxima  $= 0.020$  m.

c) La armadura transversal en los tramos inclinados está formada por: Barras rectas

### **5.5.4.2. Cuantías mínimas en losas**

a) Cuantías geométricas

Para el acero de resistencia característica de 4200(kg/cm^2) se tomó 0,0018

b) Cuantía mecánica mínima 0.04

### **5.5.4.3. Recubrimiento en losas**

Recubrimiento superior, inferior y lateral será de 2,50cm

### **5.6. Presupuesto**

Se realizó el presupuesto del módulo estructura (solo obra gruesa) del cual se tiene un análisis de precios unitarios revisar anexo A.6. Presupuesto. Los precios unitarios se calcularon con los parámetros de las normas básicas del SABS.

Las incidencias del análisis de precios unitarios que se utilizaron son los siguientes:

- Impuesto al valor agregado de la mano de obra IVA 14,94 %
- Impuesto a las transacciones IT 3.09 %
- Beneficios sociales 71,18 % según lo expuesto en la RM 477/12 del ministerio de trabajo
- Gastos de herramientas 5%
- Utilidad 10%

Establecidas por norma.

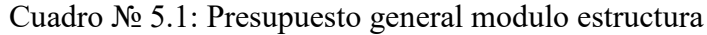

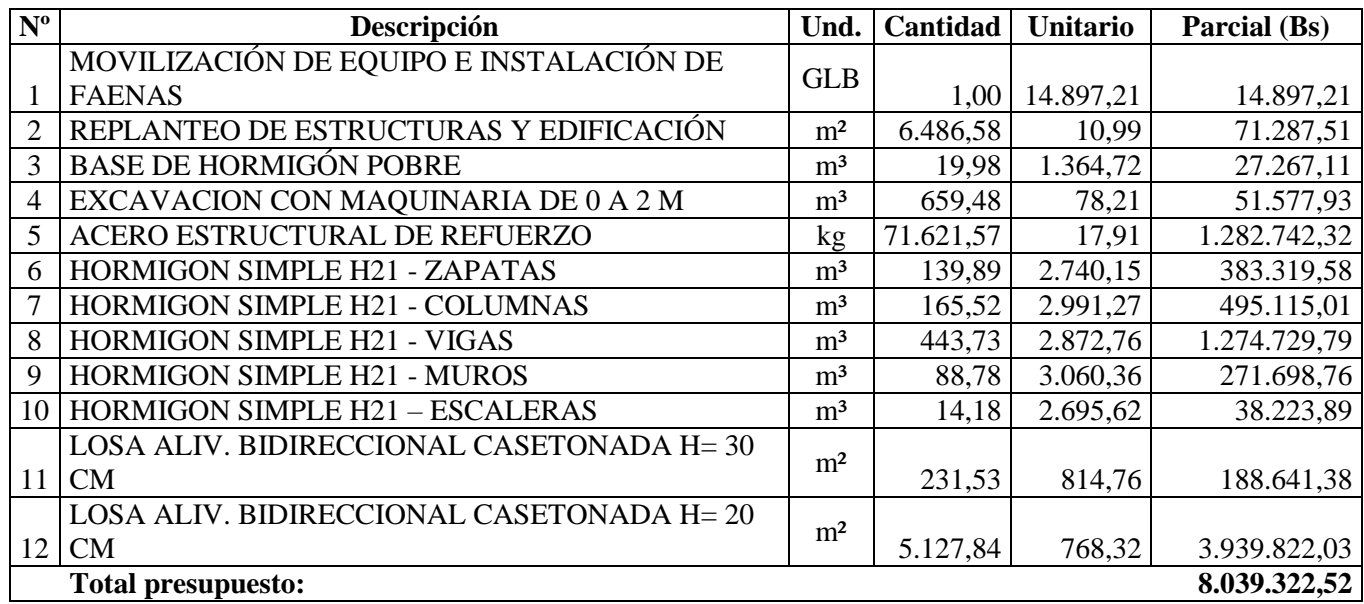

Como se muestra en el cuadro № 5.1 el presupuesto del módulo estructura del Hospital San Roque es de 8.039.322,52 Ocho millones treinta y nueve mil trescientos veintidós con 52/100 Bolivianos que equivale a \$us. 1.161.751,80 (Un millon ciento sesenta y un mil setecientos cincuenta y uno con 80/100 Dólares americanos).

El área total de construcción es de 3298,91 m^2 haciendo un valor de 352 \$us/m^2 (Trecientos cincuenta y dos 00/100 Dólares americanos) por metro cuadrado de construcción de obra gruesa).

# **CAPÍTULO VI**

# **APORTE ACADÉMICO**

# **CAPÍTULO VI: APORTE ACADÉMICO**

### **6.1. Introducción**

Las Rampas o escaleras helicoidales son muy apreciadas en las estructuras de la arquitectura debido a la gran apariencia visual que brinda en un ambiente de espacio abierto las deformaciones y esfuerzos que se desarrollan en este tipo de estructura ha sido motivo para el desarrollo de varios métodos de cálculo.

Se conocen los métodos propuestos por Fuchssteiner, Scordelis, Bergman y Prudon. También se han desarrollado modelos en los bares de elementos finitos y conchas a través de paquetes computacionales como el de SAP 2000 con el que se obtienen esfuerzos y fuerzas internos para modelos idealizados.

### **6.2. Objetivo general**

Se tiene como objetivo general el modelado y calculo estructural de la escalera helicoidal en el programa SAP 2000 en su versión 12.0.2

### **6.3. Objetivos específicos**

Se tienen como objetivos específicos:

- Idealización de la estructura.
- $\bullet$  Modelado de la estructura en el programa SAP 2000.
- Obtención de fuerza y momento que transmite a la estructura.
- Diseño de armadura de refuerzo y armaduras mínimas.
- Análisis de resultados.

### **6.4. Marco teórico**

Una escalera helicoidal en su análisis comprende el estudio de momentos torsores, mo- mentos, flectores y fuerzas de corte.

Una escalera helicoidal puede o no tener descanso intermedio, habiéndose desarrollado métodos que pueden analizar cualquiera de estos tipos de escalera ya sea mediante cálcu- los matemáticos, tablas o gráficos de líneas de influencia.

El problema se simplifica cuando se transforma estas escaleras, para su análisis, en una escalera rectilínea en el plano horizontal de proyección.

Así tenemos que si tomamos un escalón cualquiera vemos que en él existen en general, un momento flector, momento torsor y una fuerza de corte vertical.

Para una carga uniformemente repartida en todo el paño siempre y cuando exista simetría de carga y estructura, se observa que el momento torsor y la fuerza de corte se anulan en el medio del paño.

Existen varios métodos para su análisis siendo los más conocidos los siguientes:

a) Método de Bargman

- b) Método de Nicolski
- c) Método de Mattoc
- d) Método de Morgan
- e) Método de Scordelis
- f) Método de elementos finitos (SAP 2000)

*Se realizará el modelado por elementos finitos mediante el paquete computacional SAP 2000 en el mismo paquete se realizará el diseño de armaduras de refuerzo.*

### **6.4.1 Método de los elementos finitos**

Para el análisis de modelos en el programa SAP 2000 de este tipo de estructuras existen dos maneras de plantear la estructura.

La primera manera es utilizando una barra de elementos finitos. La barra se divide en varias secciones de elementos lineales, y la segunda manera de efectuar el modelo de la escalera es mediante un elemento cascara o elemento Shell en el cual se puede analizar con mayor profundidad la distribución de tensiones y deformaciones.

### **6.4.1.1. Barra de elementos finitos.**

En este caso la rampa helicoidal ha sido representada por una aplicación lineal continua.

Se modelo en el SAP 2000, versión 12. El modelo se construyó utilizando el elemento de marco disponible en el programa. Para aprovechar el elemento de marco estructura lineal debe ser dividido en varias secciones más pequeñas. Marcos, para la facilidad, porque es la división que se produce automáticamente en la fase de proyecto del Modelo tridimensional de una hélice, que tuvo lugar en el programa de AutoCAD versión 2014.

La estructura se ha programado con la misma sección transversal empleada en otros métodos, e incluso distribuido carga. Análisis de este tipo de estructura se puede modelar directamente en comparación con los resultados obtenidos por otros métodos de cálculo propuesto, ya que todos los resultados se emiten por ejes locales de orientación, ya que se debe tener en cuenta los efectos de la inclinación de la rampa.

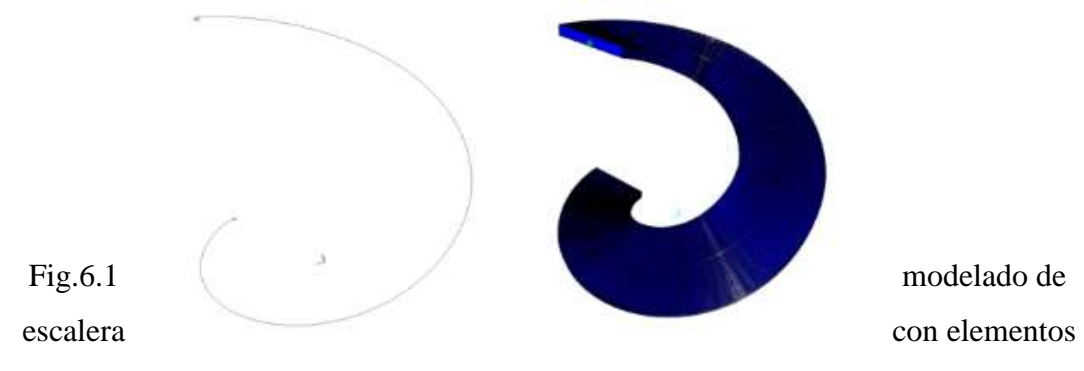

finitos en el programa SAP 2000

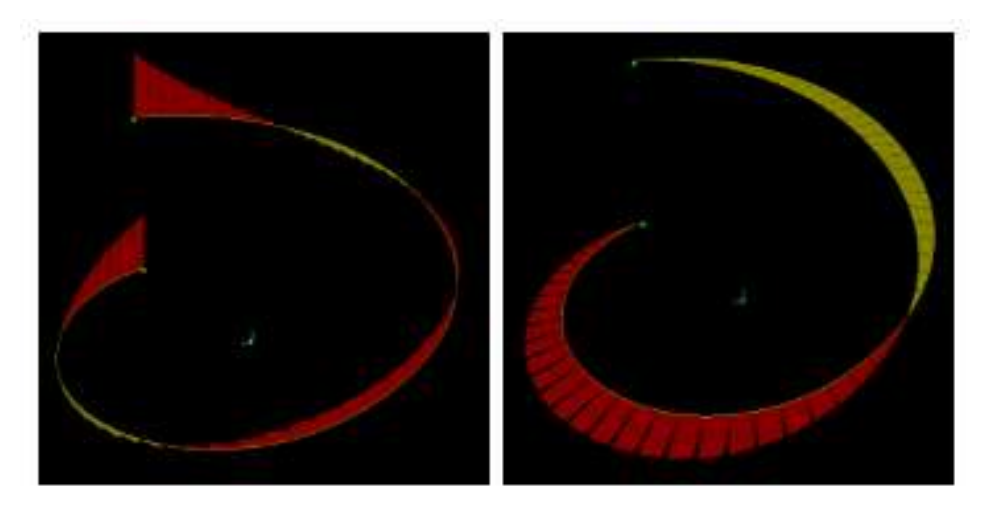

*(a) momento Mx (b) momento My*

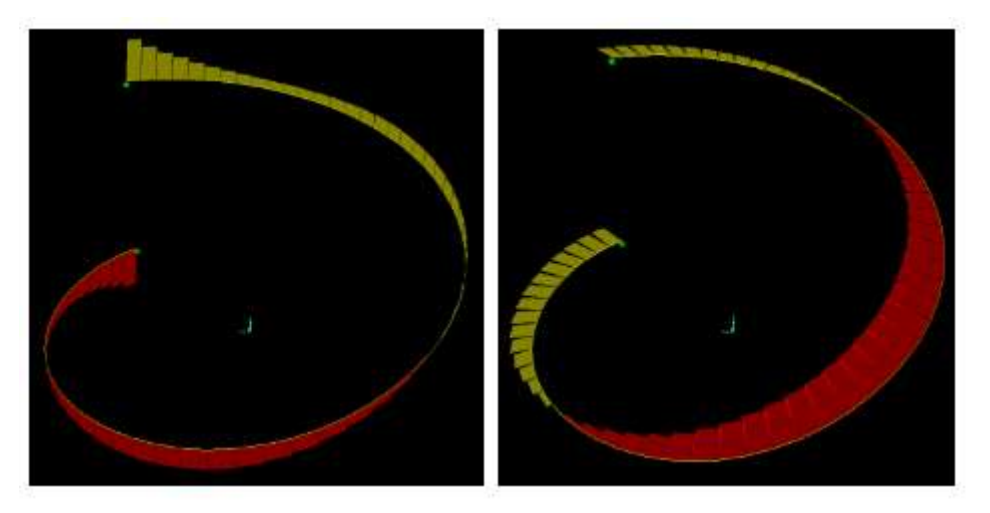

*(c) momento Mz (d) cortante Qx*

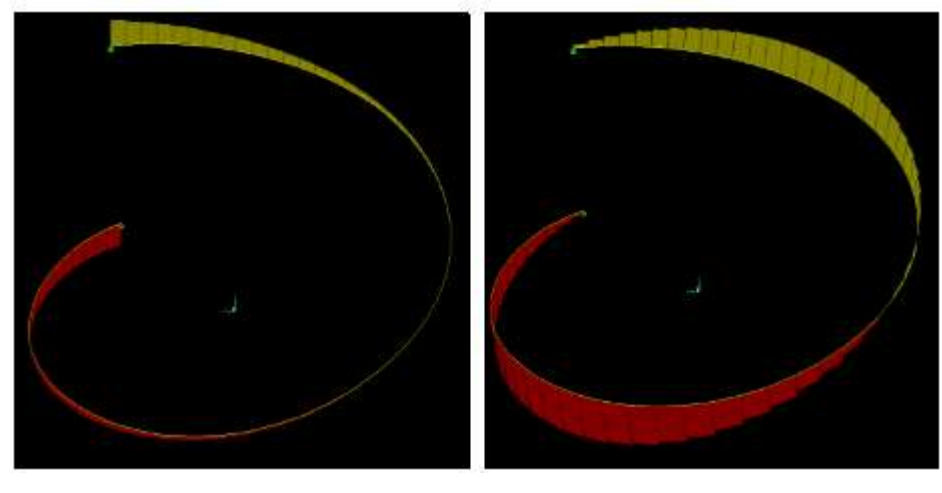

*(e) cortante Qy (f) fuerza normal N*

Fig.6.2. Visualización tridimensional de esfuerzo en elementos finitos en el

programa SAP 2000

### **6.4.1.2. Elementos finitos tipo cascara o Shell.**

Una rampa helicoidal puede ser interpretada como una concha, sin embargo, como en la mayoría casos la relación longitud / anchura es muy alta los modelos de barras cuentan con buena resultados. El problema puede ocurrir cuando esta relación longitud / anchura es reducida. Hay una determinación para indicar los límites del respeto a que utilice consideración del modelo de bar. Otro factor importante es que los modelos analíticos

Ellos no permiten que, en general, un análisis adecuado de la distribución de tensiones en unas secciones de rampa.

El elemento shell utilizado en estructuras como las rampas han estudiado seis grados de libertad en cada nodo, tres traducciones y tres rotaciones. El programa SAP En el año 2000 este tipo de elemento se identifica como una concha. Fue puesto a espesor constante a lo largo de la rampa. Todos los elementos están engastados entre sí. El apoyo ha sido definido como escenario perfecto en nosotros. Estos nodos y sus restricciones están representados en programa como se muestra en la siguiente figura.

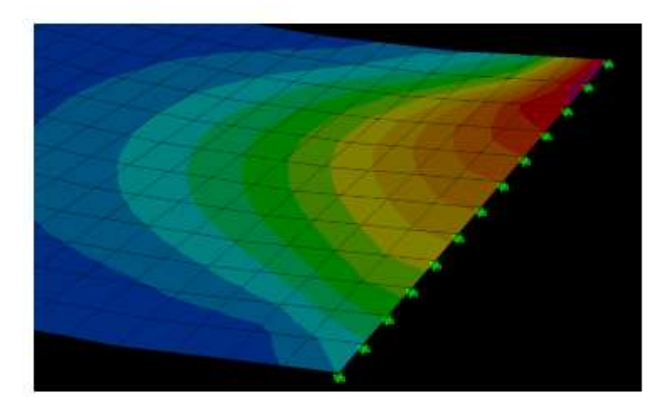

Fig. 6.3. Representación de los soportes utilizados en el modelo de capas en SAP en

2000

La anchura de la rampa se debe dividir en elementos de menor tamaño elementos en formato cuadrado. Esta división favorece la obtención de los momentos M y Porque para que pueda definir mejor las regiones tensión o compresión en el plano de la superficie con patrón. La estructura de división se muestra en la siguiente figura.

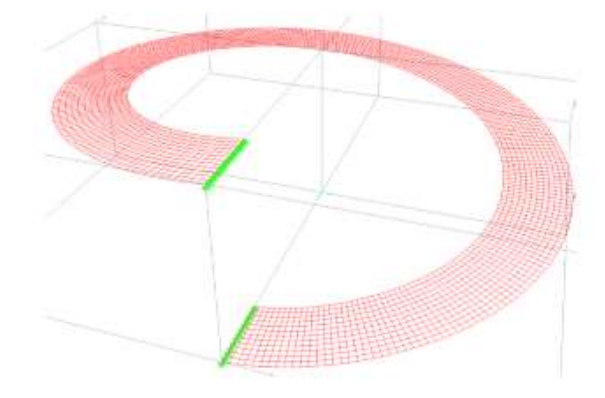

Fig. 6.4. Rampa helicoidal en modelo de capas

Los resultados emitidos por el SAP 2000 se refieren a los valores de los esfuerzos de nodos. Todos corresponden a las magnitudes divididas por unidad de longitud. Para el análisis de resultados con el fin de comparar o aseverar armados y esfuerzos, se deberán multiplicar por el ancho del elemento y la magnitud total será la suma suma de estos esfuerzos.

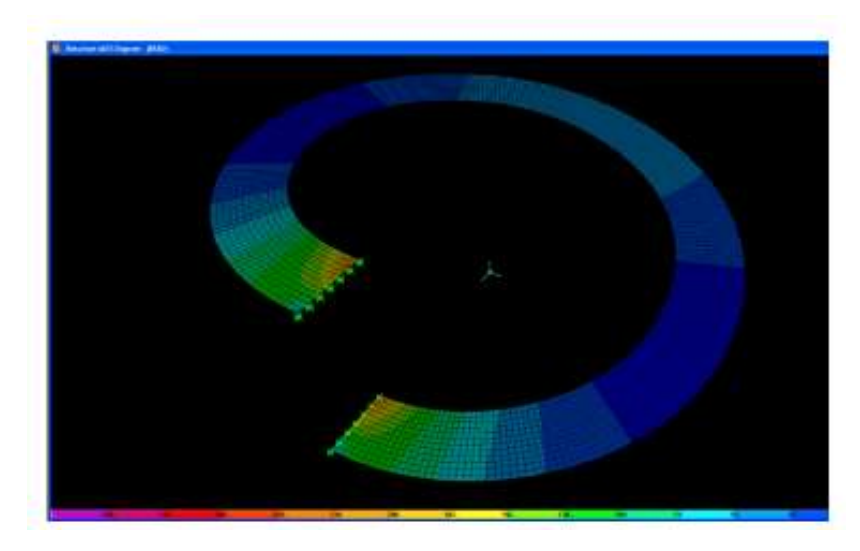

Fig. 6.5. Representación de esfuerzos en el programa SAP 2000

# **6.5 Desarrollo del aporte académico**

### **6.5.1 Dimensiones escalera helicoidal**

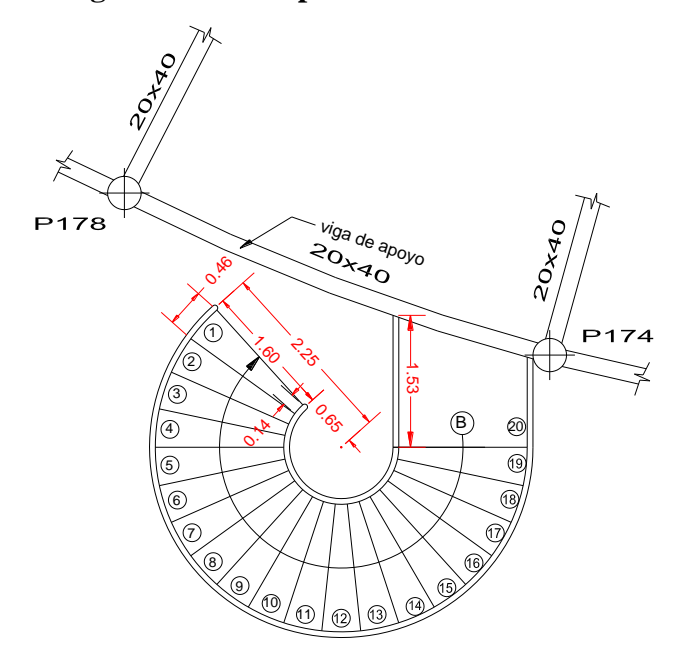

**Fig. 6.6. Vista en planta escalera helicoidal** 

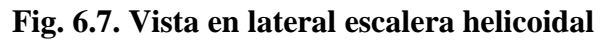

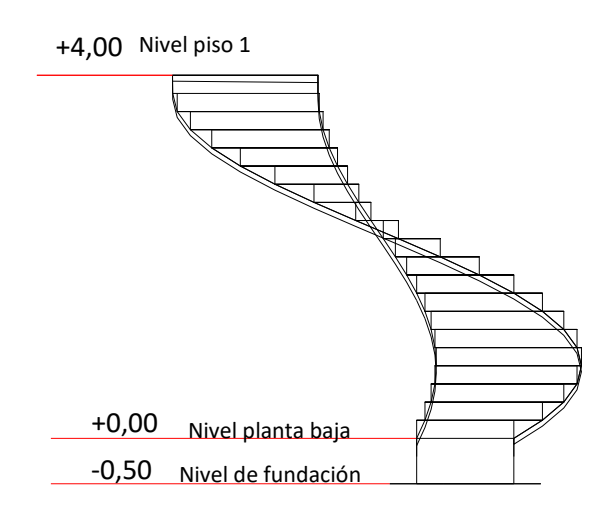

**6.5.2. Características del terreno** 

- Capacidad portante del suelo: 2.3 [ Kg/cm<sup>2</sup> ]
- Coeficiente de Balasto :  $1500$   $[T/m^3]$

# **6.5.3. Materiales**

# **6.5.3.1 Hormigón**

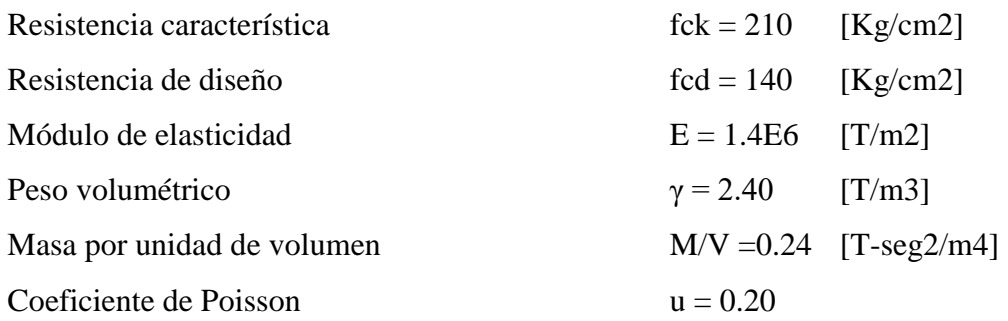

# **6.5.3.2. Acero de refuerzo del hormigón armado**

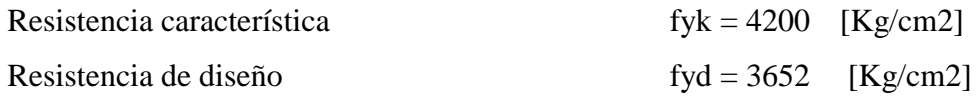

# **6.5.4. Factores de mayo ración**

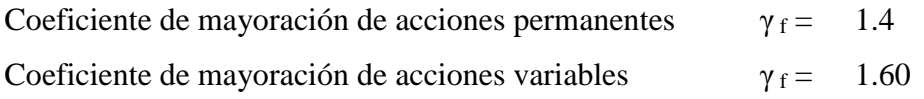

### **6.5.5. Secciones**

Losa o placa de la escalera y losa de fundación.

# **Cuadro № 6.1 Sección de elementos**

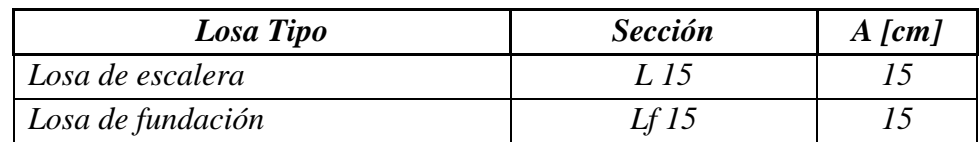

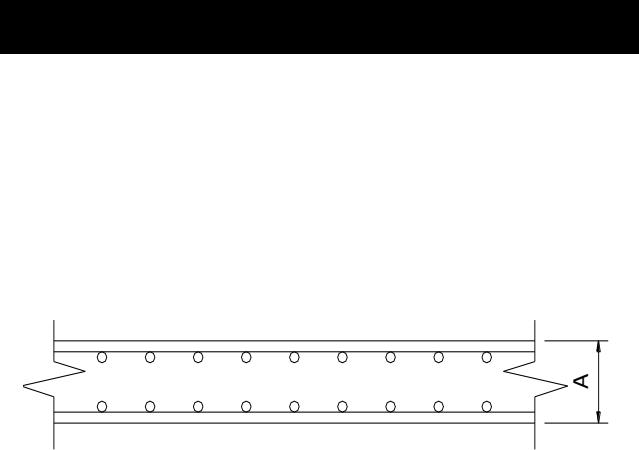

# **6.5.6. Sistema de unidades**

Sistema métrico.

# **6.5.7. Sistema de ejes globales**

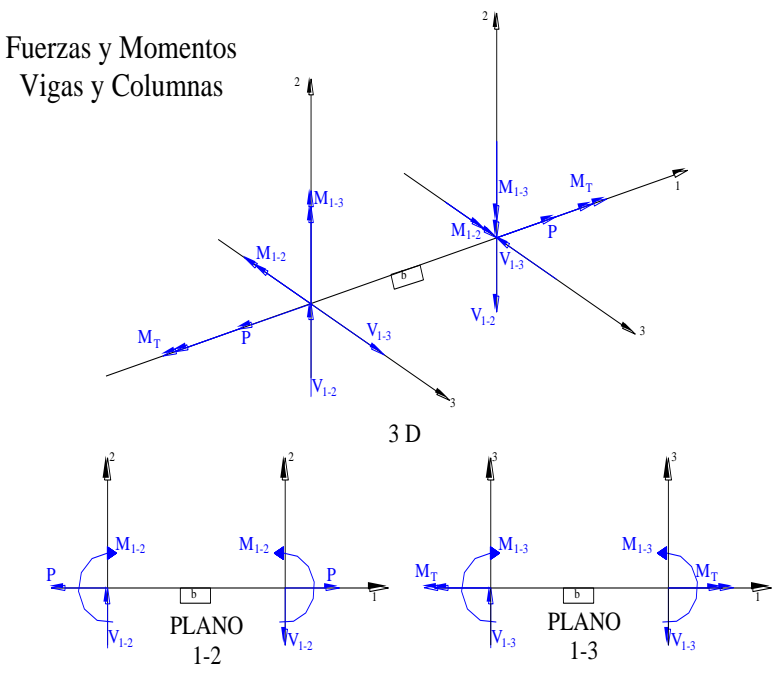

Fig. 6.8. Sistema de ejes globales SAP 2000

# **6.5.8. Convención de signos**

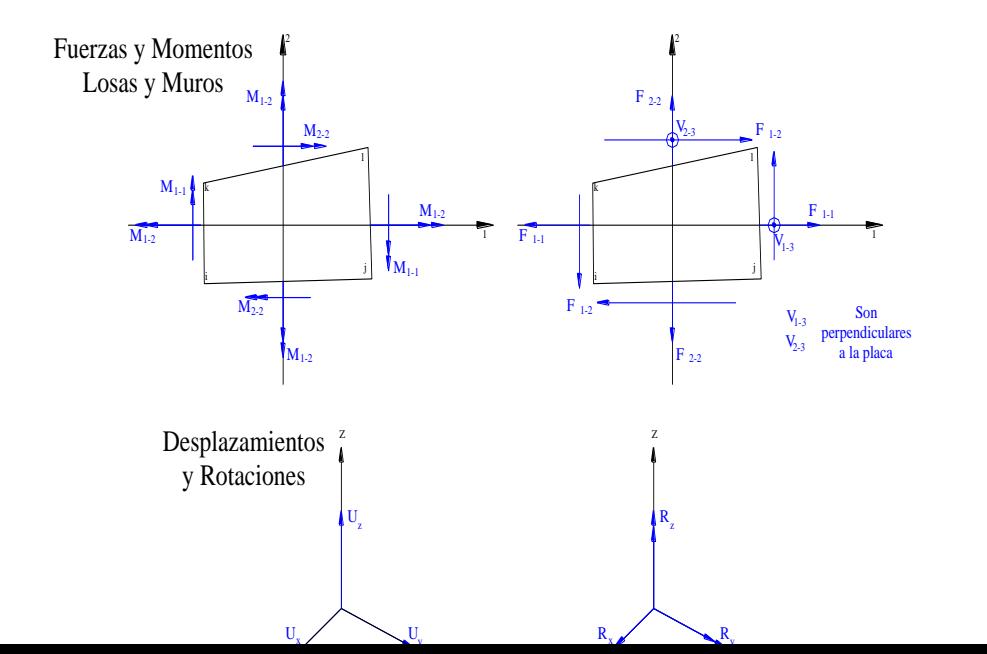

98

Fig. 6.8. Sistema de ejes globales SAP 2000

Fig. 6.9. Conversión de signos SAP 2000

## **6.5.9. Análisis de cargas**

Carga muerta

rampa

Peso debido a los peldaños

Volumen peldaños(m3)= 0,048

Peso peldaños(Kg) = 2358,5

Carga total de peldaños

qpel (Kg/m)= 2358,5

Carga debido al peso propio del a rampa por metro de ancho

qr  $(Kg/m)$  = 0 esta carga ya es considerada por el programa

Sobre carga total de cerámica (50 kg m2) qsc (Kg/m)=  $500$ 

Carga muerta total en la rampa

QCM (Kg/m)= 2858,5

Numero de nodos del modelo

N.N.= 215,0

Carga muerta por nodo

 $CM = 13.3$ 

Sobrecarga

La sobre carga de uso para el diseño de escalera recomendada por metro de ancho es la siguiente:

 $QCV (kg/m) = 400$ 

Carga viva total en la rampa

QCM (Kg/m)=  $4560,0$ 

Numero de nodos del modelo

$$
N.N = 215,0
$$

Carga viva por nodo

$$
CV = 21.2
$$

Distribución de carga muerta sobre la estructura (ver anexo A.5.1.) Distribución de carga viva sobre la estructura (ver anexo A.5.1.)

### **6.5.10. Combinaciones de carga**

A) Estados límites de servicio

Verificación de desplazamientos verticales y presión aplicada al suelo:

SERV 1 = 1.00 PP + 1.00 CM + 1.00 CV

B) Estados limites últimos

DCON1 = 1.20 PP + 1.20 CM + 1.60 CV

 $DCON2 = 1.40 PP + 1.40 CM$ 

DISEÑO= 1\*DCON1 + 1\*DCON2 \*\*envolvente de la combinación

### **6.5.11. Verificación de la deformación de la estructura**

Se realizó la verificación de desplazamientos en el programa para el estado de servicio. Teniendo como resultado deformaciones del siguiente orden.

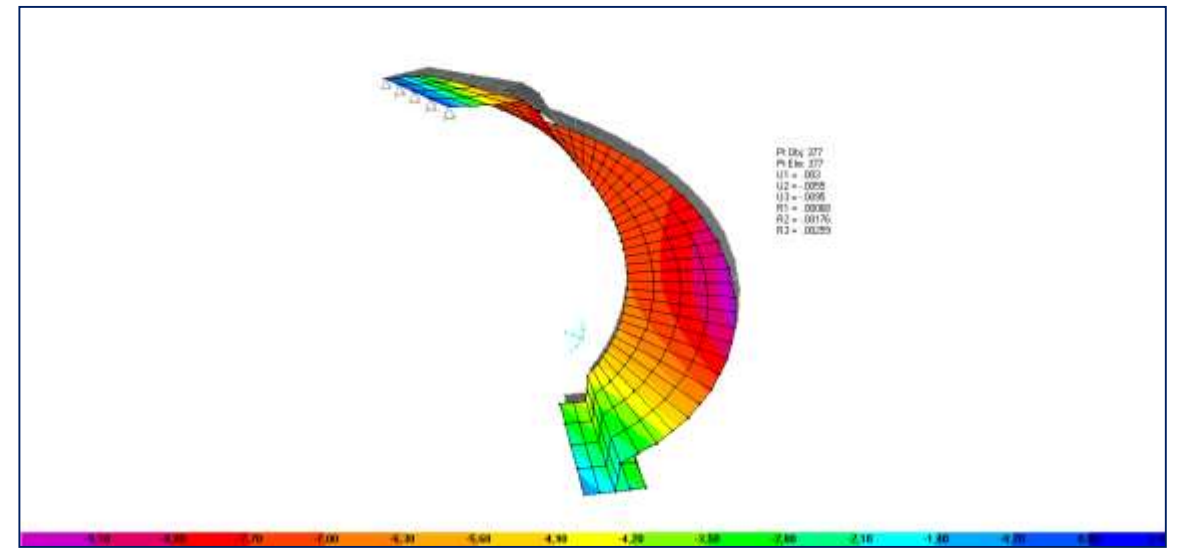

**Fig. 6.10. Desplazamientos y deformaciones en el eje "z"**

Los desplazamientos en este eje no superan los 0.7 cm tal como se muestra en la imagen.

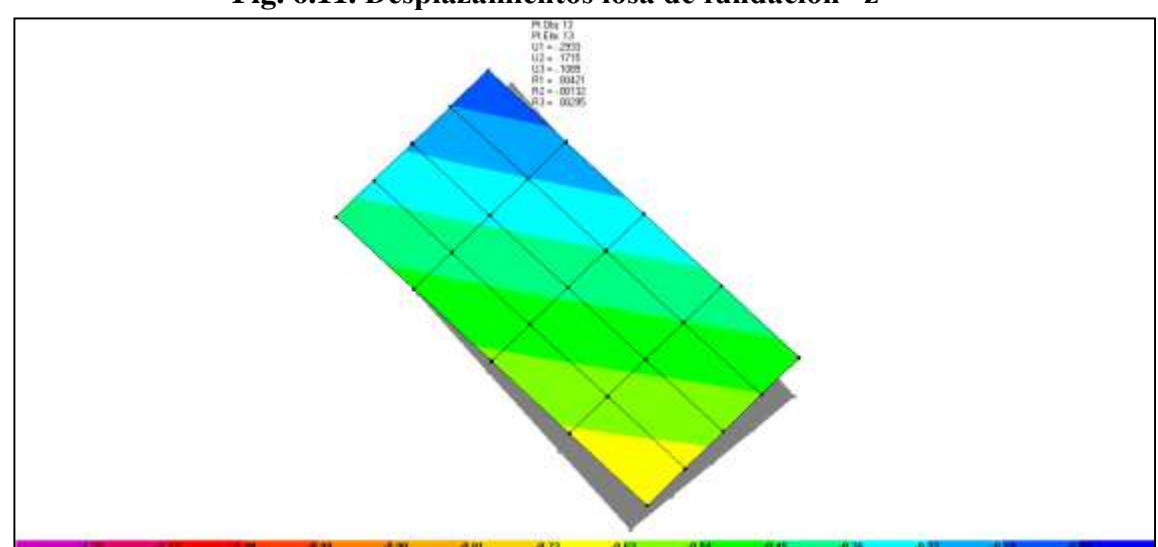

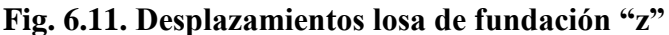

Las deformaciones en el terreno no superan 0.4 cm de deformación por lo que

verifica correctamente para que no exista asentamientos de consideración.

**6.5.12. Momentos y cortantes máximos para la envolvente de de la combinación "diseño"** 

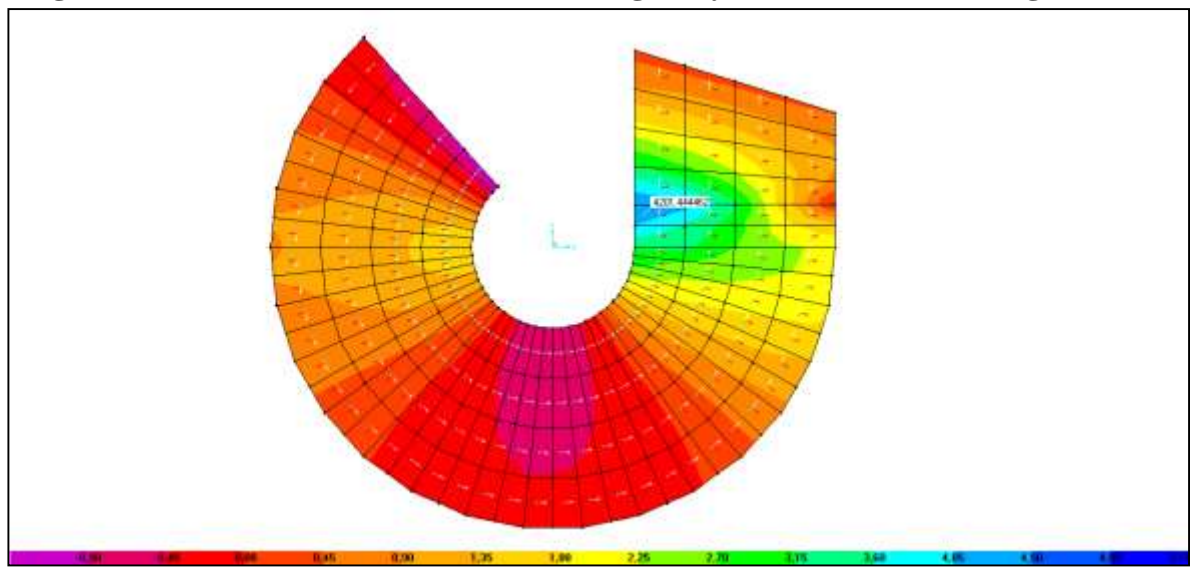

**Fig. 6.12. Momentos 2-2 M max + =4201,4 kg.cm y M max - = -1342,18 kg.cm**

La fig. 6.12 nos muerta el comportamientos de los momentos máximo para la combinación máxima.

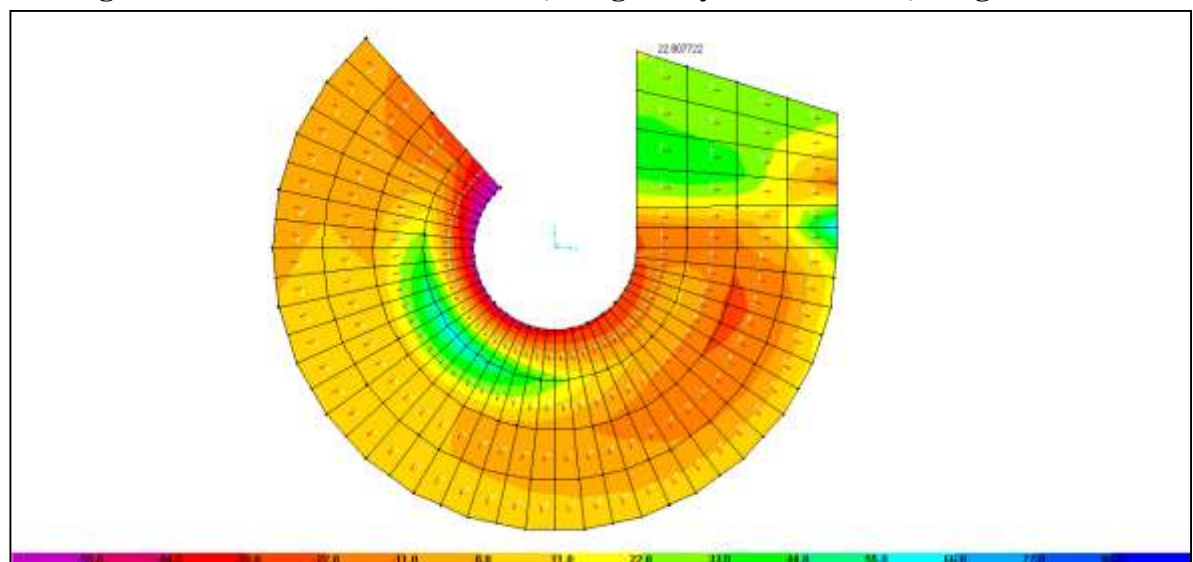

**Fig. 6.13. Cortantes 1-2 V max=22,80 kg\*cm y V max - = -65,07 kg\*cm**

La fig. 6.13 nos muerta el comportamientos de las cortantes máximas para la combinación máxima o la envolvente de solicitaciones máximas que tiene la estructura.

### **6.5.13 Fuerzas y momentos en apoyo**

Como la estructura a porticada fue modelada en el programa CYPE CAD. Se deberá transmitir las fuerzas que genera la escalera a la estructura y analizar si afecta de

alguna manera en el comportamiento de la estructura. Las fuerzas y momentos que se deberán transmitir son las siguientes.

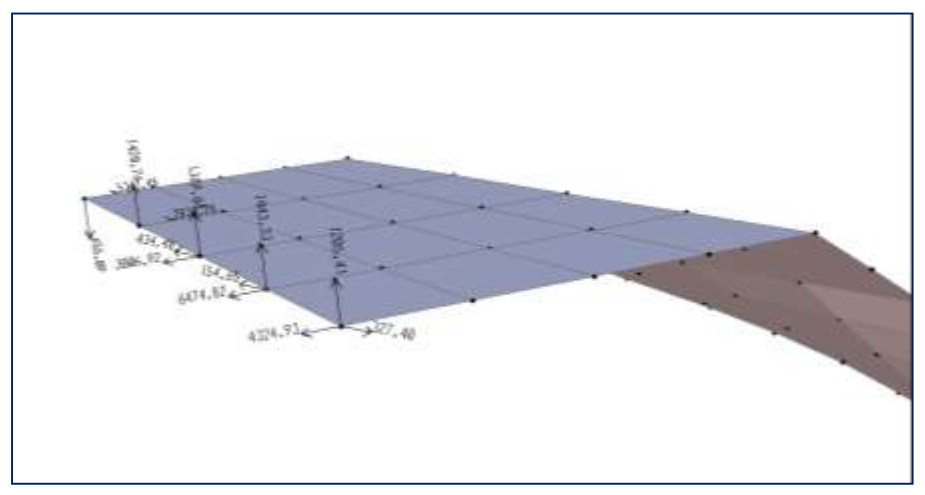

**Fig. 6.14. Resultantes de apoyos** 

Estas fuerzan serán introducidas con la misma magnitud pero en sentido contrario en la estructura a porticada modelada en CYPECAD

### **6.5.14. Diseño de armadura de refuerzo**

Las armaduras de refuerzo se las coloco de acuerdo a las solicitaciones de momentos y cortantes que requiere la estructura para la combinación más desfavorable en este caso la combinación llamada "Diseño" el programa nos brinda la posibilidad de poder jugar con combinaciones de diámetros y separaciones de armados que logren cumplir las solicitaciones sin dejar de lado las armaduras mínimas y armaduras constructivas que son necesarias.

Las solicitaciones de armados en dirección 1-1 y en dirección 2-2 para las caras superiores e inferior para la combinación de carga más desfavorable se mostraran con más detalle en el anexo A.5.5.

A continuación se muestra los diámetros y la disposición de armados adoptados.

Para más detalle de armaduras y detalles consulte los planos estructurales en el anexo A.7.2.7.

# **6.5.14.1. Detalle de armado de escalera helicoidal**

DETALLE DE ARMADURA As. LONG. SUPERIOR esc. 1:25

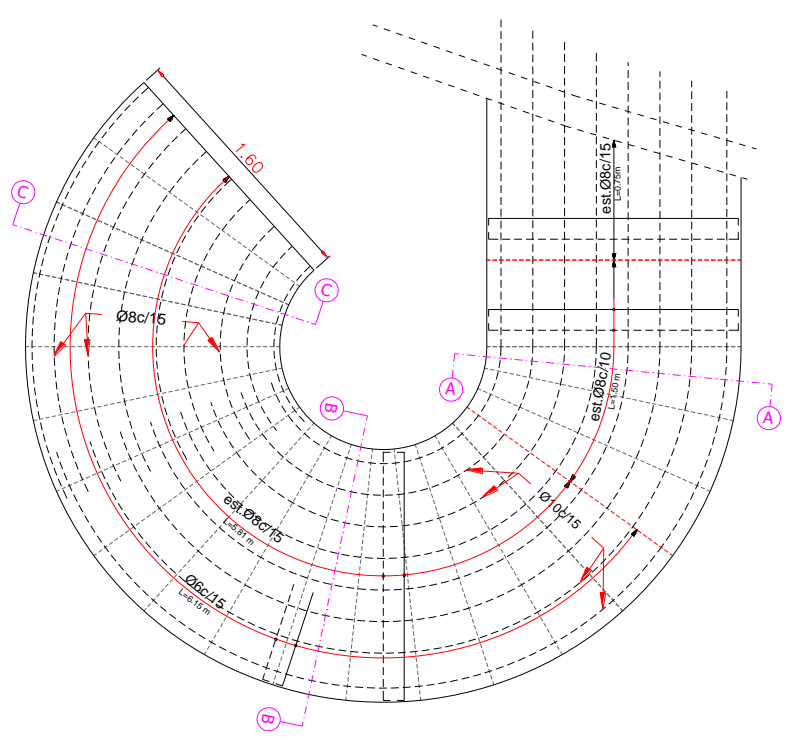

**Fig. 6.15. Disposición de armadura longitudinal superior.** 

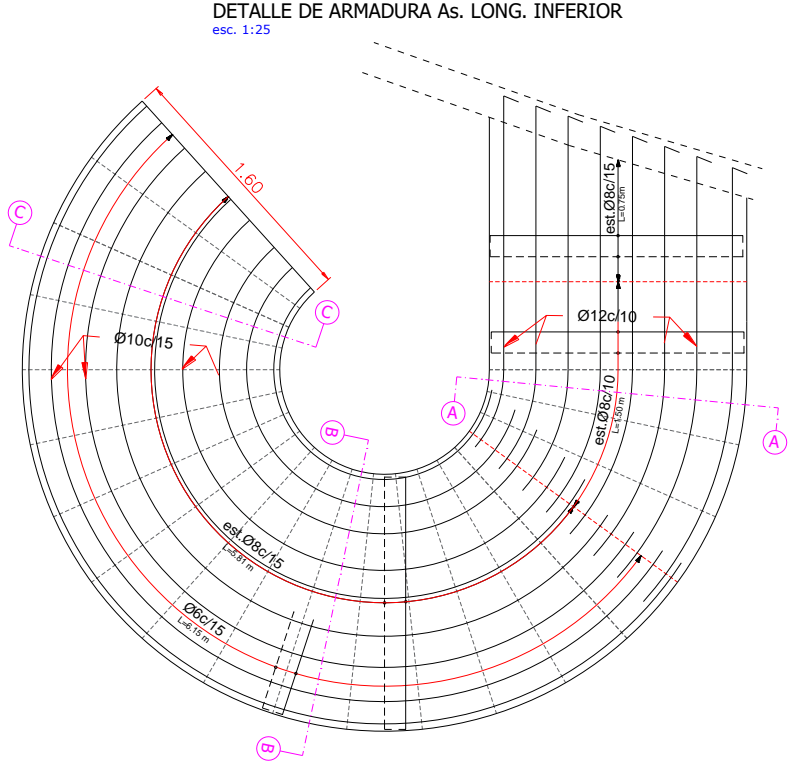

**Fig. 6.16. Disposición de armadura longitudinal inferior.** 

# **CAPITULO VII**

# **CONCLUSIONES**

### **CONCLUSIONES**

Al concluir con la elaboración del proyecto de Diseño estructural Hospital San Roque se arribó a las siguientes conclusiones:

- En el diseño estructural se aplicó los conocimientos adquiridos en las diversas asignaturas y también se consideró otros criterios, otras bibliografías para diseñar y dimensionar las estructuras de hormigón armado, losas, columnas y vigas.
- La verificación manual de los elementos viga, columna, zapata, y escalera nos da la certeza de los armados y secciones que se dimensionaron en el programa.
- Para obtener secciones y armaduras similares en los pórticos, es fundamental la correcta ubicación de columnas y vigas, debiendo preservar la estética y sobretodo la seguridad de la estructura.
- Los valores conseguidos de los cálculos estructurales se encuentran dentro del rango de las consideraciones vertidas en la bibliografía.
- La ubicación del terreno permite el acceso del material necesario para la construcción del hospital, lo que hace factible desde el punto de vista técnico.
- Se realizó la idealización de la escalera helicoidal mediante elementos de área o elementos Shell ya que nos muestra de manera más clara el comportamiento de la estructura para los distintos estados de carga.
- Se materializo el modelado de la escalera helicoidal en el programa SAP 2000 del cual se obtuvieron momentos, cortantes para los distintos estados de carga además de brindarnos los momentos y cortantes máximos que encierra una envolvente.
- Se logró obtener las fuerzas y momentos resultantes en los apoyos de la escalera helicoidal cuyos valores se introdujeron al modelo de la estructura en el programa CYPECAD.
- El diseño de armaduras de refuerzo que efectúa el programa es de la solicitación real que requiere la pieza, Para la combinación más desfavorable

de carga, La distribución de armaduras y, la comparación y verificación de armaduras mínimas se la realizo manual mente.

- De acuerdo a los armados obtenidos teniendo como diámetro máximo de barra de 12 mm distribuida cada 10 cm. y 8 mm distribuida cada 15 cm como armadura mínima se llega a la deducción que el análisis de este tipo de estructuras en SAP 2000 nos facilita la optimización de acero en la estructura ya que nos permite la apreciación exacta de donde se requiere reforzar y en que magnitud.
- Se tienen planos estructurales de todos los elementos que hacen a la estructura.
- Se obtuvo un presupuesto de 8.039.322,52 Ocho millones treinta y nueve mil trescientos veintidós con 52/100 Bolivianos solamente el módulo estructural (obra gruesa)
- Se lograron cumplir los objetivos. (general y específicos); Como así mismo el aporte académico planteados en la propuesta.